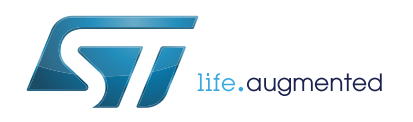

# **L6480**

**Datasheet** - **production data**

## Microstepping motor controller with motion engine and SPI

# **HTSSOP38**

## **Features**

- Operating voltage: 7.5 V 85 V
- Dual full bridge gate driver for N-channel MOSFETs
- Fully programmable gate driving
- Embedded Miller clamp function
- Programmable speed profile
- Up to 1/128 microstepping
- Sensorless stall detection
- Integrated voltage regulators
- SPI interface
- Low quiescent standby currents
- Programmable non dissipative overcurrent protection
- Overtemperature protection

## **Applications**

• Bipolar stepper motor

## **Description**

The L6480 device, realized in analog mixed signal technology, is an advanced fully integrated solution suitable for driving two-phase bipolar stepper motors with microstepping.

It integrates a dual full bridge gate driver for N-channel MOSFET power stages with embedded non dissipative overcurrent protection. Thanks to a unique voltage mode driving mode which compensates for BEMF, bus voltage and motor winding variations, the microstepping of a true 1/128-step resolution is achieved. The digital control core can generate user defined motion profiles with acceleration, deceleration, speed or target position easily programmed through a dedicated register set. All application commands and data registers, including those used to set analog values (i.e. current protection trip point, deadtime, PWM frequency, etc.) are sent through a standard 5-Mbit/s SPI. A very rich set of protections (thermal, low bus voltage, overcurrent and motor stall) makes the L6480 device "bullet proof", as required by the most demanding motor control applications.

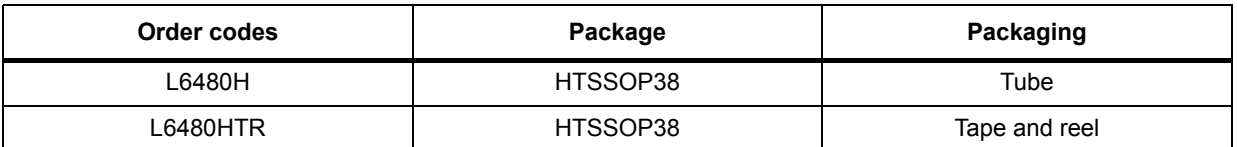

#### **Table 1. Device summary**

This is information on a product in full production.

# **Contents**

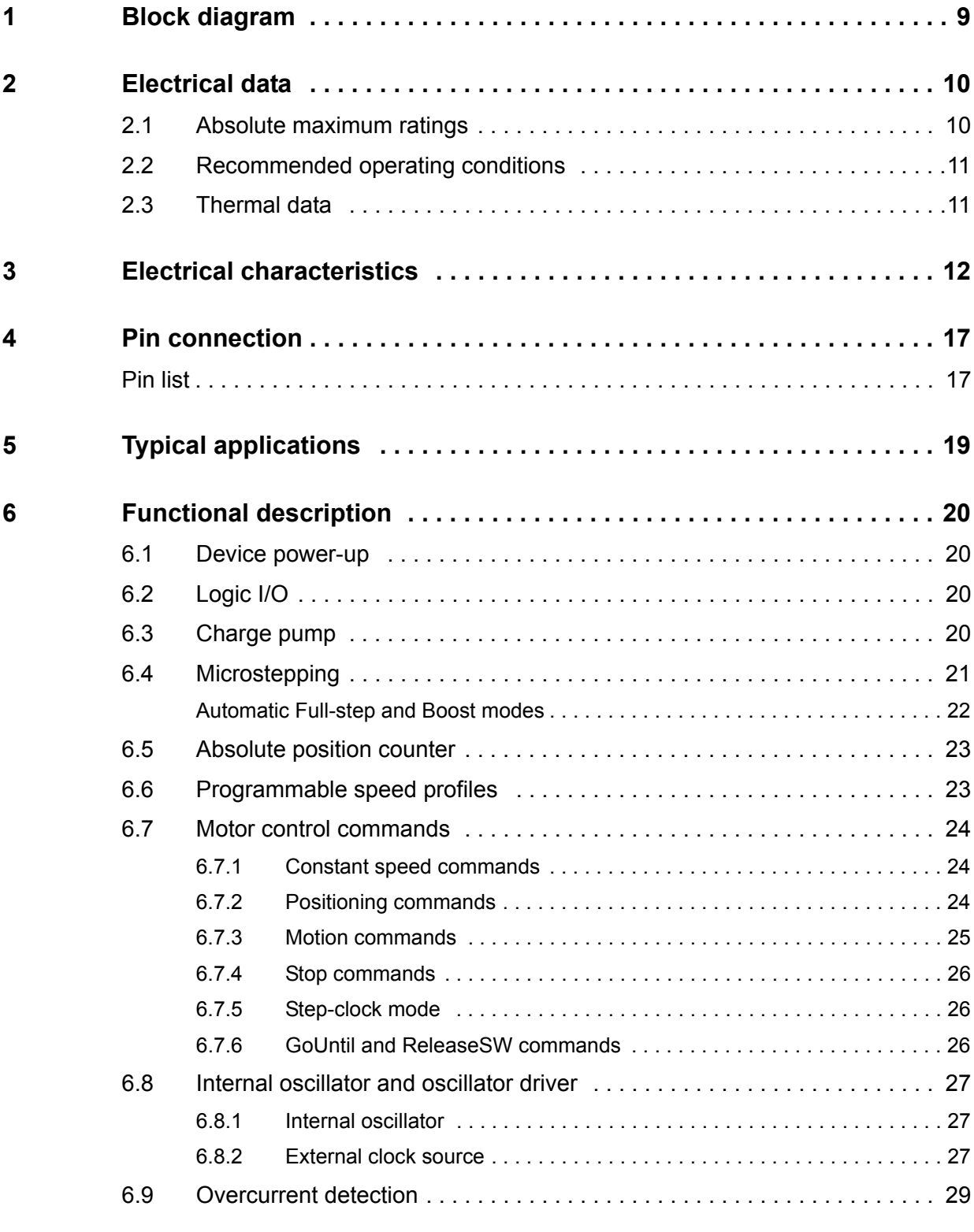

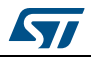

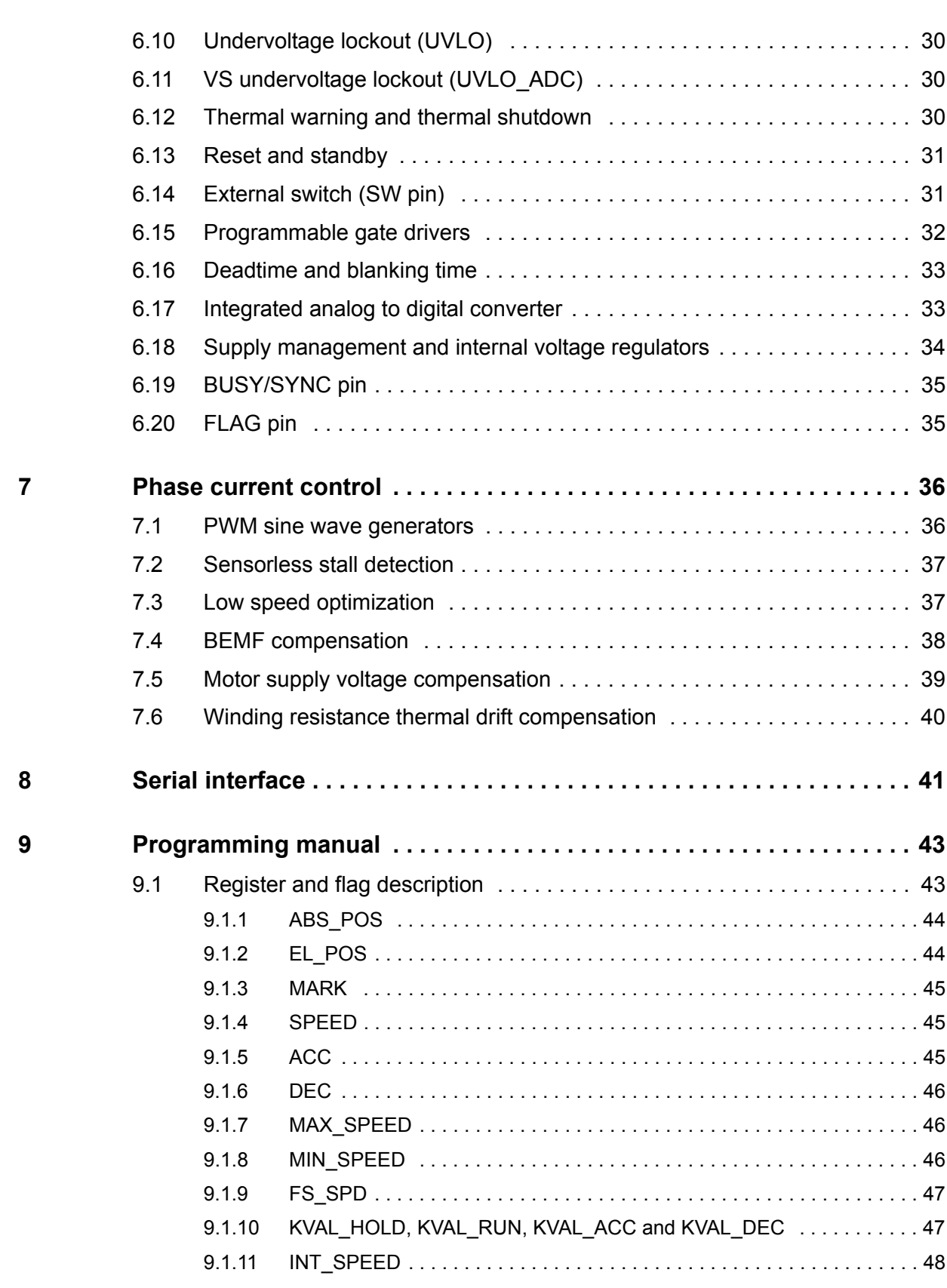

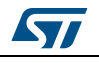

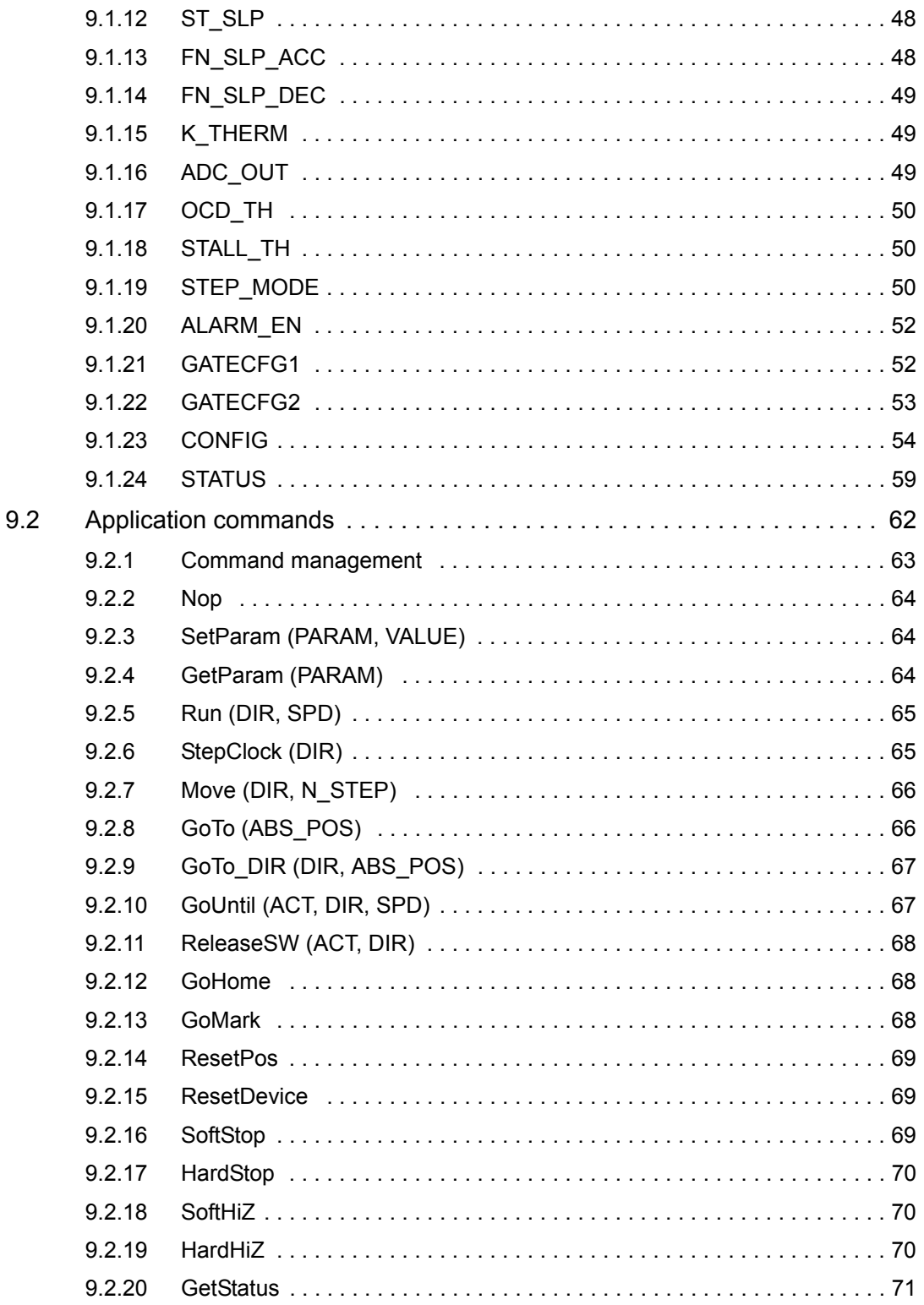

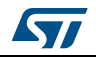

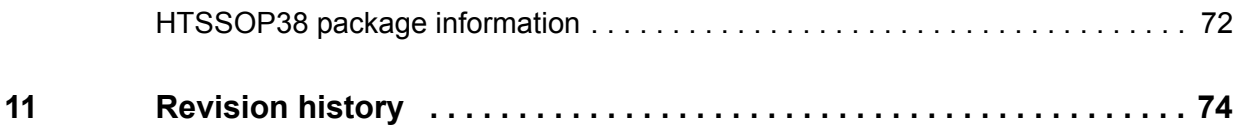

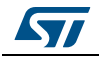

# **List of tables**

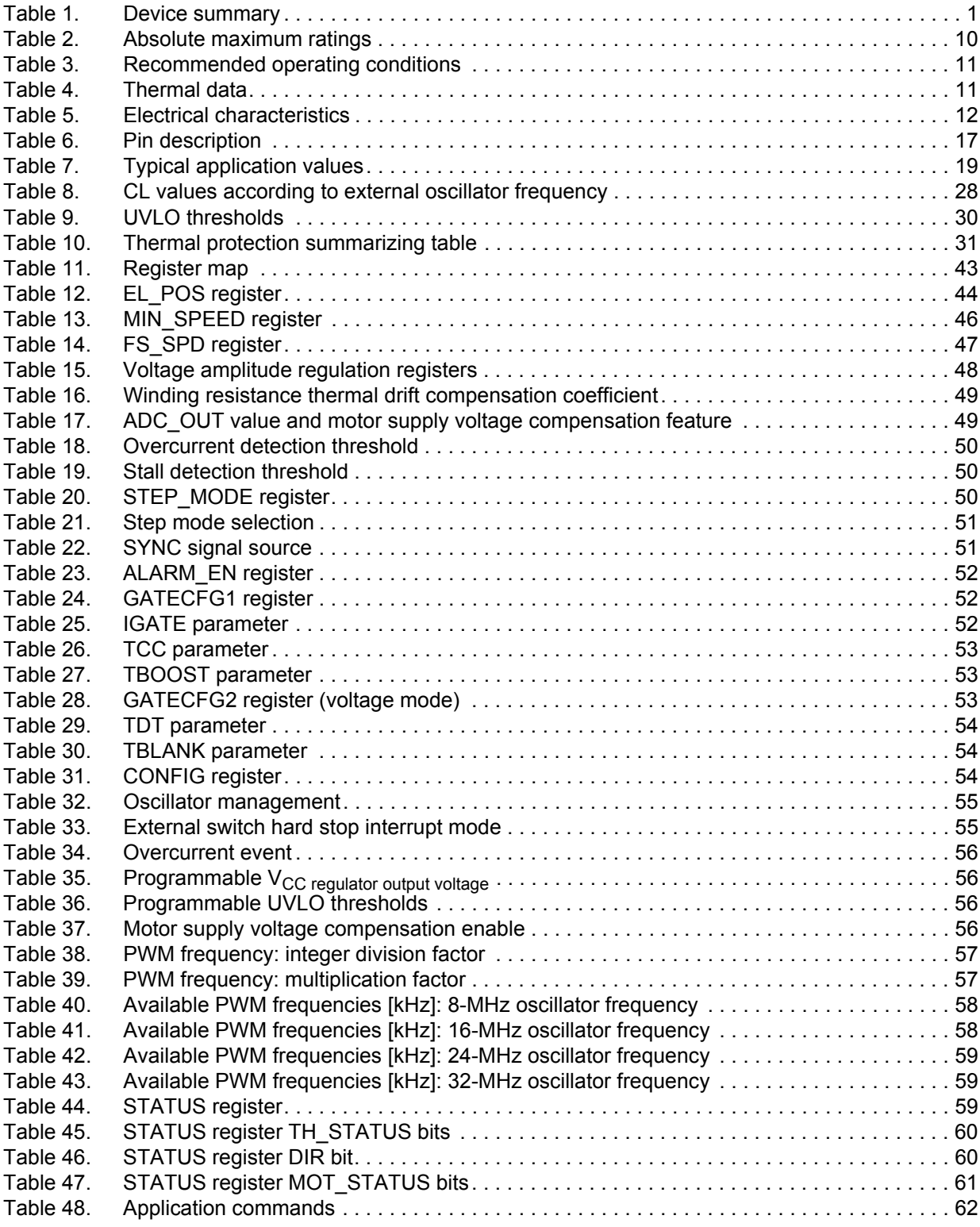

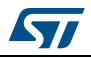

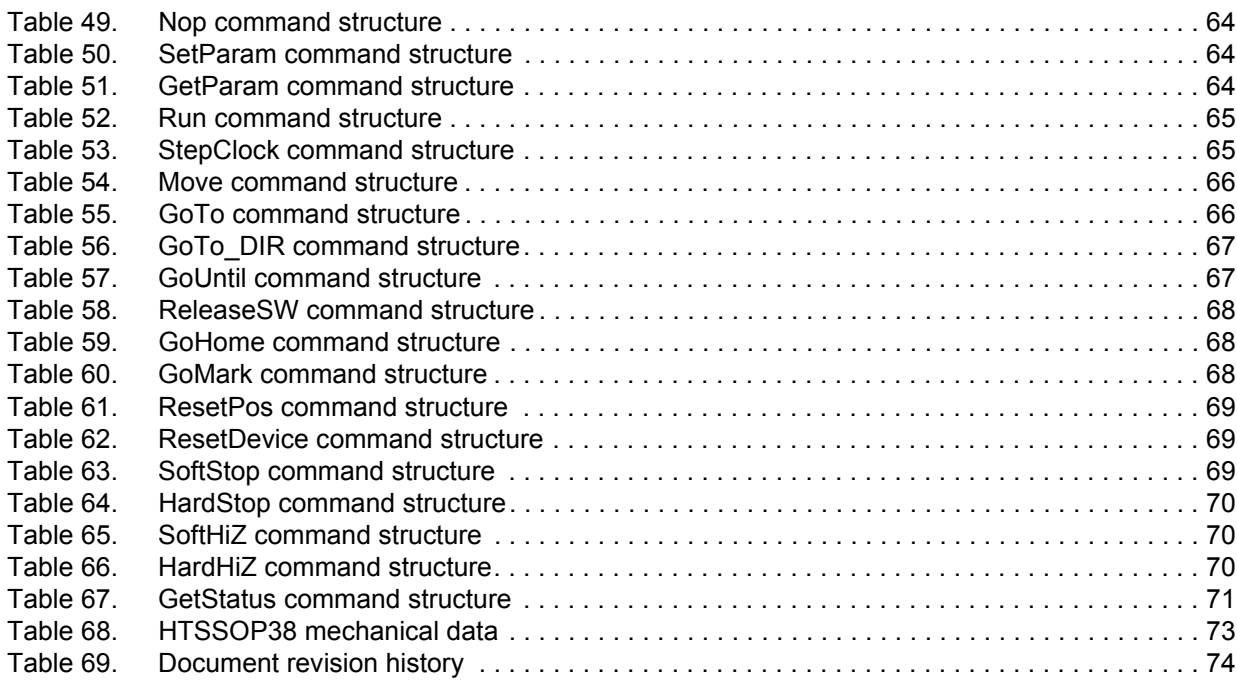

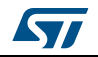

# **List of figures**

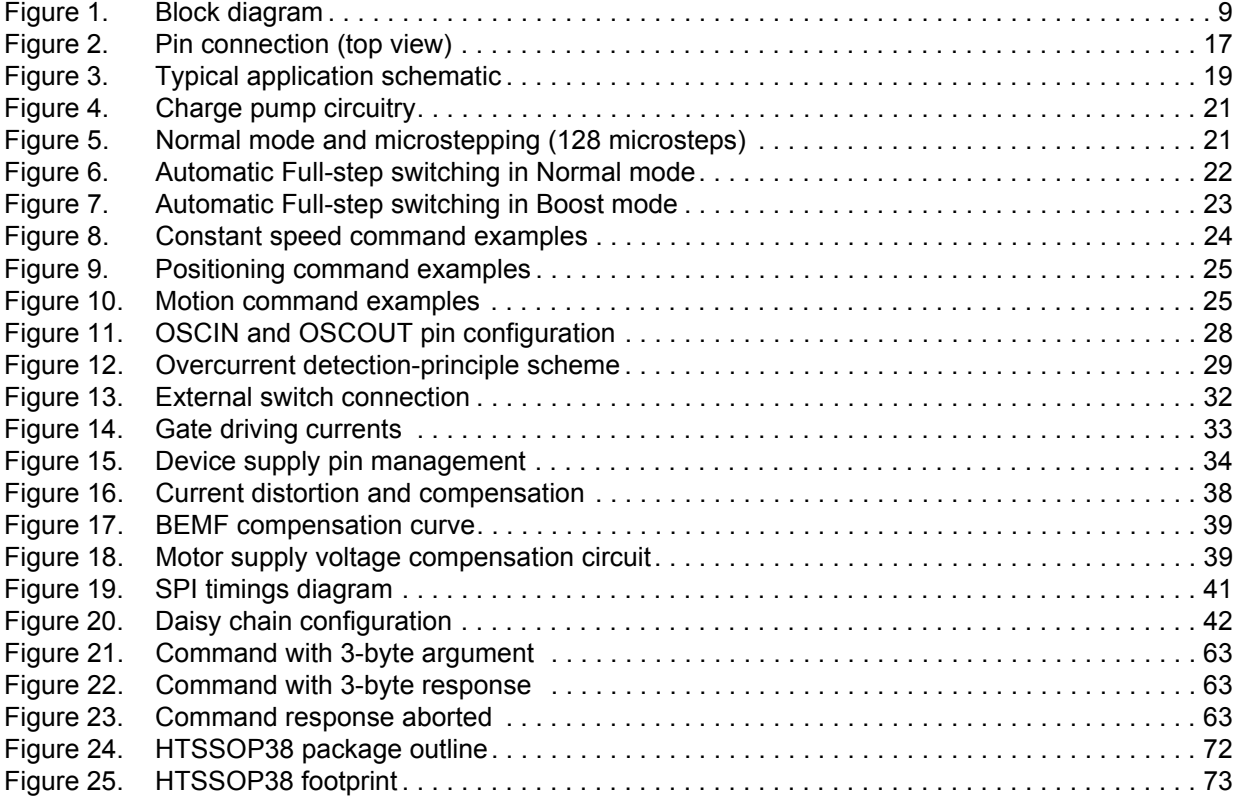

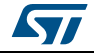

# **1 Block diagram**

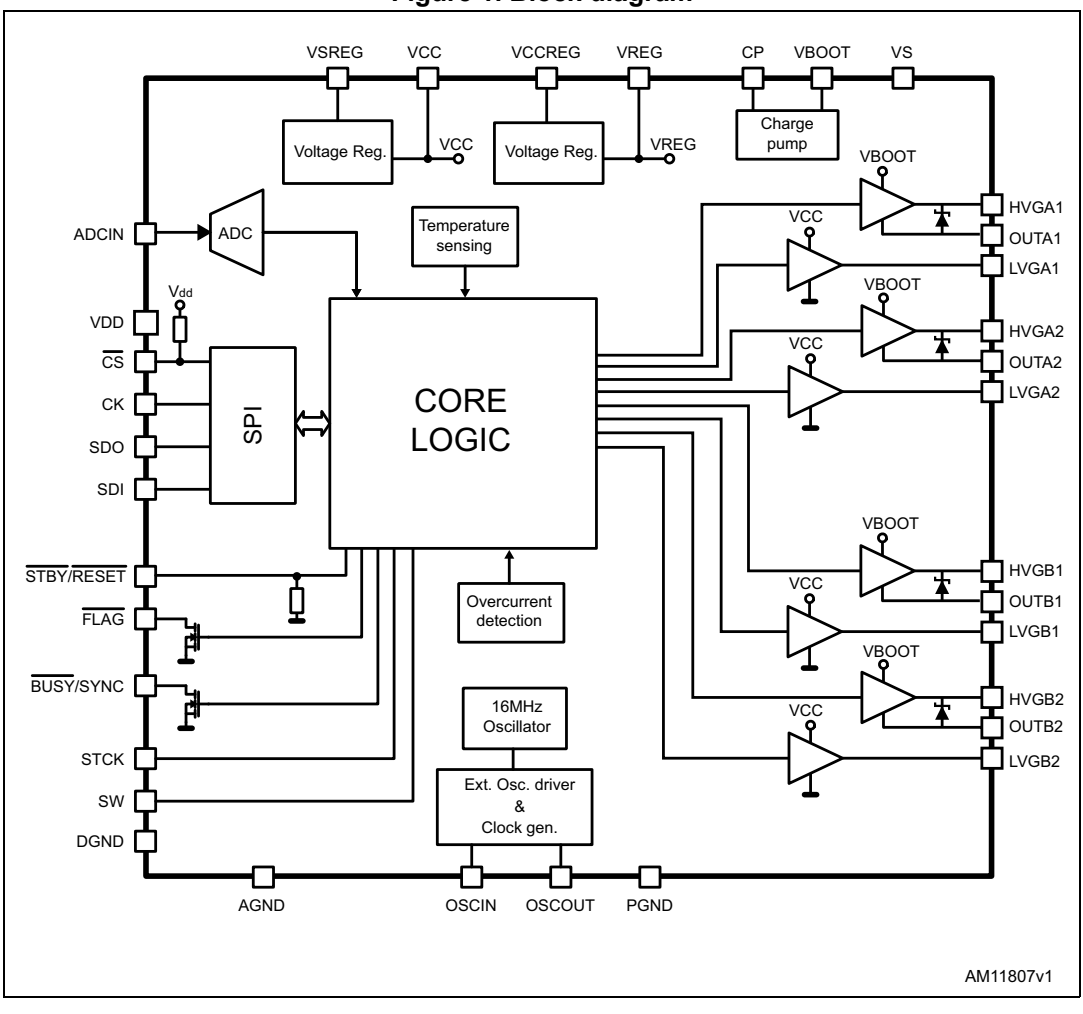

**Figure 1. Block diagram**

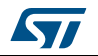

# **2 Electrical data**

## **2.1 Absolute maximum ratings**

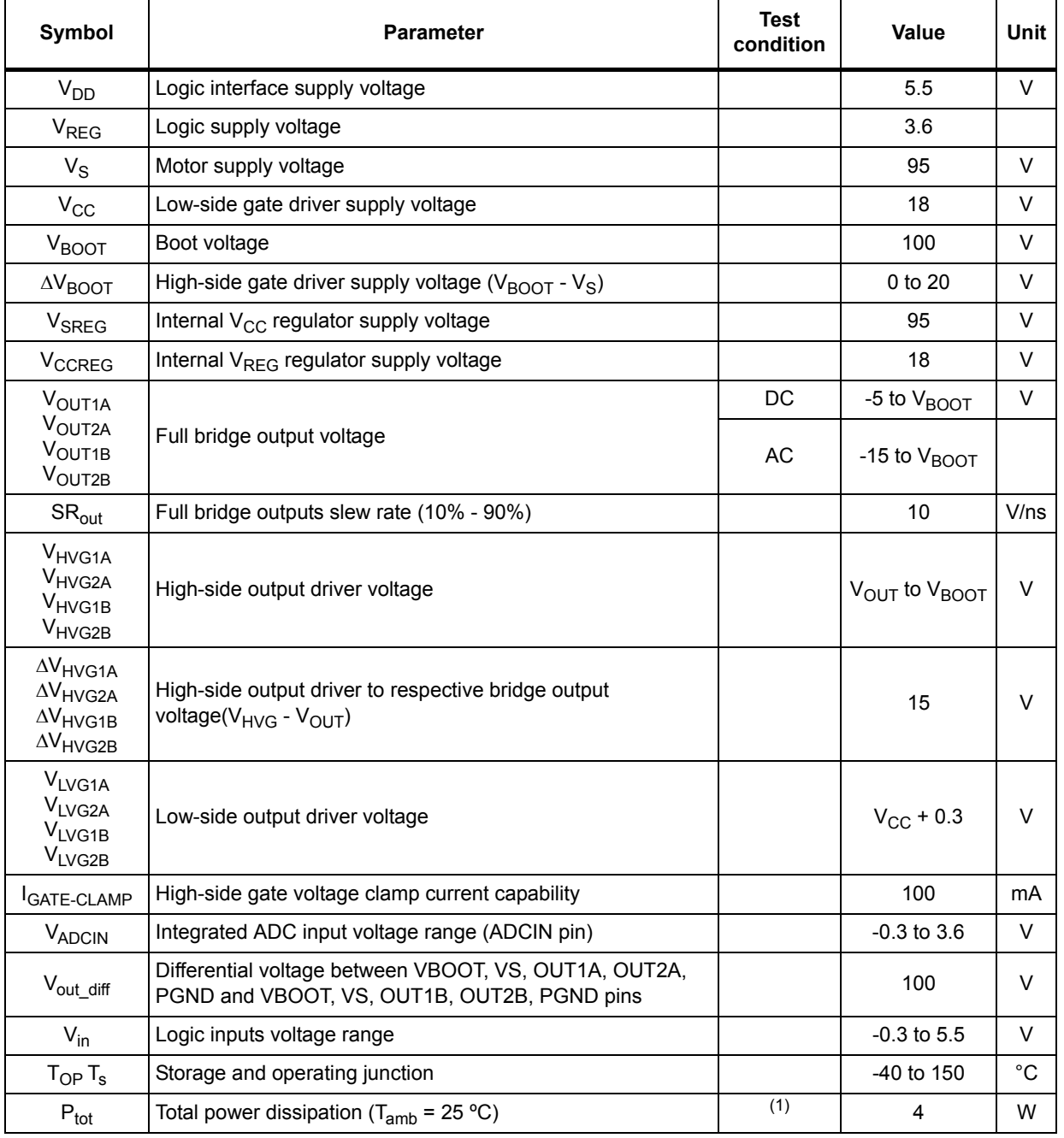

#### **Table 2. Absolute maximum ratings**

1. HTSSOP38 mounted on a four-layer FR4 PCB with a dissipating copper surface of about 30 cm<sup>2</sup>.

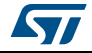

# **2.2 Recommended operating conditions**

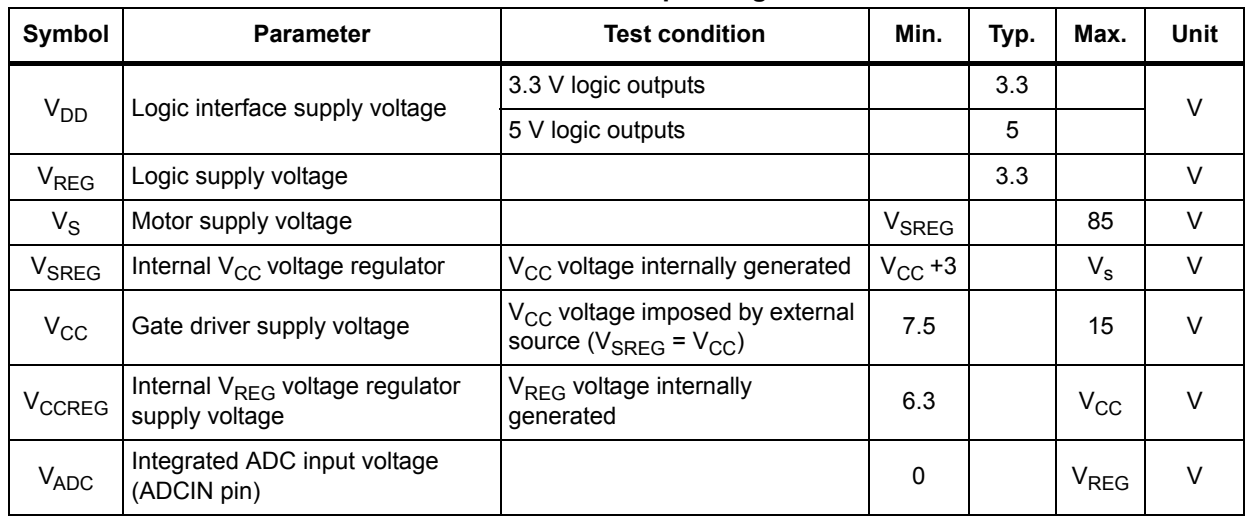

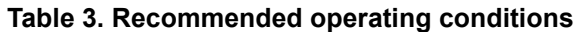

## **2.3 Thermal data**

#### **Table 4. Thermal data**

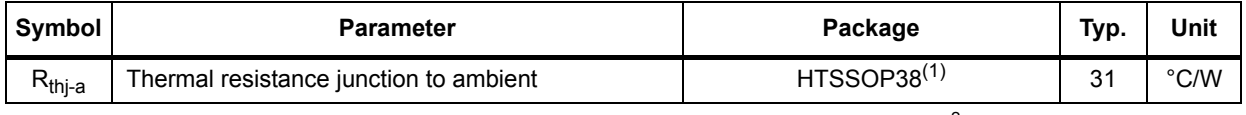

1. HTSSOP38 mounted on a four-layer FR4 PCB with a dissipating copper surface of about 30 cm<sup>2</sup>.

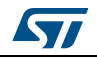

# **3 Electrical characteristics**

V<sub>S</sub> = 48 V; V<sub>CC</sub>= 7.5 V; T<sub>j</sub> = 25 °C, unless otherwise specified.

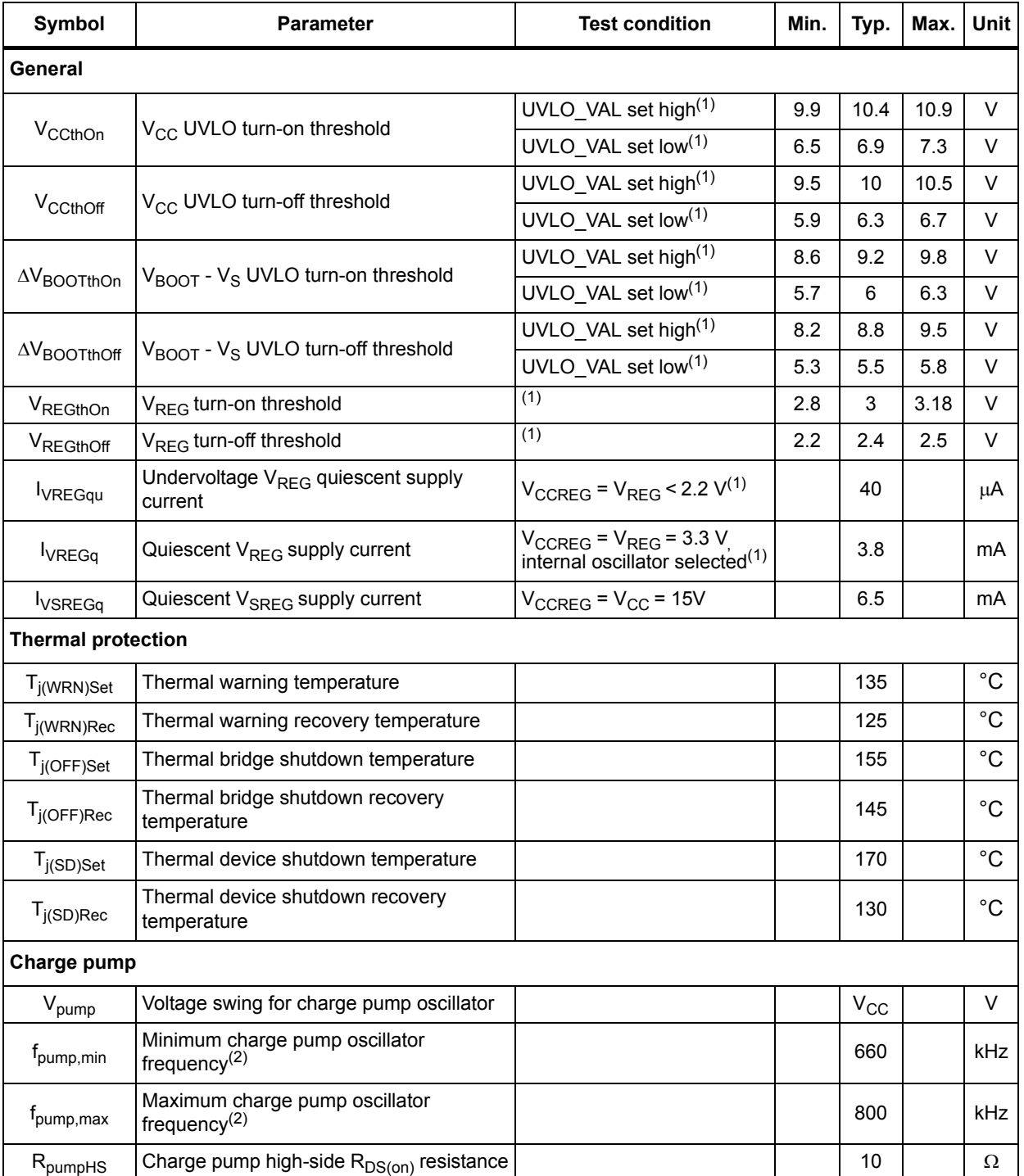

#### **Table 5. Electrical characteristics**

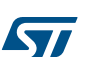

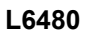

| Symbol                  | <b>Parameter</b>                                             | <b>Test condition</b>                                                           | Min.   | Typ. | Max. | Unit |
|-------------------------|--------------------------------------------------------------|---------------------------------------------------------------------------------|--------|------|------|------|
| $R_{\text{pumpLS}}$     | Charge pump low-side R <sub>DS(ON)</sub> resistance          |                                                                                 |        | 10   |      | Ω    |
| $I_{boot}$              | Average boot current                                         |                                                                                 |        | 2.6  |      | mA   |
|                         | <b>Gate driver outputs</b>                                   |                                                                                 |        |      |      |      |
| <b>I</b> GATE, Sink     | Programmable high-side and low-side<br>gate sink current     | $V_S = 38 V$<br>$V_{HVGX}$ - $V_{OUTX}$ > 3 V<br>$V_{LVGX}$ > 3 V               | 2.4    | 4    | 5.6  | mA   |
|                         |                                                              |                                                                                 | 5.4    | 8    | 10.6 |      |
|                         |                                                              |                                                                                 | 11.3   | 16   | 20.7 |      |
|                         |                                                              |                                                                                 | 17.3   | 24   | 30.7 |      |
|                         |                                                              |                                                                                 | 23.2   | 32   | 40.8 |      |
|                         |                                                              |                                                                                 | 50.2   | 64   | 77.8 |      |
|                         |                                                              |                                                                                 | 81     | 96   | 113  |      |
|                         |                                                              |                                                                                 | 2.8    | 4    | 5.2  | mA   |
|                         |                                                              |                                                                                 | 5.8    | 8    | 10.2 |      |
|                         | Programmable high-side and low-side                          | $V_S = 38 V$                                                                    | 12     | 16   | 20   |      |
| <b>I</b> GATE, Source   | gate source current                                          | $V_{\text{BOOTX}}$ - $V_{\text{HVGX}}$ > 3.5 V<br>$V_{CC}$ - $V_{LVGX}$ > 3.5 V | 18     | 24   | 30   |      |
|                         |                                                              |                                                                                 | 24     | 32   | 40   |      |
|                         |                                                              |                                                                                 | 51     | 64   | 77   |      |
|                         |                                                              |                                                                                 | 82     | 96   | 112  |      |
| $I_{OB}$                | High-side and low-side turn-off overboost<br>gate current    |                                                                                 | 85     | 103  | 117  | mA   |
| $R_{CLAMP(LS)}$         | Low-side gate driver Miller clamp<br>resistance              |                                                                                 |        | 6.5  | 10   | Ω    |
| $R_{CLAMP(HS)}$         | High-side gate driver Miller clamp<br>resistance             |                                                                                 |        | 3    | 10   | Ω    |
| V <sub>GATE-CLAMP</sub> | High-side gate voltage clamp                                 | GATE-CLAMP=10 mA                                                                |        | 16.7 |      | v    |
|                         | Programmable constant gate current<br>$time^{(2)}$           | $TCC = '00000'$                                                                 |        | 125  |      |      |
| $t_{cc}$                |                                                              | $TCC = 11111$                                                                   |        | 3750 |      | ns   |
| $t_{OB}$                | Programmable. Turn-off overboost; gate<br>current time $(2)$ | TBOOST = '001', internal<br>oscillator                                          |        | 62.5 |      | ns   |
|                         |                                                              | $TBOOST = '111'$                                                                |        | 1000 |      |      |
| $I_{DSS}$               | Leakage current                                              | $OUT = V_S$                                                                     |        |      | 0.1  | mA   |
|                         |                                                              | $OUT = GND$                                                                     | $-0.1$ |      |      | mA   |
| $t_{r}$                 | Rise time (10% - 90%)                                        | $I_{GATE}$ = 96 mA<br>$V_{CC}$ = 15 V<br>$C_{GATE}$ = 15 nF                     |        | 2.5  |      | μS   |
| $t_{\rm f}$             | Fall time (90%-10%)                                          | $I_{GATE}$ = 96 mA<br>$V_{CC}$ = 15 V<br>$C_{GATE}$ = 15 nF                     |        | 2.5  |      | μS   |

**Table 5. Electrical characteristics (continued)**

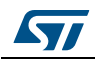

#### **Electrical characteristics L6480**

| Table 5. Electrical characteristics (continued) |                                                    |                                   |                |             |       |            |  |
|-------------------------------------------------|----------------------------------------------------|-----------------------------------|----------------|-------------|-------|------------|--|
| Symbol                                          | <b>Parameter</b>                                   | <b>Test condition</b>             | Min.           | Typ.        | Max.  | Unit       |  |
| SRgate                                          |                                                    | $I_{GATE} = 96$ mA                |                |             |       |            |  |
|                                                 | Gate driver output slew rate                       | $V_{CC}$ = 15 V                   |                | 6           |       | $V/\mu s$  |  |
|                                                 |                                                    | $C_{GATE}$ = 15 nF                |                |             |       |            |  |
| <b>Deadtime and blanking</b>                    |                                                    |                                   |                |             |       |            |  |
| $t_{DT}$                                        | Programmable deadtime <sup>2</sup>                 | TDT = '00000'                     |                | 125         |       | ns         |  |
|                                                 |                                                    | $TDT = '11111'$                   |                | 4000        |       |            |  |
|                                                 | Programmable blanking time <sup>2</sup>            | <b>TBLANK = '000'</b>             |                | 125         |       | ns         |  |
| t <sub>blank</sub>                              |                                                    | TBLANK = $'111'$                  |                | 1000        |       |            |  |
| Logic                                           |                                                    |                                   |                |             |       |            |  |
| $V_{IL}$                                        | Low level logic input voltage                      |                                   |                |             | 0.8   | V          |  |
| $V_{\text{IH}}$                                 | High level logic input voltage                     |                                   | $\overline{2}$ |             |       | V          |  |
| I <sub>IH</sub>                                 | High level logic input current                     | $V_{IN}$ = 5 V, VDDIO = 5 V       |                |             | 1     | μA         |  |
| I <sub>IL</sub>                                 | Low level logic input current                      | $V_{IN}$ = 0 V, VDDIO = 5 V       | $-1$           |             |       | μA         |  |
|                                                 | Low level logic output voltage <sup>(3)</sup>      | $V_{DD}$ = 3.3 V, $I_{OL}$ = 4 mA |                |             | 0.3   | V          |  |
| $V_{OL}$                                        |                                                    | $V_{DD}$ = 5 V, $I_{OL}$ = 4 mA   |                |             | 0.3   |            |  |
|                                                 | High level logic output voltage                    | $V_{DD}$ = 3.3 V, $I_{OH}$ = 4 mA | 2.4            |             |       | $\vee$     |  |
| $V_{OH}$                                        |                                                    | $V_{DD} = 5 V, I_{OH} = 4 mA$     | 4.7            |             |       |            |  |
| R <sub>PUCS</sub>                               | CS pull-up resistor                                |                                   |                | 430         |       |            |  |
| R <sub>PDRST</sub>                              | STBY/RESET pull-down resistor                      |                                   |                | 450         |       | kΩ         |  |
| R <sub>PUSW</sub>                               | SW pull-up resistor                                |                                   |                | 80          |       |            |  |
| t <sub>high,STCK</sub>                          | Step-clock input high time                         |                                   | 300            |             |       | ns         |  |
| t <sub>low,STCK</sub>                           | Step-clock input low time                          |                                   | 300            |             |       | ns         |  |
|                                                 | Internal oscillator and external oscillator driver |                                   |                |             |       |            |  |
| $f_{\rm osc,int}$                               | Internal oscillator frequency                      | $T_i = 25 °C$                     | $-5%$          | 16          | $+5%$ | <b>MHz</b> |  |
| $\epsilon$<br><sup>l</sup> osc,ext              | Programmable external oscillator<br>frequency      |                                   | 8              |             | 32    | <b>MHz</b> |  |
| <b>VOSCOUTH</b>                                 | OSCOUT clock source high level voltage             | Internal oscillator               | 2.4            |             |       | V          |  |
| VOSCOUTL                                        | OSCOUT clock source low level voltage              | Internal oscillator               |                |             | 0.3   | V          |  |
| t <sub>roscout</sub><br>t <sub>foscout</sub>    | OSCOUT clock source rise and fall time             | Internal oscillator               |                |             | 10    | ns         |  |
| t <sub>high</sub>                               | OSCOUT clock source high time                      | Internal oscillator               |                | 31.25       |       | ns         |  |
| t <sub>extosc</sub>                             | Internal to external oscillator switching<br>delay |                                   |                | $\mathsf 3$ |       | ms         |  |
| t <sub>intosc</sub>                             | External to internal oscillator switching<br>delay |                                   |                |             | 100   | μs         |  |

**Table 5. Electrical characteristics (continued)**

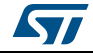

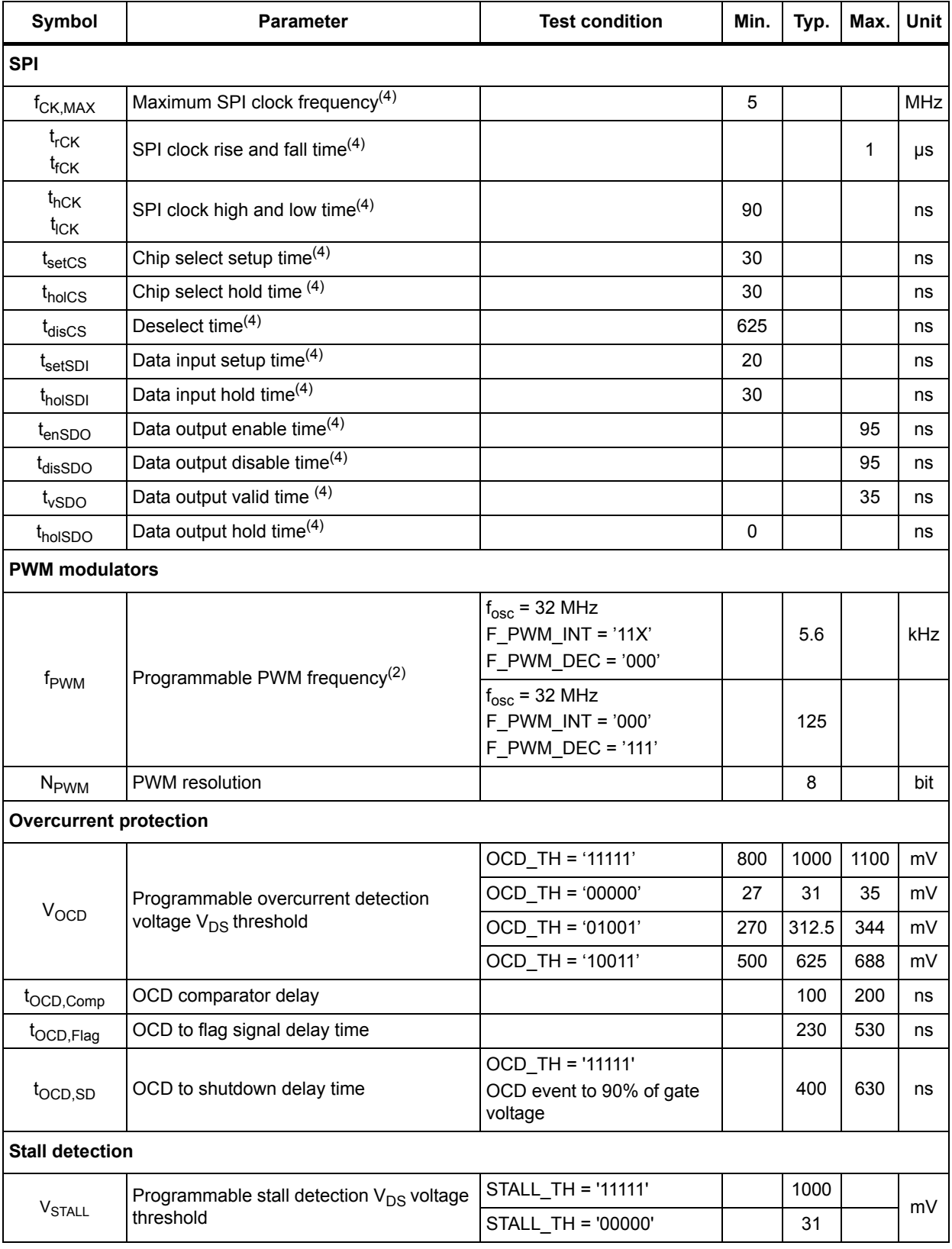

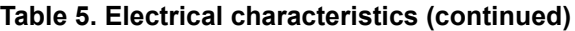

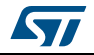

#### **Electrical characteristics L6480**

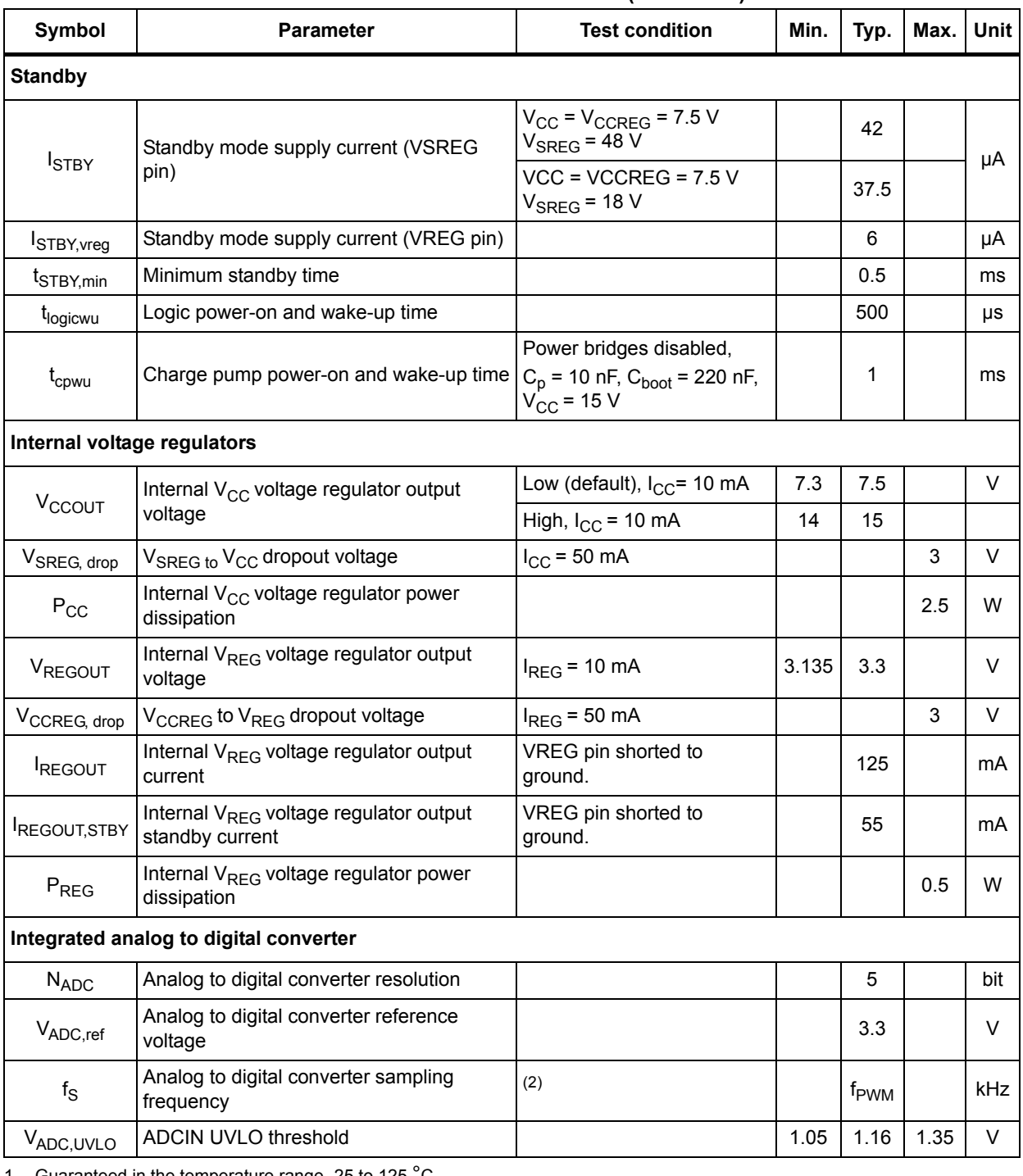

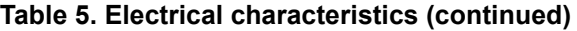

1. Guaranteed in the temperature range -25 to 125 °C.

2. The value accuracy is dependent on oscillator frequency accuracy (*Section 6.8 on page 27*).

3. FLAG and BUSY open drain outputs included.

4. See *Figure 19 on page 41*.

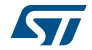

## **4 Pin connection**

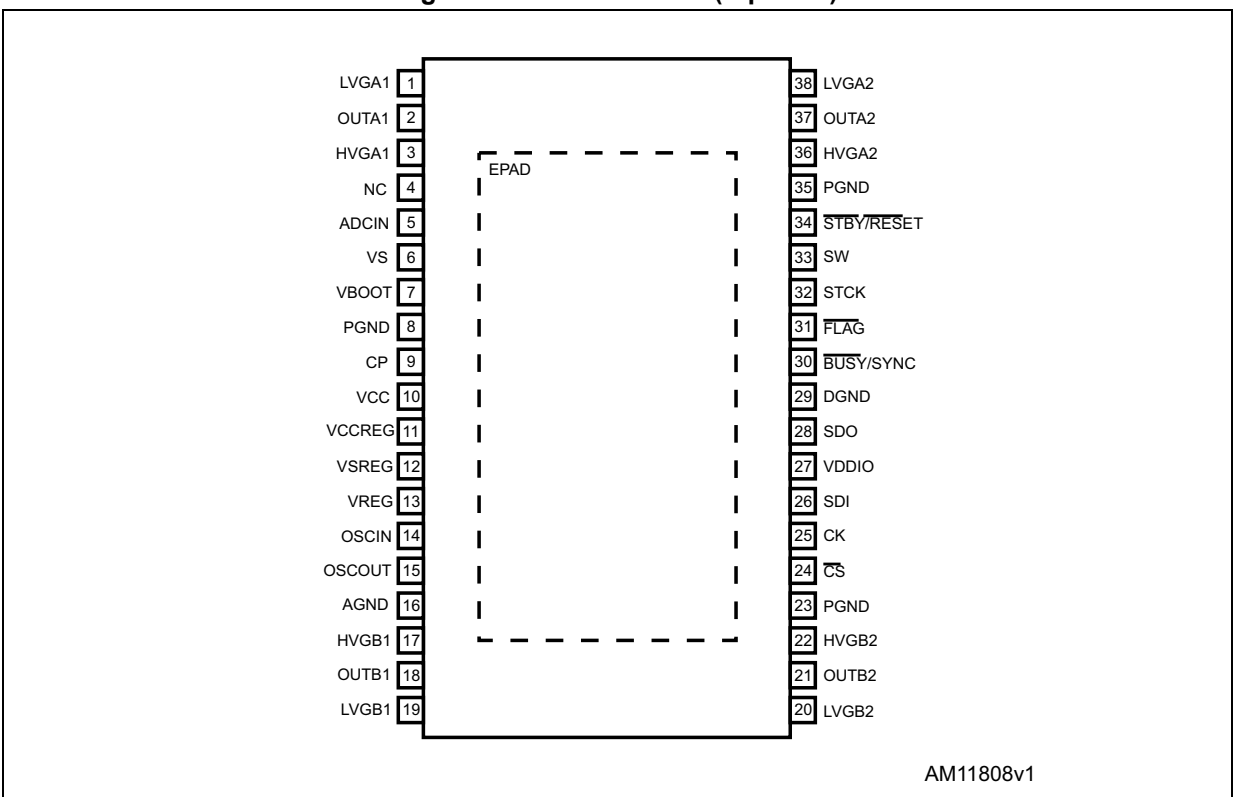

**Figure 2. Pin connection (top view)**

## **Pin list**

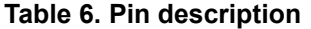

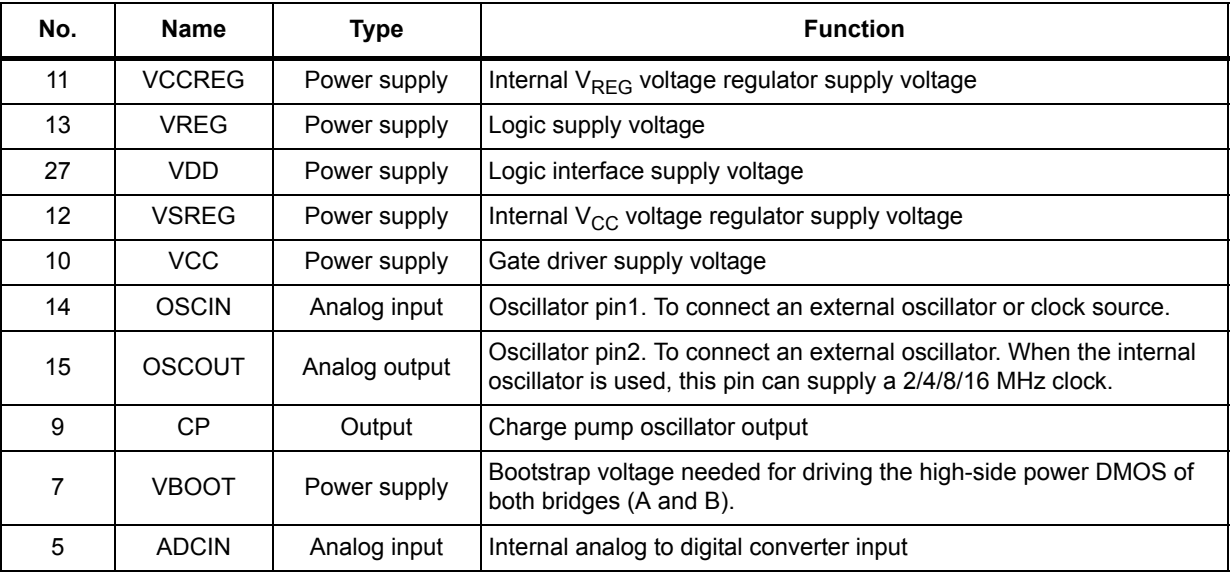

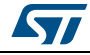

DocID023278 Rev 7 17/75

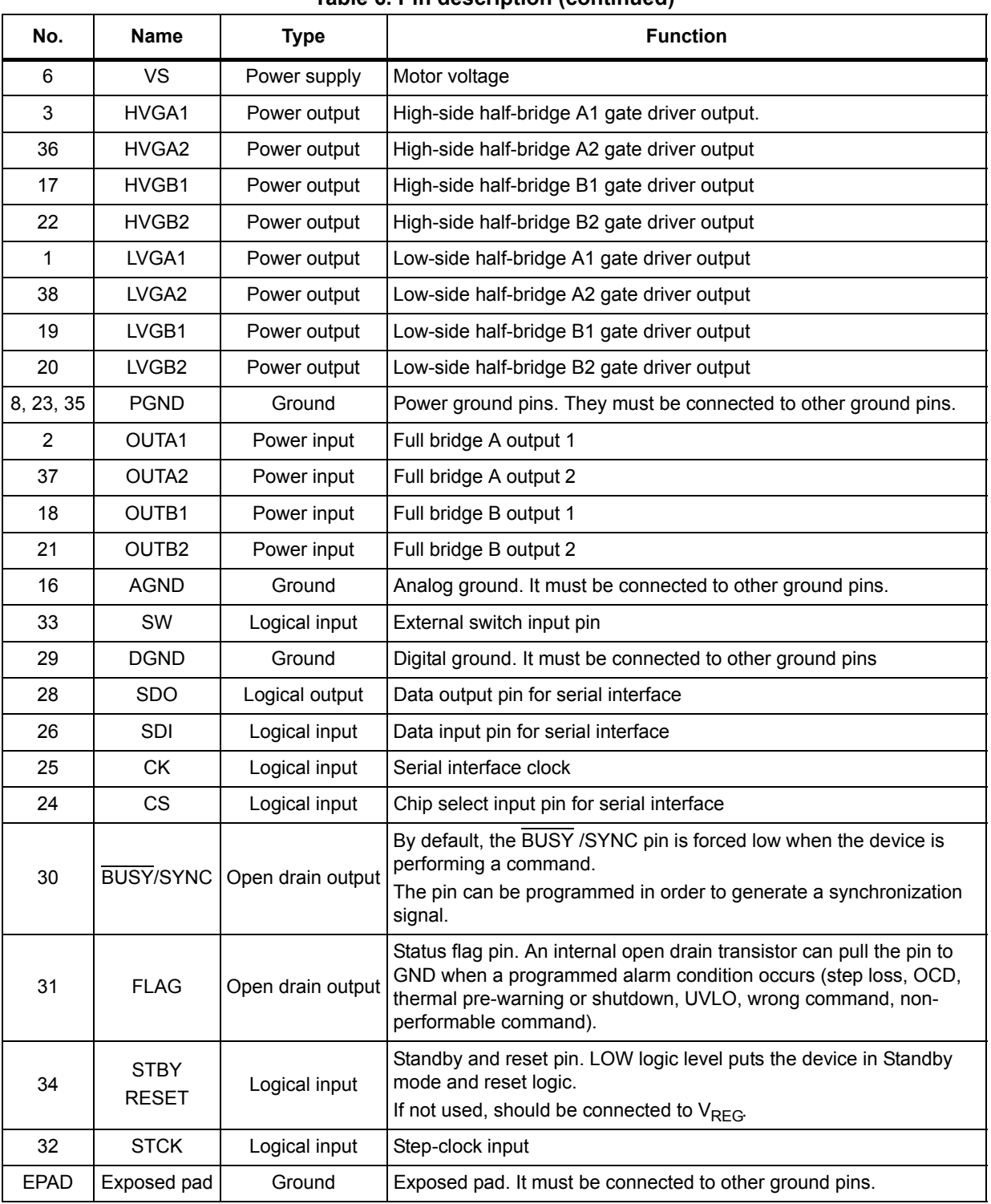

#### **Table 6. Pin description (continued)**

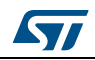

# **5 Typical applications**

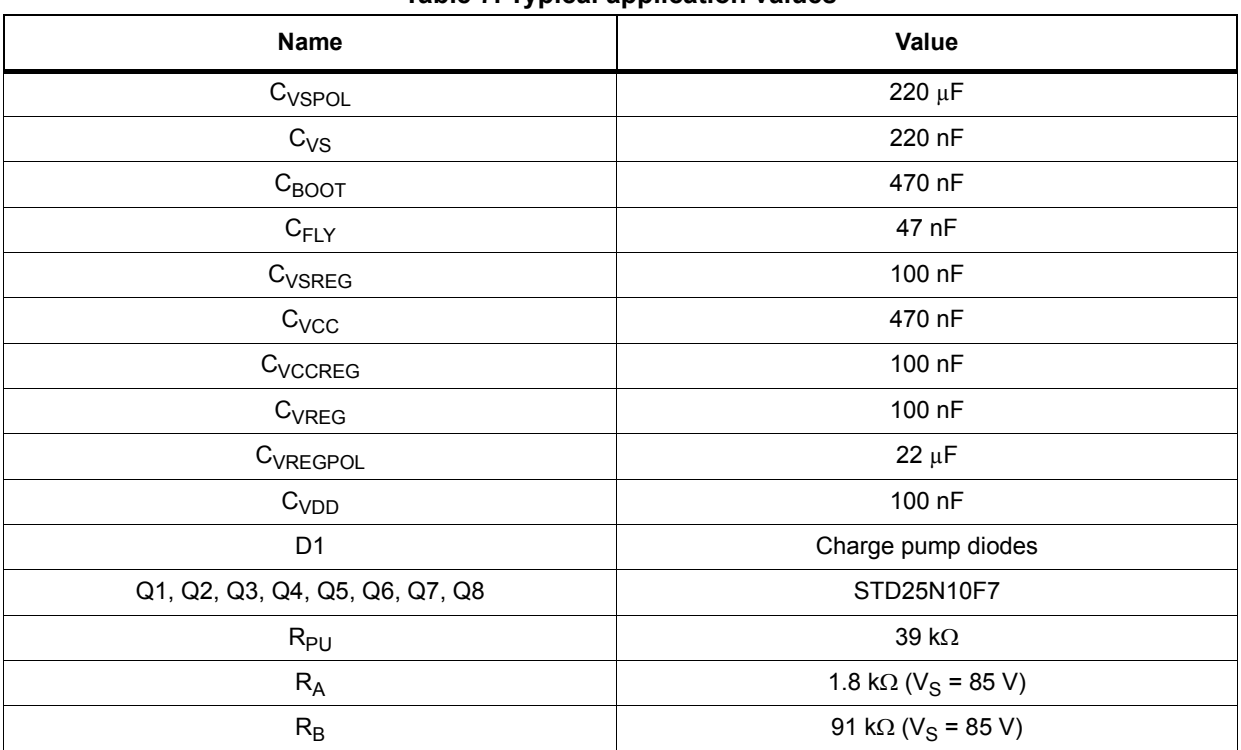

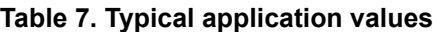

#### **Figure 3. Typical application schematic**

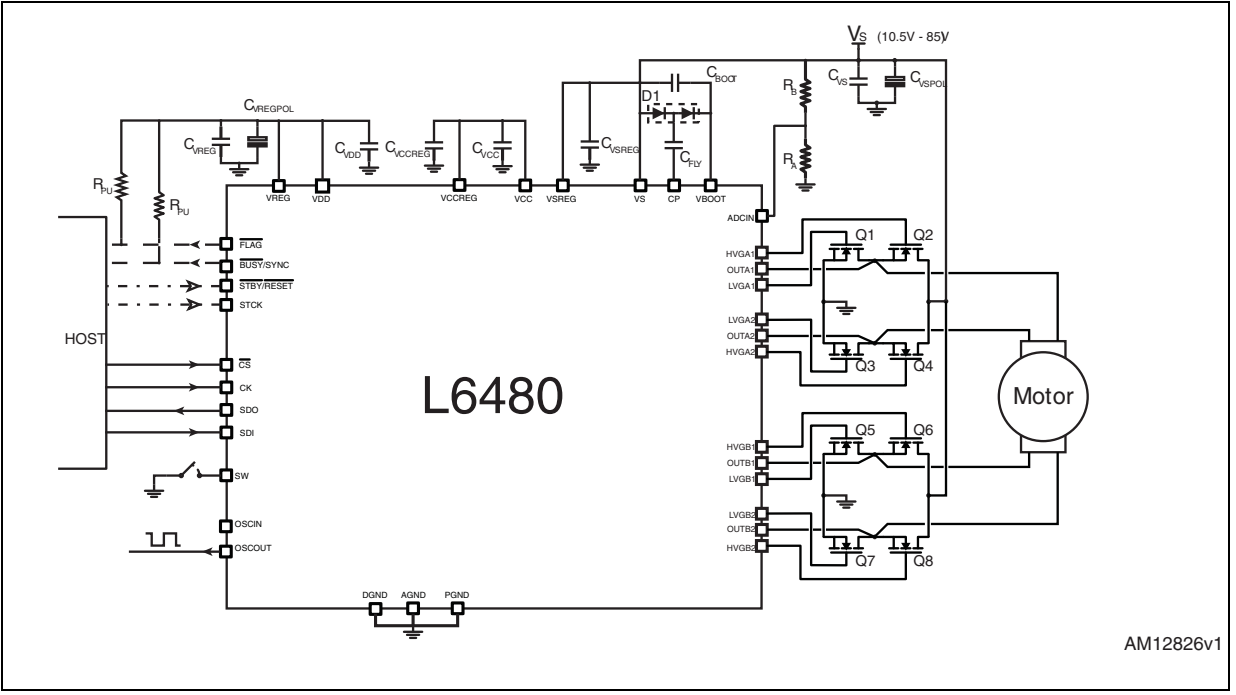

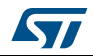

DocID023278 Rev 7 19/75

## **6 Functional description**

#### **6.1 Device power-up**

During power-up, the device is under reset (all logic IOs disabled and power bridges in high impedance state) until the following conditions are satisfied:

- $\bullet$  V<sub>REG</sub> is greater than V<sub>REGthOn</sub>
- Internal oscillator is operative
- STBY/RESET input is forced high.

After power-up, the device state is the following:

- Parameters are set to default
- Internal logic is driven by internal oscillator and a 2-MHz clock is provided by the OSCOUT pin
- Bridges are disabled (high impedance).
- FLAG output is forced low (UVLO failure indication).

After power-up, a period of t<sub>logicwu</sub> must pass before applying a command to allow proper oscillator and logic startup.

Any movement command makes the device exit from High Z state (HardStop and SoftStop included).

## **6.2 Logic I/O**

Pins CS, CK, SDI, STCK, SW and STBY/RESET are TTL/CMOS 3.3 V - 5 V compatible logic inputs.

Pin SDO is a TTL/CMOS compatible logic output. VDD pin voltage imposes logical output voltage range.

Pins FLAG and BUSY/SYNC are open drain outputs.

SW and  $\overline{CS}$  inputs are internally pulled up to  $V_{DD}$  and  $\overline{STBY}/\overline{RESET}$  input is internally pulled down to ground.

## **6.3 Charge pump**

To ensure the correct driving of the high-side gate drivers, a voltage higher than the motor power supply voltage needs to be applied to the VBOOT pin. The high-side gate driver supply voltage  $V_{\text{B}\cap\Omega}$  is obtained through an oscillator and a few external components realizing a charge pump (see *Figure 4*).

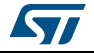

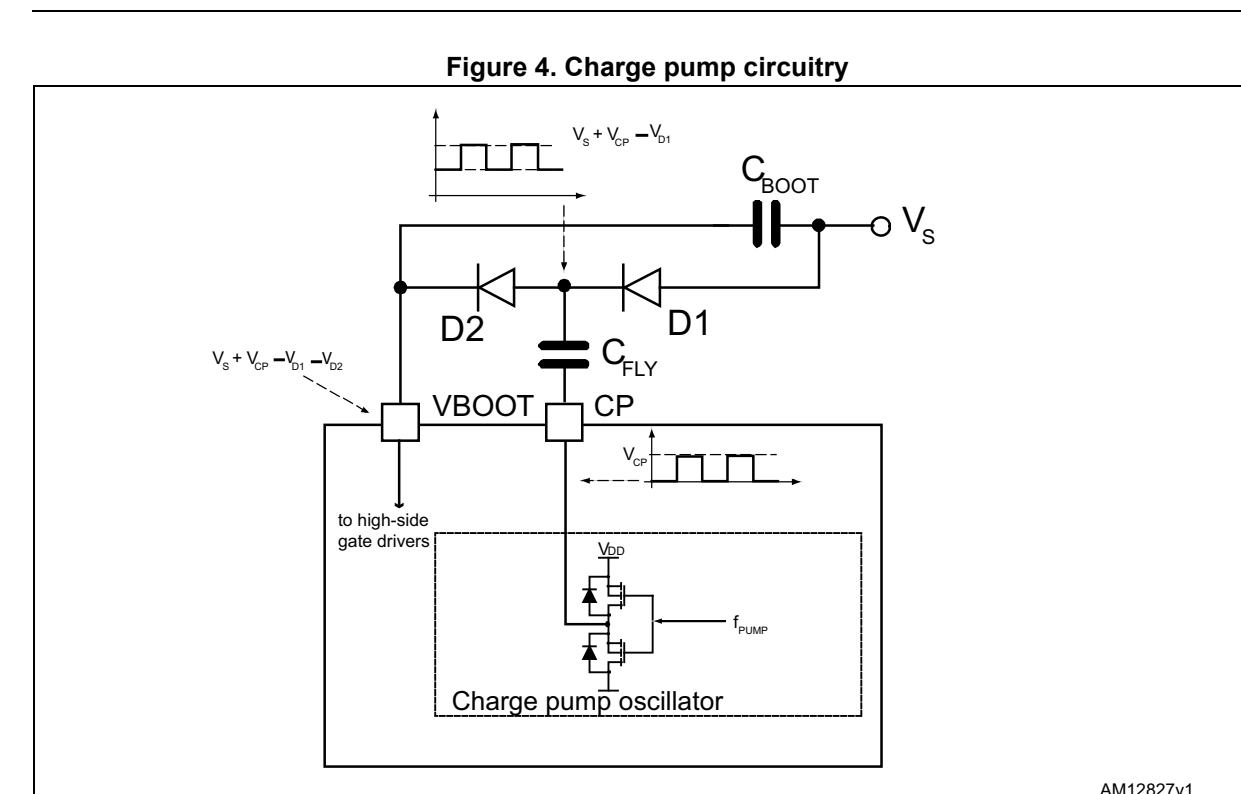

#### **6.4 Microstepping**

The driver is able to divide the single step into up to 128 microsteps. Stepping mode can be programmed by the STEP\_SEL parameter in the STEP\_MODE register (*Table 20 on page 50*).

Step mode can be only changed when bridges are disabled. Every time the step mode is changed, the electrical position (i.e. the point of microstepping sine wave that is generated) is reset to zero and the absolute position counter value (*Section 6.5*) becomes meaningless.

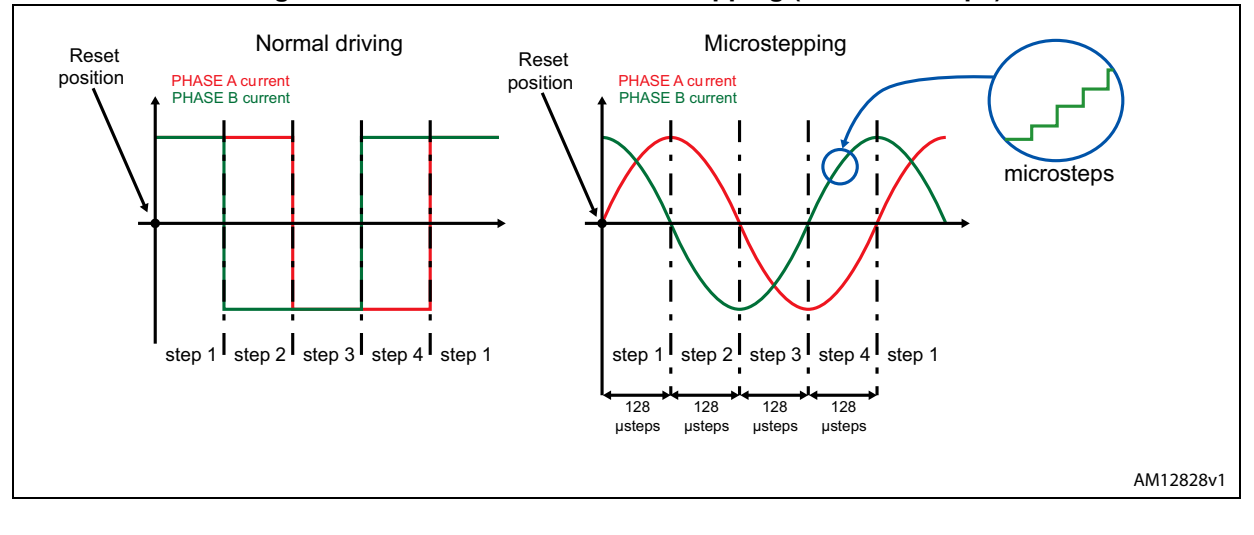

**Figure 5. Normal mode and microstepping (128 microsteps)**

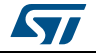

DocID023278 Rev 7 21/75

#### **Automatic Full-step and Boost modes**

When motor speed is greater than a programmable full-step speed threshold, the L6480 switches automatically to Full-step mode; the driving mode returns to microstepping when motor speed decreases below the full-step speed threshold.

The switching between the microstepping and Full-step mode and vice-versa is always performed at an electrical position multiple of  $\pi/4$  (*Figure 6* and *Figure 7*).

Full-step speed threshold is set through the related parameter in the FS\_SPD register (*Section 9.1.9 on page 47*).

When the BOOST\_MODE bit of the FS\_SPD register is low (default), the amplitude of the voltage squarewave in Full-step mode is equal to the peak of the voltage sine wave multiplied by  $sine(\pi/4)$  (*Figure 6*). This avoids the current drop between the two driving modes.

When the BOOST\_MODE bit of the FS\_SPD register is high, the amplitude of the voltage squarewave in Full-step mode is equal to the peak of the voltage sine wave (*Figure 7*). That improves the output current increasing the maximum motor torque.

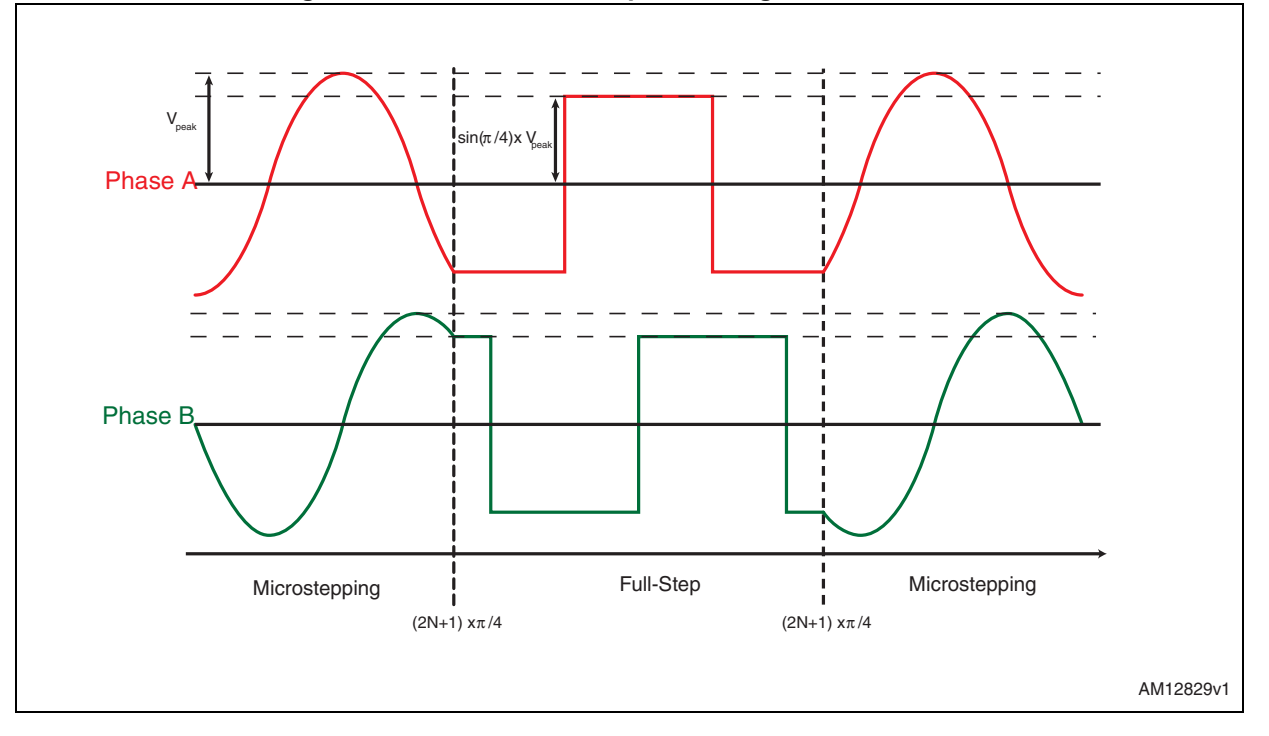

#### **Figure 6. Automatic Full-step switching in Normal mode**

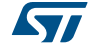

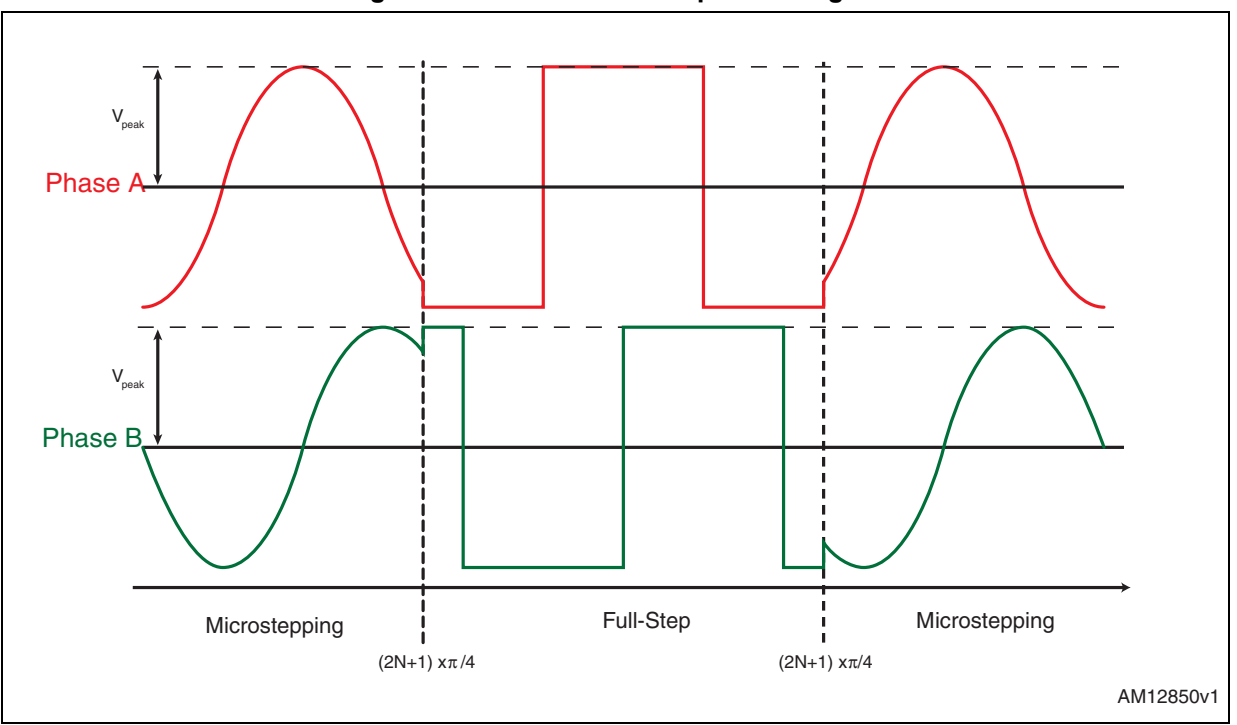

**Figure 7. Automatic Full-step switching in Boost mode**

## **6.5 Absolute position counter**

An internal 22-bit register (ABS POS) records all the motor motions according to the selected step mode; the stored value unit is equal to the selected step mode (full, half, quarter, etc.). The position range is from -221 to +221-1 steps (see *Section 9.1.1 on page 44*).

## **6.6 Programmable speed profiles**

The user can easily program a customized speed profile defining independently acceleration, deceleration, maximum and minimum speed values by ACC, DEC, MAX\_SPEED and MIN\_SPEED registers respectively (see *Section 9.1.5 on page 45*, *9.1.6 on page 46*, *9.1.7 on page 46* and *9.1.8 on page 46*).

When a command is sent to the device, the integrated logic generates the microstep frequency profile that performs a motor motion compliant to speed profile boundaries.

All acceleration parameters are expressed in step/tick $<sup>2</sup>$  and all speed parameters are</sup> expressed in step/tick; the unit of measurement does not depend on the selected step mode. Acceleration and deceleration parameters range from  $2^{-40}$  to (2<sup>12</sup>-2) •  $2^{-40}$  step/tick<sup>2</sup> (equivalent to 14.55 to 59590 step/s<sup>2</sup>).

Minimum speed parameter ranges from 0 to  $(2^{12} - 1) \cdot 2^{-24}$  step/tick (equivalent to 0 to 976.3 step/s).

Maximum speed parameter ranges from  $2^{-18}$  to  $(2^{10}-1) \cdot 2^{-18}$  step/tick (equivalent to 15.25 to 15610 step/s).

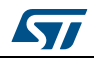

DocID023278 Rev 7 23/75

## **6.7 Motor control commands**

The L6480 can accept different types of commands:

- constant speed commands (Run, GoUntil, ReleaseSW)
- absolute positioning commands (GoTo, GoTo\_DIR, GoHome, GoMark)
- motion commands (Move)
- stop commands (SoftStop, HardStop, SoftHiz, HardHiz).

For detailed command descriptions refer to *Section 9.2 on page 62*.

#### **6.7.1 Constant speed commands**

A constant speed command produces a motion in order to reach and maintain a userdefined target speed starting from the programmed minimum speed (set in the MIN\_SPEED register) and with the programmed acceleration/deceleration value (set in the ACC and DEC registers). A new constant speed command can be requested anytime.

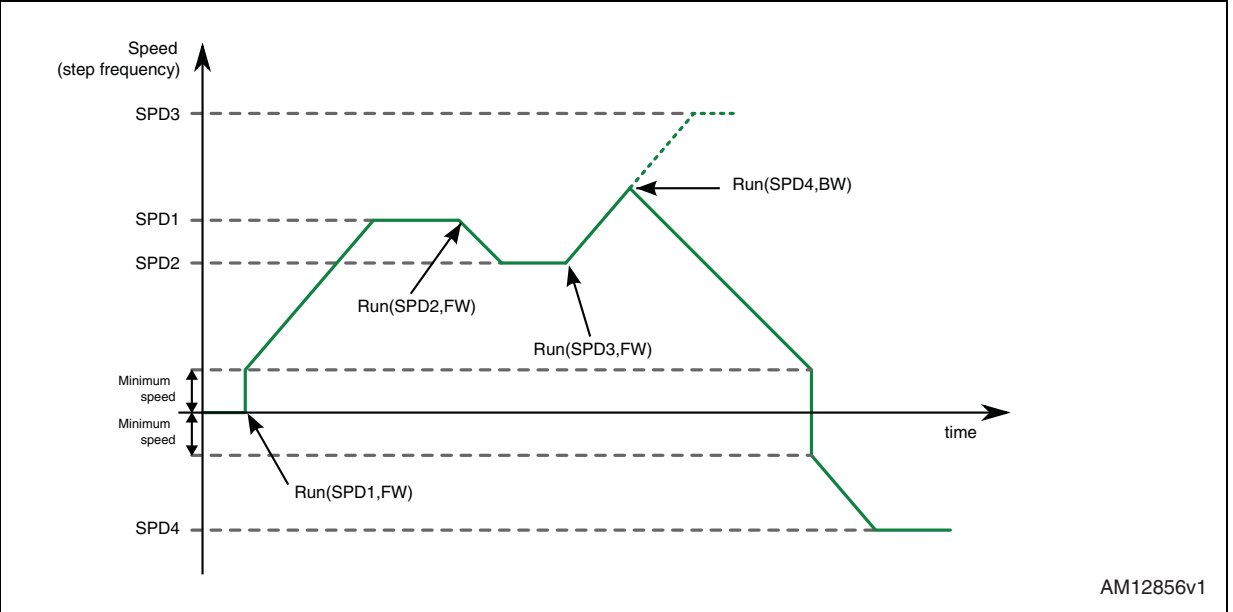

#### **Figure 8. Constant speed command examples**

## **6.7.2 Positioning commands**

An absolute positioning command produces a motion in order to reach a user-defined position that is sent to the device together with the command. The position can be reached performing the minimum path (minimum physical distance) or forcing a direction (see *Figure 9*).

Performed motor motion is compliant to programmed speed profile boundaries (acceleration, deceleration, minimum and maximum speed).

Note that with some speed profiles or positioning commands, the deceleration phase can start before the maximum speed is reached.

24/75 DocID023278 Rev 7

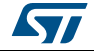

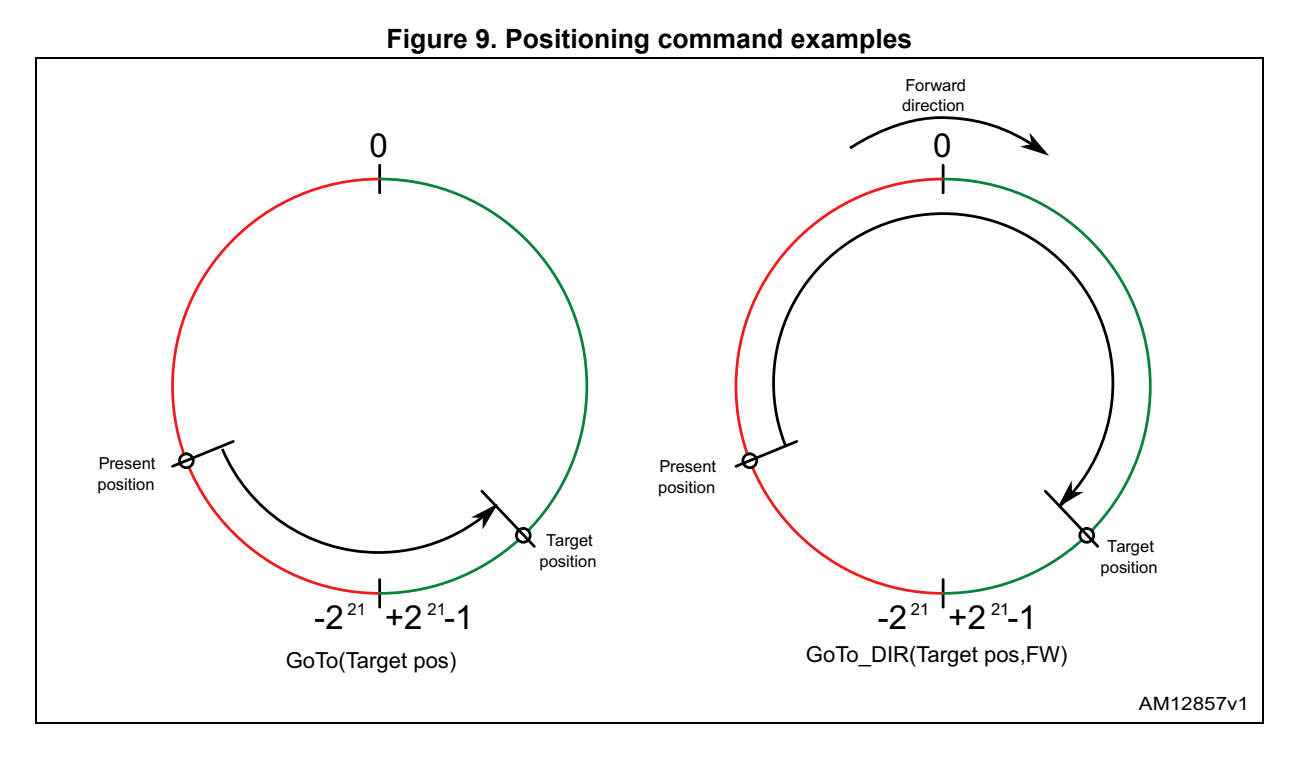

#### **6.7.3 Motion commands**

Motion commands produce a motion in order to perform a user-defined number of microsteps in a user-defined direction that are sent to the device together with the command (see *Figure 10*).

Performed motor motion is compliant to programmed speed profile boundaries (acceleration, deceleration, minimum and maximum speed).

Note that with some speed profiles or motion commands, the deceleration phase can start before the maximum speed is reached.

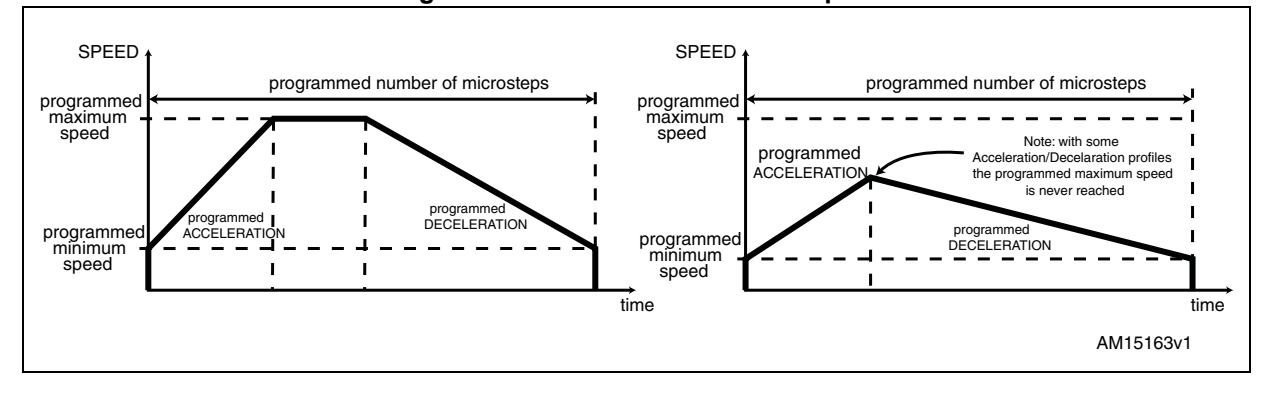

#### **Figure 10. Motion command examples**

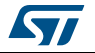

#### **6.7.4 Stop commands**

A stop command forces the motor to stop. Stop commands can be sent anytime.

The SoftStop command causes the motor to decelerate with a programmed deceleration value until MIN\_SPEED value is reached and then stops the motor keeping the rotor position (a holding torque is applied).

The HardStop command stops the motor instantly, ignoring deceleration constraints and keeping the rotor position (a holding torque is applied).

The SoftHiZ command causes the motor to decelerate with a programmed deceleration value until the MIN\_SPEED value is reached and then forces the bridges into high impedance state (no holding torque is present).

The HardHiZ command instantly forces the bridges into high impedance state (no holding torque is present).

#### **6.7.5 Step-clock mode**

In Step-clock mode the motor motion is defined by the step-clock signal applied to the STCK pin. At each step-clock rising edge, the motor is moved one microstep in the programmed direction and absolute position is consequently updated.

When the system is in Step-clock mode the SCK\_MOD flag in the STATUS register is raised, the SPEED register is set to zero and motor status is considered stopped regardless of the STCK signal frequency (the MOT\_STATUS parameter in the STATUS register equal to "00").

#### **6.7.6 GoUntil and ReleaseSW commands**

In most applications the power-up position of the stepper motor is undefined, so an initialization algorithm driving the motor to a known position is necessary.

The GoUntil and ReleaseSW commands47

can be used in combination with external switch input (see *Section 6.14 on page 31*) to easily initialize the motor position.

The GoUntil command makes the motor run at target constant speed until the SW input is forced low (falling edge). When this event occurs, one of the following actions can be performed:

- ABS\_POS register is set to zero (home position) and the motor decelerates to zero speed (as a SoftStop command)
- ABS POS register value is stored in the MARK register and the motor decelerates to zero speed (as a SoftStop command).

If the SW\_MODE bit of the CONFIG register is set to '0', the motor does not decelerate but it immediately stops (as a HardStop command).

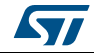

The ReleaseSW command makes the motor run at a programmed minimum speed until the SW input is forced high (rising edge). When this event occurs, one of the following actions can be performed:

- ABS POS register is set to zero (home position) and the motor immediately stops (as a HardStop command)
- ABS POS register value is stored in the MARK register and the motor immediately stops (as a HardStop command).

If the programmed minimum speed is less than 5 step/s, the motor is driven at 5 step/s.

#### **6.8 Internal oscillator and oscillator driver**

The control logic clock can be supplied by the internal 16-MHz oscillator, an external oscillator (crystal or ceramic resonator) or a direct clock signal.

These working modes can be selected by EXT\_CLK and OSC\_SEL parameters in the CONFIG register (see *Table 32 on page 55*).

At power-up the device starts using the internal oscillator and provides a 2-MHz clock signal on the OSCOUT pin.

#### **Attention: In any case, before changing clock source configuration, a hardware reset is mandatory. Switching to different clock configurations during operation may cause unexpected behavior.**

#### **6.8.1 Internal oscillator**

In this mode the internal oscillator is activated and OSCIN is unused. If the OSCOUT clock source is enabled, the OSCOUT pin provides a 2, 4, 8 or 16-MHz clock signal (according to OSC\_SEL value); otherwise it is unused (see *Figure 11*).

#### **6.8.2 External clock source**

Two types of external clock source can be selected: crystal/ceramic resonator or direct clock source. Four programmable clock frequencies are available for each external clock source: 8, 16, 24 and 32-MHz.

When an external crystal/resonator is selected, the OSCIN and OSCOUT pins are used to drive the crystal/resonator (see *Figure 11*). The crystal/resonator and load capacitors (CL) must be placed as close as possible to the pins. Refer to *Table 8* for the choice of the load capacitor value according to the external oscillator frequency.

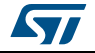

| Table 0. OF Values according to external oscillator inequency |                                           |  |  |
|---------------------------------------------------------------|-------------------------------------------|--|--|
| Crystal/resonator freq. (1)                                   | $C_1^{(2)}$                               |  |  |
| 8 MHz                                                         | 25 pF (ESR <sub>max</sub> = 80 $\Omega$ ) |  |  |
| 16 MHz                                                        | 18 pF (ESR <sub>max</sub> = 50 $\Omega$ ) |  |  |
| 24 MHz                                                        | 15 pF (ESR <sub>max</sub> = 40 $\Omega$ ) |  |  |
| 32 MHz                                                        | 10 pF (ESR <sub>max</sub> = 40 $\Omega$ ) |  |  |

**Table 8. CL values according to external oscillator frequency**

1. First harmonic resonance frequency.

2. Lower ESR value allows driving greater load capacitors.

If a direct clock source is used, it must be connected to the OSCIN pin and the OSCOUT pin supplies the inverted OSCIN signal (see *Figure 11*).

The L6480 device integrates a clock detection system that resets the device in case of the failure of the external clock source (direct or crystal/resonator). The monitoring of the clock source is disabled by default, it can be enabled setting high the WD\_EN bit in the GATECFG1 register (*Section 9.1.21 on page 52*). When the external clock source is selected, the device continues to work with the integrated oscillator for  $t_{\rm{extosc}}$  milliseconds and then the clock management system switches to the OSCIN input.

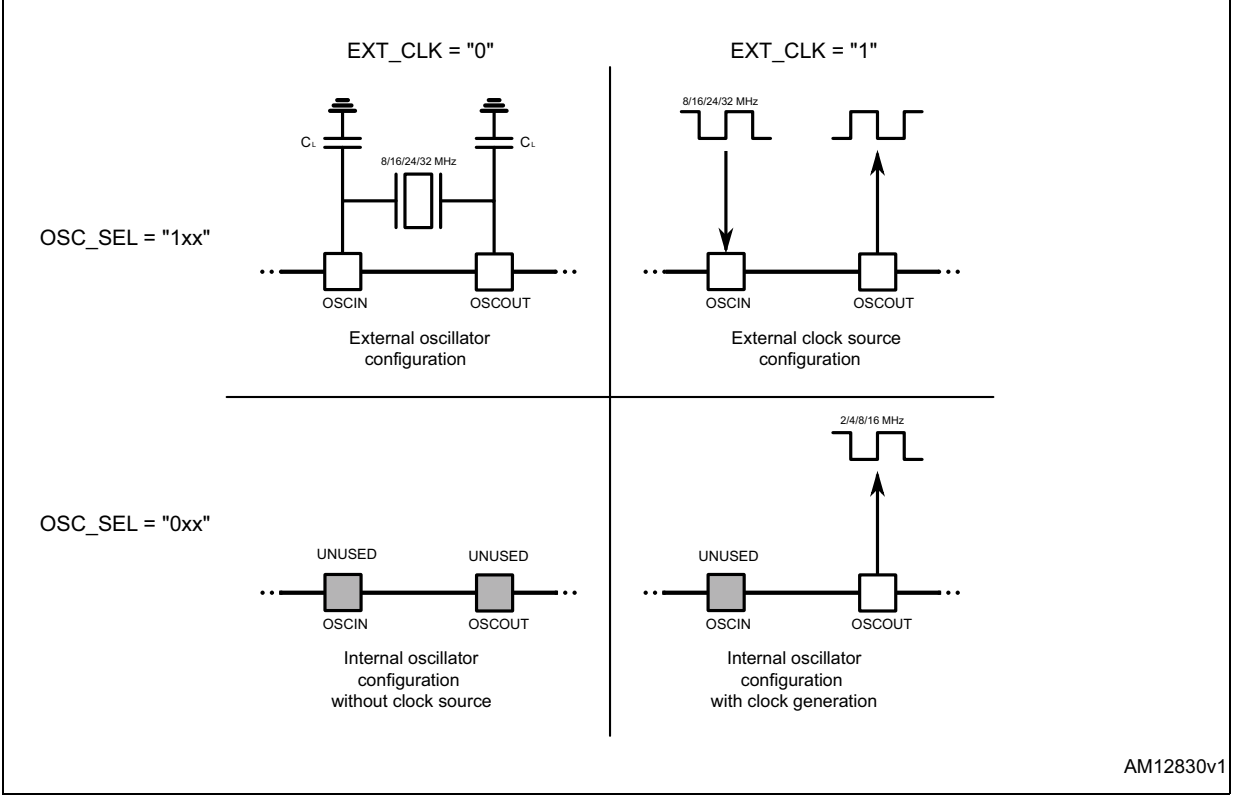

#### **Figure 11. OSCIN and OSCOUT pin configuration**

*Note: When OSCIN is UNUSED, it should be left floating. When OSCOUT is UNUSED it should be left floating.*

28/75 DocID023278 Rev 7

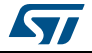

## **6.9 Overcurrent detection**

The L6480 measures the load current of each half-bridge sensing the  $V_{DS}$  voltage of all the Power MOSFETs (*Figure 12*). When any of the  $V_{DS}$  voltages rise over the programmed threshold, the OCD flag in the STATUS register is forced low until the event expires and a GetStatus command is sent to the device (*Section 9.1.24 on page 59* and *Section 9.2.20 on page 71*). The overcurrent event expires when all the Power MOSFET V<sub>DS</sub> voltages fall below the programmed threshold.

The overcurrent threshold can be programmed by the OCD TH register in one of 32 available values ranging from 31.25 mV to 1 V with steps of 31.25 mV (*Table 18 on page 50 Section 9.1.17 on page 50*).

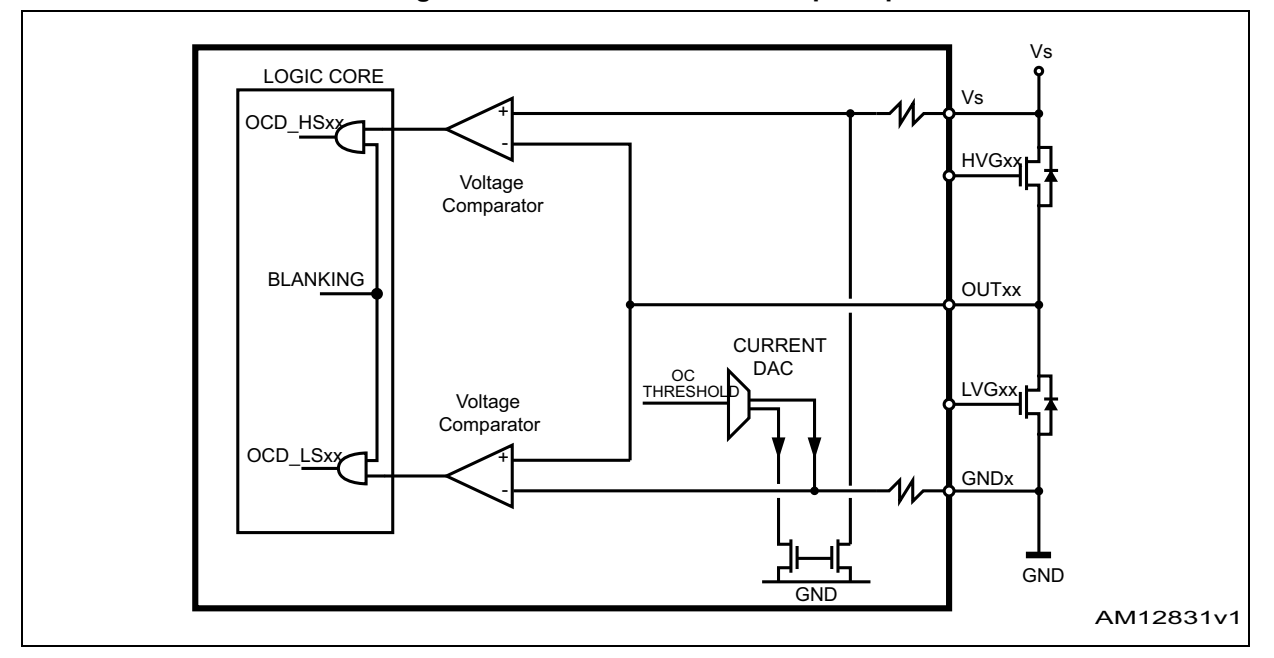

**Figure 12. Overcurrent detection-principle scheme**

The overcurrent detection comparators are disabled, in order to avoid wrong voltage measurements, in the following cases:

- The respective half-bridge is in high impedance state (both MOSFETs forced off)
- The respective half-bridge is commutating
- The respective half-bridge is commutated and the programmed blanking time has not yet elapsed
- The respective gate is turned off.

It is possible to set if an overcurrent event causes the bridge turn-off or not through the OC\_SD bit in the CONFIG register.

When the power bridges are turned off by an overcurrent event, they cannot be turned on until the OCD flag is released by a GetStatus command.

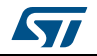

## **6.10 Undervoltage lockout (UVLO)**

The L6480 provides a programmable gate driver supply voltage UVLO protection. When one of the supply voltages of the gate driver (V<sub>CC</sub> for the low sides and V<sub>BOOT</sub> - V<sub>S</sub> for the high sides) falls below the respective turn-off threshold, an undervoltage event occurs. In this case, all MOSFETs are immediately turned off and the UVLO flag in the STATUS register is forced low.

The UVLO flag is forced low and the MOSFETs are kept off until the gate driver supply voltages return to above the respective turn-on threshold; in this case the undervoltage event expires and the UVLO flag can be released through a GetStatus command.

The UVLO thresholds can be selected between two sets according to the UVLOVAL bit value in the CONFIG register.

| <b>Parameter</b>                                                                | <b>UVLOVAL</b> |        |  |  |
|---------------------------------------------------------------------------------|----------------|--------|--|--|
|                                                                                 |                |        |  |  |
| Low-side gate driver supply turn-off threshold $(V_{CChOff})$                   | 6.3V           | 10 V   |  |  |
| Low-side gate driver supply turn-on threshold $(V_{CChOn})$                     | 6.9V           | 10.4 V |  |  |
| High-side gate driver supply turn-off threshold $(\Delta V_{\text{BOOTthOff}})$ | 5.5V           | 8.8 V  |  |  |
| High-side gate driver supply turn-on threshold $(\Delta V_{\text{BOOTthOff}})$  | 6 V            | 9.2V   |  |  |

**Table 9. UVLO thresholds**

## **6.11 VS undervoltage lockout (UVLO\_ADC)**

The device provides an undervoltage signal of the integrated ADC input voltage (the UVLO\_ADC flag in the STATUS register). When  $V_{ADC1N}$  falls below the  $V_{ADC1NLO}$  value the UVLO\_ADC flag is forced low and it is kept in this state until the ADCIN voltage is greater than  $V_{ADC,UVLO}$  and a GetStatus command is sent to the device.

The ADCIN undervoltage event doesn't turn off the MOSFETs of the power bridges.

The motor supply voltage undervoltage detection can be performed by means of this feature, connecting the ADCIN pin to VS through a voltage divider as described in *Section 7.5 on page 39*.

## **6.12 Thermal warning and thermal shutdown**

An integrated sensor allows detection of the internal temperature and implementation of a 3-level protection.

When the  $T_{j(WRN)Set}$  threshold is reached, a warning signal is generated. This is the thermal warning condition and it expires when the temperature falls below the  $T_{i(WRN)Rel}$  threshold.

When the  $T_{j(OFF)Set}$  threshold is reached, all the MOSFETs are turned off and the gate driving circuitry is disabled (Miller clamps are still operative). This condition expires when the temperature falls below the  $T_{i(OFF)Rel}$  threshold.

When the  $T_{j(SD)OFF}$  threshold is reached, all the MOSFETs are turned off using Miller clamps, the internal  $V_{CC}$  voltage regulator is disabled and the current capability of the internal  $V<sub>REG</sub>$  voltage regulator is reduced (thermal shutdown). In this condition logic is still

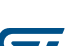

active (if supplied). The thermal shutdown condition only expires when the temperature goes below T<sub>i(SD)ON</sub>.

The thermal condition of the device is shown by TH\_STATUS bits in the STATUS register (*Table 10*).

| Set condition<br><b>State</b> |                                | <b>Release condition</b>       | <b>Description</b>                                                                                                    | <b>TH_STATUS</b> |
|-------------------------------|--------------------------------|--------------------------------|----------------------------------------------------------------------------------------------------|------------------|
| Normal                        |                                |                                | Normal operation state                                                                                                    | 00               |
| Warning                       | $I_i$ > Ti(WRN)Set             | $T_i$ > Ti(WRN)Rel             | Temperature warning: operation is not<br>limited                                                                                                    | 01               |
| Bridge shutdown               | $T_i$ > Tj(OFF)Set             | $T_i$ > Tj(OFF)Rel             | High temperature protection: the<br>MOSFETs are turned off and the gate<br>drivers are disabled                                                                                                    | 10               |
| Device shutdown               | $T_i$ > T <sub>i</sub> (SD)Set | $T_i$ > T <sub>i</sub> (SD)Rel | Overtemperature protection: the<br>MOSFETs are turned off, the gate drivers<br>are disabled, the internal $V_{CC}$ voltage<br>regulator is disabled, the current capability<br>of the internal $V_{\text{REG}}$ voltage regulator is<br>limited, and the charge pump is disabled |                  |

**Table 10. Thermal protection summarizing table**

## **6.13 Reset and standby**

The device can be reset and put into Standby mode through the STBY/RESET pin. When it is forced low, all the MOSFETs are turned off (High Z state), the charge pump is stopped, the SPI interface and control logic are disabled and the internal  $V_{REG}$  voltage regulator maximum output current is limited; as a result, the L6480 heavily reduces the power consumption. At the same time the register values are reset to their default and all the protection functions are disabled. The STBY/RESET input must be forced low at least for  $t_{\text{STBYmin}}$  in order to ensure the complete switch to Standby mode.

On exiting Standby mode, as well as for IC power-up, a delay must be given before applying a new command to allow proper oscillator and charge pump startup. Actual delay could vary according to the values of the charge pump external components.

On exiting Standby mode all the MOSFETs are off and the HiZ flag is high.

The registers can be reset to the default values without putting the device into Standby mode through the ResetDevice command (*Section 9.2.14 on page 69*).

## **6.14 External switch (SW pin)**

The SW input is internally pulled up to  $V_{DD}$  and detects if the pin is open or connected to ground (see *Figure 13*).

The SW  $\,$  F bit of the STATUS register indicates if the switch is open ('0') or closed ('1') (*Section 9.1.24 on page 59*); the bit value is refreshed at every system clock cycle (125 ns). The SW\_EVN flag of the STATUS register is raised when a switch turn-on event (SW input falling edge) is detected (*Section 9.1.24*). A GetStatus command releases the SW\_EVN flag (*Section 9.2.20 on page 71*).

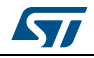

DocID023278 Rev 7 31/75

By default, a switch turn-on event causes a HardStop interrupt (SW\_MODE bit of CONFIG register set to '0'). Otherwise (SW\_MODE bit of CONFIG register set to '1'), switch input events do not cause interrupts and the switch status information is at the user's disposal (*Table 32 on page 55* and *Section 9.1.24 on page 59*).

The switch input can be used by GoUntil and ReleaseSW commands as described in *Section 9.2.10 on page 67* and *Section 9.2.11 on page 68*.

If the SW input is not used, it should be connected to  $V_{DD}$ .

**Figure 13. External switch connection**

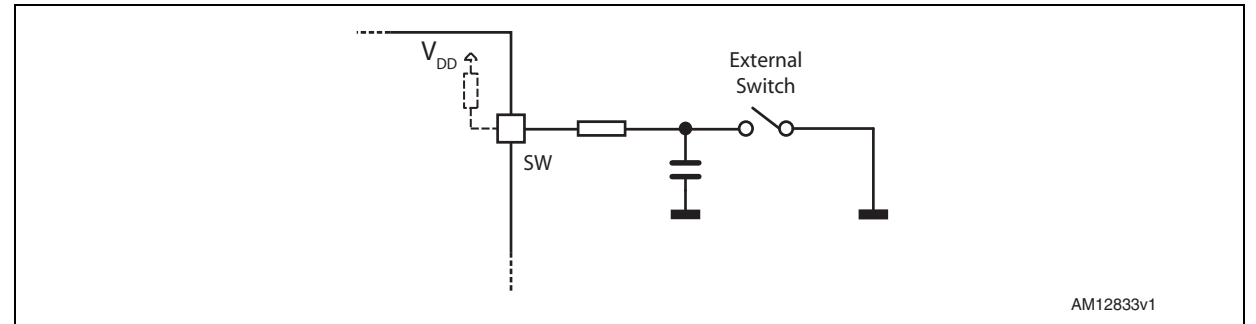

## **6.15 Programmable gate drivers**

The L6480 device integrates eight programmable gate drivers that allow the fitting of a wide range of applications.

The following parameters can be adjusted:

- gate sink/source current  $(I<sub>GATE</sub>)$
- controlled current time  $(t_{CC})$
- turn-off overboost time  $(t_{OR})$ .

During turn-on, the gate driver charges the gate forcing an  $I<sub>GATF</sub>$  current for all the controlled current time period. At the end of the controlled current phase the gate of the external MOSFET should be completely charged, otherwise the gate driving circuitry continues to charge it using a holding current.

This current is equal to  $I<sub>GATE</sub>$  for the low-side gate drivers and 1 mA for the high-side ones.

During turn-off, the gate driver discharges the gate sinking an  $I_{GATE}$  current for all the controlled current time period. At the beginning of turn-off an overboost phase can be added: in this case the gate driver sinks an  $I_{OR}$  current for the programmed  $t_{OR}$  period in order to rapidly reach the plateau region. At the end of the controlled current time the gate of the external MOSFET should be completely charged, otherwise the gate driving circuitry discharges it using the integrated Miller clamp.

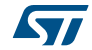

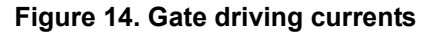

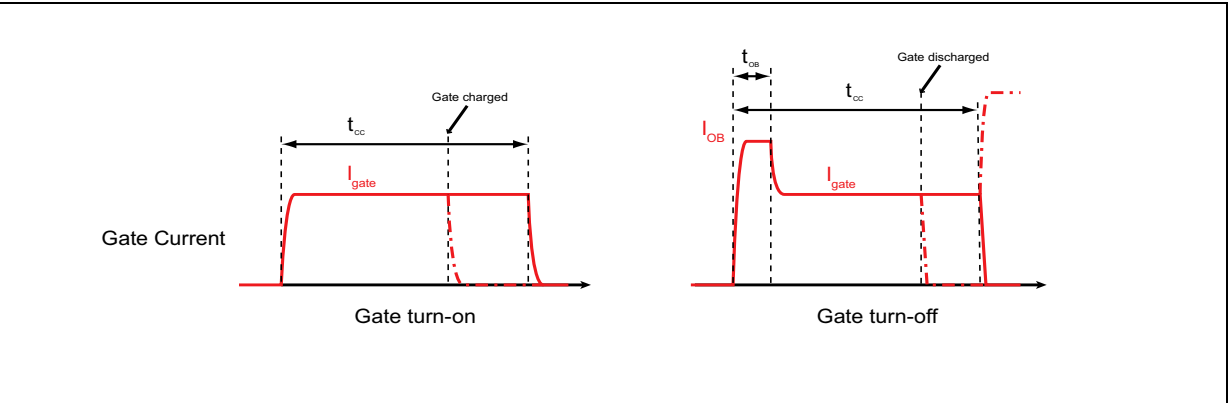

The gate current can be set to one of the following values: 4, 8, 16, 24, 32, 64 and 96 mA through the IGATE parameter in the GATECFG1 register (see *Section 9.1.21 on page 52*).

Controlled current time can be programmed within range from 125 ns to  $3.75 \mu s$  with a resolution of 125 ns (TCC parameter in GATECFG1 register) (see *Section 9.1.21*).

Turn-off overboost time can be set to one of the following values: 0, 62.5, 125, 250 ns (TBOOST parameter in GATECFG1 register). The 62.5 ns value is only available when clock frequency is 16 MHz or 32 MHz; when clock frequency is 8 MHz it is changed to 125 ns and when a 24-MHz clock is used it is changed to 83.3 ns. (see *Section 9.1.21*).

#### **6.16 Deadtime and blanking time**

During the bridge commutation, a deadtime is added in order to avoid cross conductions. The deadtime can be programmed within a range from 125 ns to 4  $\mu$ s with a resolution of 125 ns (TDT parameter in the GATECFG2 register) (see *Section 9.1.22 on page 53*).

At the end of each commutation the overcurrent and stall detection comparators are disabled (blanking) in order to avoid the respective systems detecting body diodes turn-off current peaks.

The duration of blanking time is programmable through the TBLANK parameter in the GATECFG2 register at one of the following values: 125, 250, 375, 500, 625, 750, 875, 1000 ns (see *Section 9.1.22*).

## **6.17 Integrated analog to digital converter**

The L6480 integrates an  $N_{ADC}$  bit ramp-compare analog to digital converter with a reference voltage equal to  $V_{RFG}$ . The analog to digital converter input is available through the ADCIN pin and the conversion result is available in the ADC\_OUT register (*Section 9.1.16 on page 49*).

Sampling frequency is equal to the programmed PWM frequency.

The ADC\_OUT value can be used for motor supply voltage compensation or can be at the user's disposal.

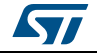

DocID023278 Rev 7 33/75

The L6480 integrates two linear voltage regulators: the first one can be used to obtain gate driver supply starting from a higher voltage (e.g. the motor supply one). Its output voltage can be set to 7.5 V or 15 V according to the VCCVAL bit value (CONFIG register). The second linear voltage regulator can be used to obtain the 3.3 V logic supply voltage.

The regulator is designed to supply the internal circuitry of the IC and should not be used to supply external components.

The input and output voltages of both regulators are connected to external pins and the regulators are totally independent: in this way a very flexible supply management can be performed using external components or external supply voltages (*Figure 15*).

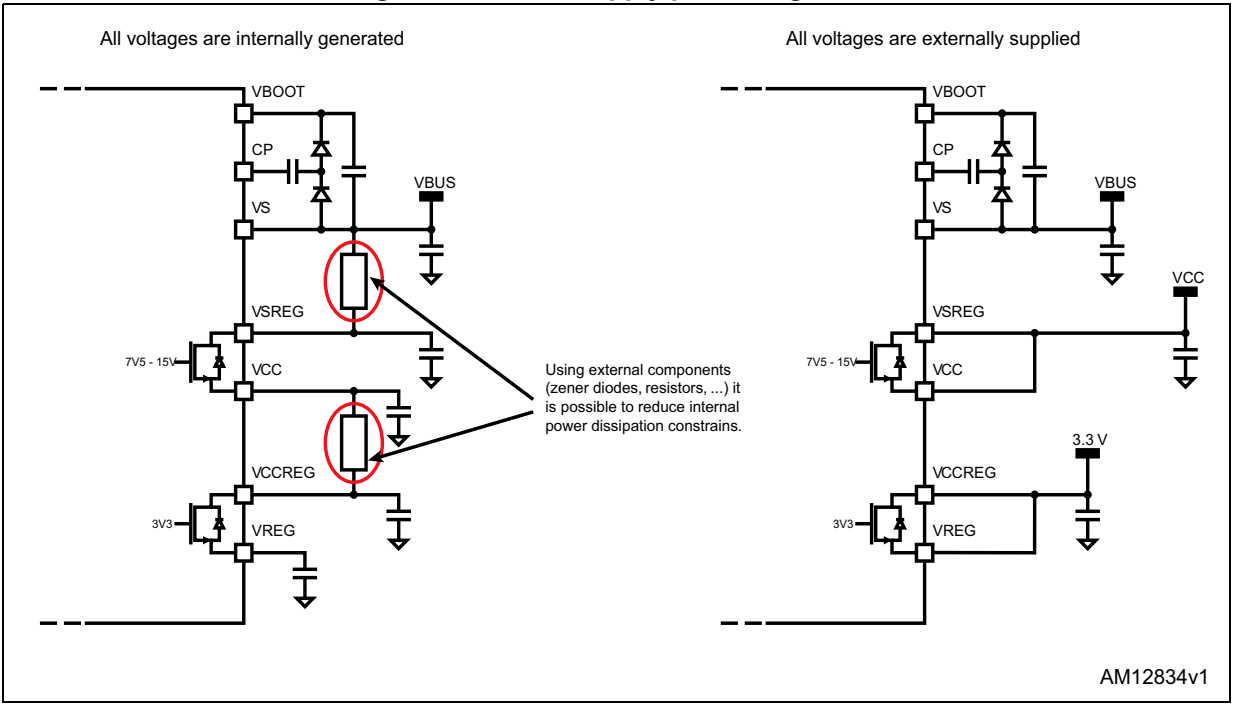

**Figure 15. Device supply pin management**

If  $V_{CC}$  is externally supplied, the VSREG and VCC pins must be shorted ( $V_{SREFG}$  must be compliant with  $V_{CC}$  range).

If  $V<sub>REG</sub>$  is externally supplied, the VCCREG and VREG pins must be shorted and equal to 3.3 V.

 $V_{\text{SREG}}$  must be always less than  $V_{\text{BOOT}}$  in order to avoid related ESD protection diode turnon. The device can be protected from this event by adding an external low drop diode between the VSREG and VS pins, charge pump diodes should be low drop too.

 $V_{\text{CCREG}}$  must be always less than  $V_{\text{CC}}$  in order to avoid ESD protection diode turn-on. The device can be protected from this event by adding an external low drop diode between the VCCREG and VSREG pins.

Both regulators provide a short circuit protection limiting the load current within the respective maximum ratings.

34/75 DocID023278 Rev 7

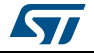

## **6.19 BUSY/SYNC pin**

This pin is an open drain output which can be used as busy flag or synchronization signal according to the SYNC\_EN bit value (STEP\_MODE register) (see *Section 9.1.19 on page 50*).

## **6.20 FLAG pin**

By default, an internal open drain transistor pulls the FLAG pin to ground when at least one of the following conditions occurs:

- Power-up or standby/reset exit
- Stall detection on bridge A
- Stall detection on bridge B
- Overcurrent detection
- Thermal warning
- Thermal shutdown
- UVLO
- UVLO on ADC input
- Switch turn-on event
- Command error.

It is possible to mask one or more alarm conditions by programming the ALARM\_EN register (see *Section 9.1.20 on page 52* and *Table 23 on page 52*). If the corresponding bit of the ALARM\_EN register is low, the alarm condition is masked and it does not cause a FLAG pin transition; all other actions imposed by alarm conditions are performed anyway. In case of daisy chain configuration, FLAG pins of different ICs can be or-wired to save host controller GPIOs.

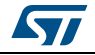

### **7 Phase current control**

The L6480 controls the phase current applying a sinusoidal voltage to motor windings. Phase current amplitude is not directly controlled but depends on phase voltage amplitude, load torque, motor electrical characteristics and rotation speed. Sine wave amplitude is proportional to the motor supply voltage multiplied by a coefficient  $(K_{VAI})$ .  $K_{VAI}$  ranges from 0 to 100% and the sine wave amplitude can be obtained through the following formula:

#### **Equation 1**

$$
V_{OUT} = V_S \cdot K_{VAL}
$$

Different  $K_{V\text{Al}}$  values can be programmed for acceleration, deceleration and constant speed phases and when the motor is stopped (HOLD phase) through KVAL\_ACC, KVAL\_DEC, KVAL\_RUN and KVAL\_HOLD registers (*Section 9.1.10 on page 47*). KVAL value is calculated according to the following formula:

#### **Equation 2**

$$
\mathsf{K}_{\mathsf{VAL}} = \left[(\mathsf{K}_{\mathsf{VAL\_X}} + \mathsf{BEMF\_COMP}) \times \mathsf{VSCOMP} \times \mathsf{K\_THERM}\right] \times \text{microstep}
$$

where  $K_{VAL}$  x is the starting  $K_{VAL}$  value programmed for the present motion phase (KVAL\_ACC, KVAL\_DEC, KVAL\_RUN or KVAL\_HOLD), BEMF\_COMP is the BEMF compensation curve value, VSCOMP and K\_THERM are the motor supply voltage and winding resistance compensation factors and microstep is the current microstep value (fraction of target peak current).

The L6480 offers various methods to guarantee a stable current value, allowing the compensation of:

- low speed distortion (*Section 7.3*)
- back electromotive force (*Section 7.4*)
- motor supply voltage variation (*Section 7.5*)
- windings resistance variation (*Section 7.6 on page 40*).

#### **7.1 PWM sine wave generators**

The two voltage sine waves applied to the stepper motor phases are generated by two PWM modulators.

The PWM frequency ( $f_{\text{PWM}}$ ) is proportional to the oscillator frequency ( $f_{\text{OSC}}$ ) and can be obtained through the following formula:

#### **Equation 3**

$$
f_{\text{PWM}} = \frac{f_{\text{OSC}}}{512 \cdot N} \cdot m
$$

'*N*' is the integer division factor and '*m*' is the multiplication factor. 'N' and 'm' values can be programmed by F\_PWM\_INT and F\_PWM\_DEC parameters in the CONFIG register (see *Table 38 on page 57* and *Table 39 on page 57*, *Section 9.1.23 on page 54*).

Available PWM frequencies are listed in *Section 9.1.23* from *Table 40 on page 58* to *Table 43 on page 59*.

36/75 DocID023278 Rev 7

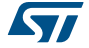
# **7.2 Sensorless stall detection**

The L6480 is able to detect a motor stall caused by an excessive load torque. When the motor is driven using the voltage mode approach, a stall condition corresponds to an unexpected increase of the phase current. Imposing a current threshold slightly above the operative current, it is possible to detect the stall condition without speed or position sensors.

The L6480 measures the load current of each phase sensing the  $V_{DS}$  voltage of the lowside Power MOSFETs. When any of the  $V_{DS}$  voltages rise over the programmed threshold, the STEP\_LOSS\_X flag in the STATUS register of the respective bridge (STEP\_LOSS\_A or STEP\_LOSS\_B) is forced low. The failure flag is kept low until the  $V_{DS}$  voltages fall below the programmed threshold and a GetStatus command is sent to the device (*Section 9.1.24 on page 59* and *Section 9.2.20 on page 71*).

The stall detection threshold can be programmed in one of 32 available values ranging from 31.25 mV to 1 V with steps of 31.25 mV (see *Section 9.1.18 on page 50*).

Stall detection comparators are disabled, in order to avoid wrong voltage measurements, in the following cases:

- The respective half-bridge is in high impedance state (both MOSFETs forced off)
- The respective half-bridge is commutating
- The respective half-bridge is commutated and the programmed blanking time has not yet elapsed
- The respective low-side gate is turned off.

# **7.3 Low speed optimization**

When the motor is driven at a very low speed using a small driving voltage, the resulting phase current can be distorted. As a consequence, the motor position is different from the ideal one (see *Figure 16*).

The device implements a low speed optimization in order to remove this effect.

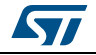

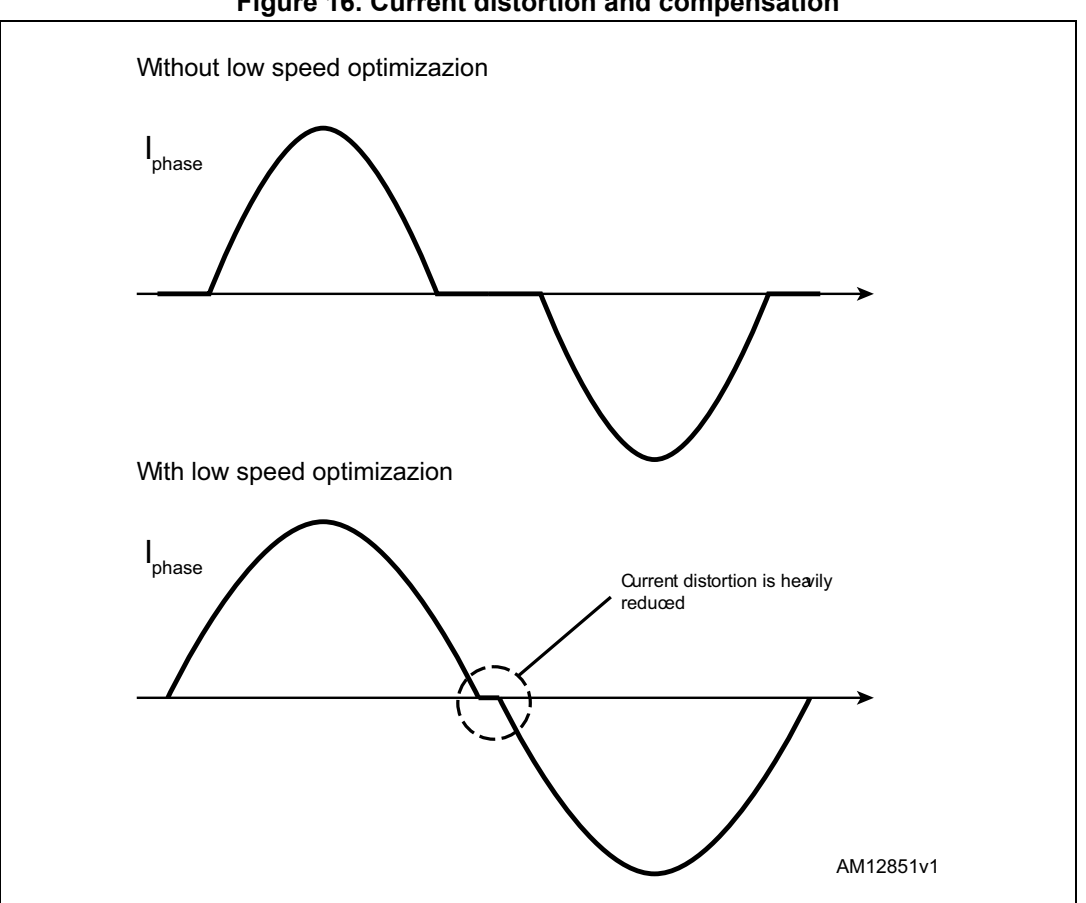

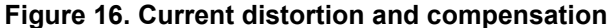

The optimization can be enabled setting high the LSPD OPT bit in the MIN\_SPEED register (*Section 9.1.8 on page 46*) and is active in a speed range from zero to MIN\_SPEED. When low speed optimization is enabled, speed profile minimum speed is forced to zero.

# **7.4 BEMF compensation**

Using the speed information, a compensation curve is added to the amplitude of the voltage waveform applied to the motor winding in order to compensate the BEMF variations during acceleration and deceleration (see *Figure 17*).

The compensation curve is approximated by a stacked line with a starting slope (ST\_SLP) when speed is lower than a programmable threshold speed (INT\_SPEED) and a fine slope (FN\_SLP\_ACC and FN\_SLP\_DEC) when speed is greater than the threshold speed (see sections *9.1.11 on page 48*, *9.1.12 on page 48*, *9.1.13 on page 48* and *9.1.14 on page 49*).

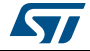

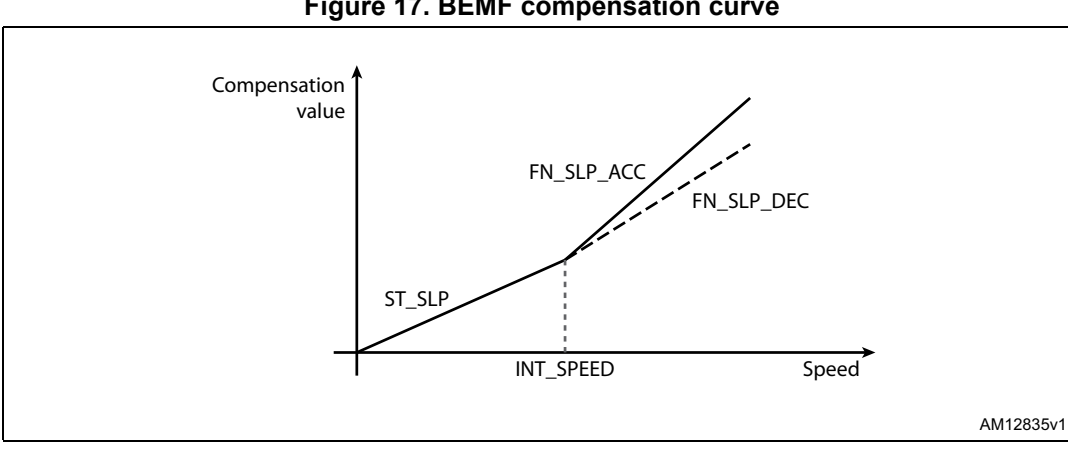

**Figure 17. BEMF compensation curve**

To obtain different current values during acceleration and deceleration phase, two different final slope values, and consequently two different compensation curves, can be programmed.

Acceleration compensation curve is applied when the motor runs. No BEMF compensation is applied when the motor is stopped.

# **7.5 Motor supply voltage compensation**

The sine wave amplitude generated by the PWM modulators is directly proportional to the motor supply voltage  $(V<sub>S</sub>)$ . When the motor supply voltage is different from its nominal value, the motor phases are driven with an incorrect voltage. The L6480 can compensate motor supply voltage variations in order to avoid this effect.

The motor supply voltage should be connected to the integrated ADC input through a resistor divider in order to obtain  $V_{REG}/2$  voltage at the ADCIN pin when  $V_S$  is at its nominal value (see *Figure 18*).

The ADC input is sampled at  $f_S$  frequency, which is equal to PWM frequency.

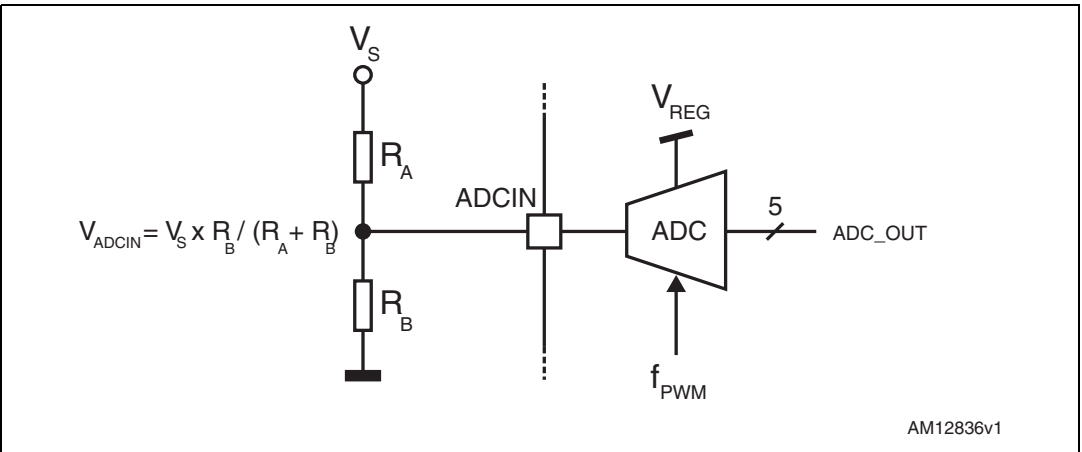

**Figure 18. Motor supply voltage compensation circuit**

Motor supply voltage compensation can be enabled setting high the EN\_VSCOMP bit of the CONFIG register (see*Table 37 on page 56*, *Section 9.1.23 on page 54*). If the EN\_VSCOMP

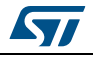

bit is low, the compensation is disabled and the internal analog to digital converter is at the user's disposal; the sampling rate is always equal to PWM frequency.

# **7.6 Winding resistance thermal drift compensation**

The higher the winding resistance the greater the voltage to be applied in order to obtain the same phase current.

The L6480 integrates a register (K\_THERM) which can be used to compensate phase resistance increment due to temperature rising.

The value in the K\_THERM register (*Section 9.1.15 on page 49*) multiplies duty cycle value allowing the higher phase resistance value to be faced.

The compensation algorithm and the eventual motor temperature measurement should be implemented by microcontroller firmware.

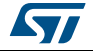

# **8 Serial interface**

The integrated 8-bit serial peripheral interface (SPI) is used for a synchronous serial communication between the host microprocessor (always master) and the L6480 (always slave).

The SPI uses chip select (CS), serial clock (CK), serial data input (SDI) and serial data output (SDO) pins. When CS is high the device is unselected and the SDO line is inactive (high impedance).

The communication starts when  $\overline{CS}$  is forced low. The CK line is used for synchronization of data communication.

All commands and data bytes are shifted into the device through the SDI input, most significant bit first. The SDI is sampled on the rising edges of the CK.

All output data bytes are shifted out of the device through the SDO output, most significant bit first. The SDO is latched on the falling edges of the CK. When a return value from the device is not available, an all zero byte is sent.

After each byte transmission the CS input must be raised and be kept high for at least  $t_{\rm discS}$ in order to allow the device to decode the received command and put the return value into the shift register.

All timing requirements are shown in *Figure 19* (see *Section 3 on page 12* for values).

Multiple devices can be connected in daisy chain configuration, as shown in *Figure 20*.

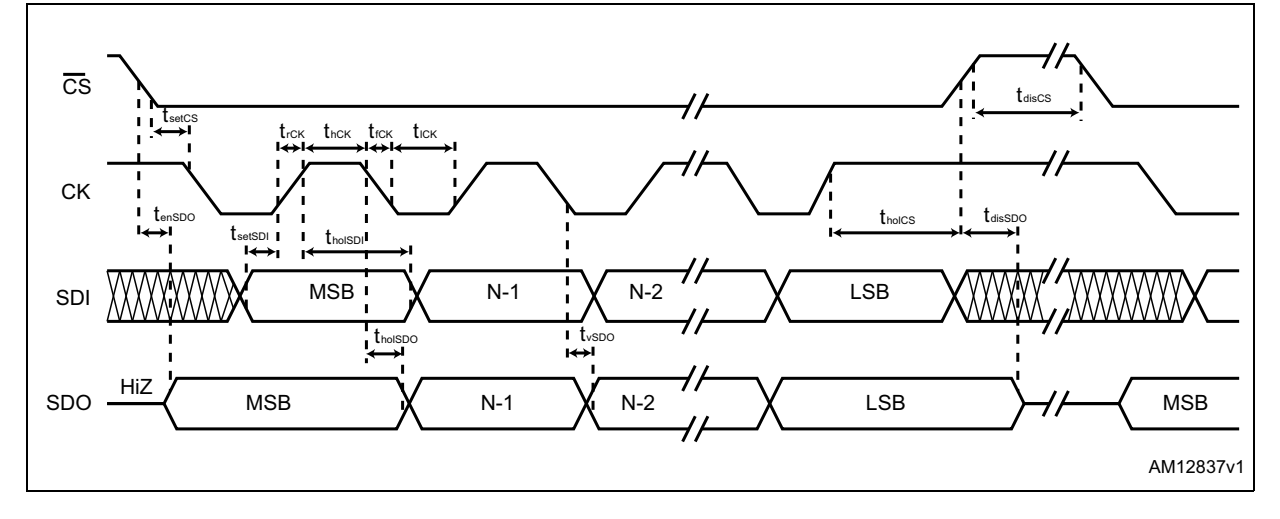

#### **Figure 19. SPI timings diagram**

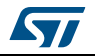

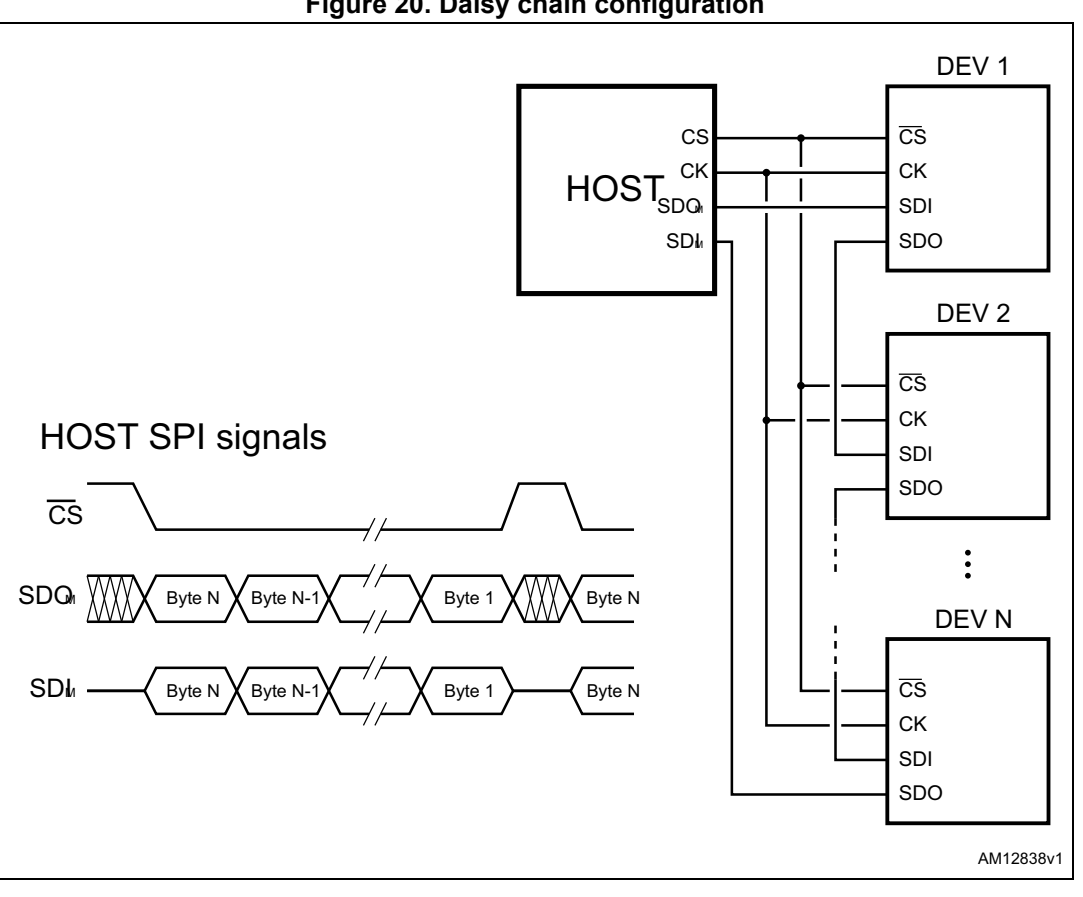

**Figure 20. Daisy chain configuration**

42/75 DocID023278 Rev 7

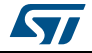

# **9 Programming manual**

# **9.1 Register and flag description**

The following section shows the user registers available (detailed description in respective paragraphs from *Section 9.1.1 on page 44* to *Section 9.1.24 on page 59*):

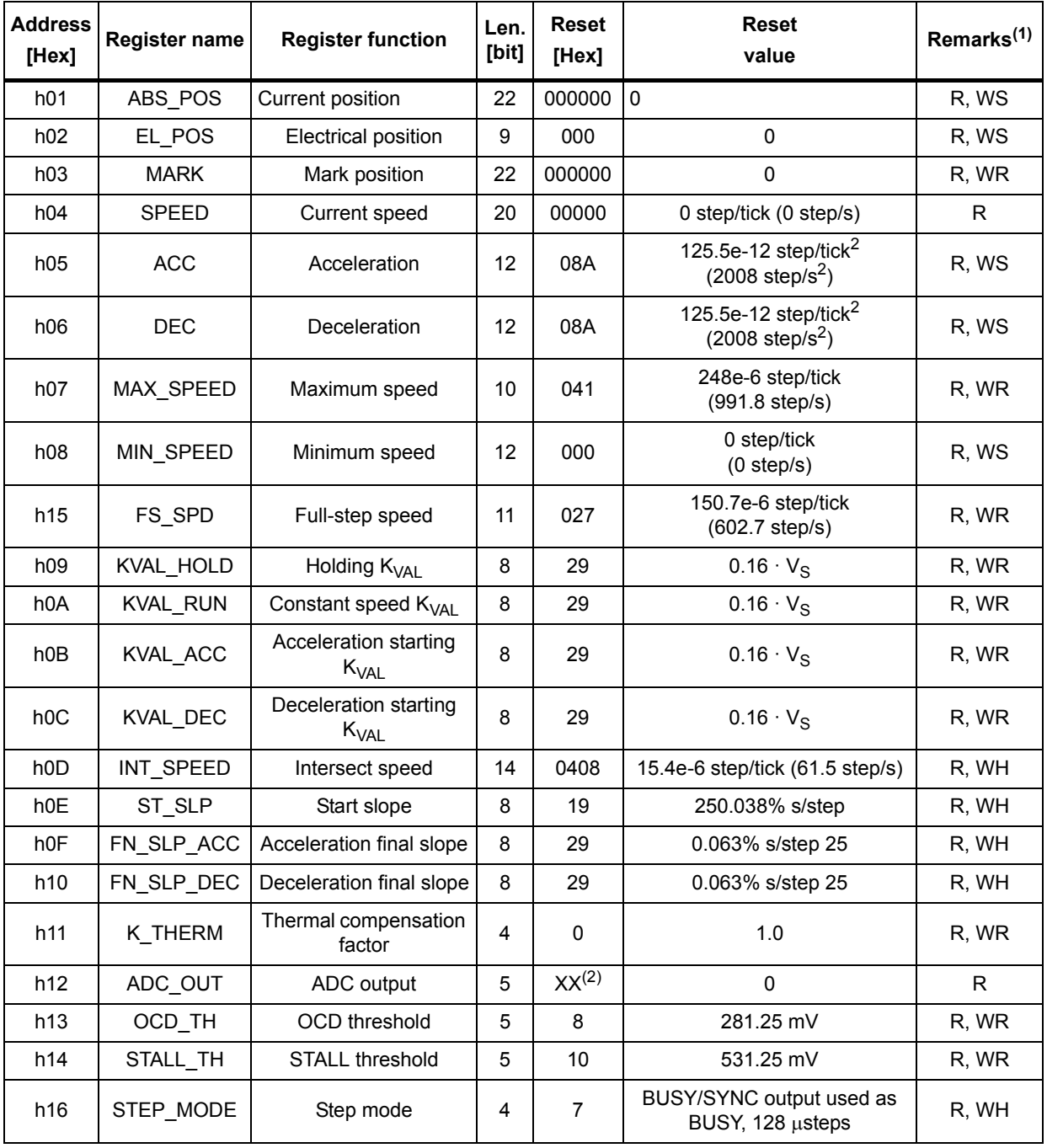

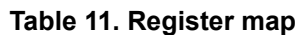

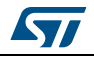

DocID023278 Rev 7 43/75

| <b>Address</b><br>[Hex] | <b>Register name</b> | <b>Register function</b>     | Len.<br>[bit]                                                                   | <b>Reset</b><br>[Hex] | <b>Reset</b><br>value                                                                                                    | Remarks <sup>(1)</sup> |
|-------------------------|----------------------|------------------------------|---------------------------------------------------------------------------------|-----------------------|----------------------------------------------------------------------------------------------------|------------------------|
| h17                     | ALARM_EN             | Alarms enables               | 8                                                                               | FF.                   | All alarms enabled                                                                                                    | R, WS                  |
| h18                     | GATECFG1             | Gate driver<br>configuration | 11                                                                              | $\mathbf{0}$          | $I_{\text{gate}}$ = 4 mA, $t_{\text{CC}}$ = 125 ns, no<br>boost                                                                                                    | R, WH                  |
| h <sub>19</sub>         | GATECFG2             | Gate driver<br>configuration | 0<br>8<br>$t_{BLANK}$ = 125 ns, $t_{DT}$ = 125 ns<br>Internal 16 MHz oscillator |                       | R, WH                                                                                                    |                        |
| h1A                     | <b>CONFIG</b>        | IC configuration             | 16                                                                              | <b>2C88</b>           | (OSCOUT at 2 MHz),<br>SW event causes HardStop,<br>motor supply voltage<br>compensation disabled,<br>overcurrent shutdown,<br>$V_{\rm CC}$ = 7.5 V,<br>UVLO threshold low,<br>$f_{\text{PWM}} = f_{\text{OSC}} / 1024$ | R, WH                  |
| h <sub>1</sub> B        | <b>STATUS</b>        | <b>Status</b>                | 16                                                                              | XXX <sup>(2)</sup>    | High impedance state,<br>motor stopped,<br>reverse direction,<br>all fault flags released<br>UVLO/Reset flag set                                                                                                    | R                      |

**Table 11. Register map (continued)**

1. R: readable, WH: writable, only when outputs are in high impedance, WS: writable only when motor is stopped, WR: always writable.

2. According to startup conditions.

# **9.1.1 ABS\_POS**

The ABS\_POS register contains the current motor absolute position in agreement with the selected step mode; the stored value unit is equal to the selected step mode (full, half, quarter, etc.). The value is in 2's complement format and it ranges from  $-2^{21}$  to  $+2^{21}$ -1.

At power-on the register is initialized to "0" (HOME position).

Any attempt to write the register when the motor is running causes the command to be ignored and the CMD\_ERROR flag to rise (*Section 9.1.24 on page 59*).

# **9.1.2 EL\_POS**

The EL\_POS register contains the current electrical position of the motor. The two MSbits indicate the current step and the other bits indicate the current microstep (expressed in step/128) within the step.

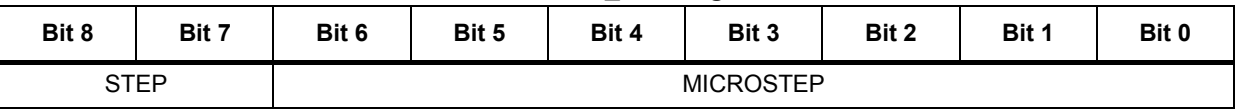

#### **Table 12. EL\_POS register**

44/75 DocID023278 Rev 7

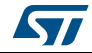

When the EL\_POS register is written by the user the new electrical position is instantly imposed. When the EL\_POS register is written, its value must be masked in order to match with the step mode selected in the STEP\_MODE register in order to avoid a wrong microstep value generation (*Section 9.1.19 on page 50*); otherwise the resulting microstep sequence is incorrect.

Any attempt to write the register when the motor is running causes the command to be ignored and the CMD\_ERROR flag to rise (*Section 9.1.24 on page 59*).

### **9.1.3 MARK**

The MARK register contains an absolute position called MARK, according to the selected step mode; the stored value unit is equal to the selected step mode (full, half, quarter, etc.). It is in 2's complement format and it ranges from  $-2^{21}$  to  $+2^{21}$ -1.

#### **9.1.4 SPEED**

The SPEED register contains the current motor speed, expressed in step/tick (format unsigned fixed point 0.28).

In order to convert the SPEED value in step/s the following formula can be used:

#### **Equation 4**

$$
[step/s] = \frac{SPEED \cdot 2^{-28}}{tick}
$$

where *SPEED* is the integer number stored in the register and tick is 250 ns.

The available range is from 0 to 15625 step/s with a resolution of 0.015 step/s.

*Note: The range effectively available to the user is limited by the MAX\_SPEED parameter.*

Any attempt to write the register causes the command to be ignored and the CMD\_ERROR flag to rise (*Section 9.1.24*).

#### **9.1.5 ACC**

The ACC register contains the speed profile acceleration expressed in step/tick<sup>2</sup> (format unsigned fixed point 0.40).

In order to convert the ACC value in step/ $s^2$  the following formula can be used:

#### **Equation 5**

$$
[step/s^2] = \frac{ACC \cdot 2^{-40}}{\text{tick}^2}
$$

where *ACC* is the integer number stored in the register and tick is 250 ns.

The available range is from 14.55 to 59590 step/s<sup>2</sup> with a resolution of 14.55 step/s<sup>2</sup>.

The 0xFFF value of the register is reserved and it should never be used.

Any attempt to write to the register when the motor is running causes the command to be ignored and the CMD\_ERROR flag to rise (*Section 9.1.24*).

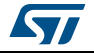

### **9.1.6 DEC**

The DEC register contains the speed profile deceleration expressed in step/tick<sup>2</sup> (format unsigned fixed point 0.40).

In order to convert the DEC value in step/ $s^2$  the following formula can be used:

#### **Equation 6**

$$
[step/s^2] = \frac{DEC \cdot 2^{-40}}{tick^2}
$$

where *DEC* is the integer number stored in the register and tick is 250 ns.

The available range is from 14.55to 59590 step/s2 with a resolution of 14.55 step/s2.

Any attempt to write the register when the motor is running causes the command to be ignored and the CMD\_ERROR flag to rise (*Section 9.1.24 on page 59*).

### **9.1.7 MAX\_SPEED**

The MAX\_SPEED register contains the speed profile maximum speed expressed in step/tick (format unsigned fixed point 0.18).

In order to convert it in step/s, the following formula can be used:

#### **Equation 7**

$$
[step/s] = \frac{\text{MAX\_SPEED} \cdot 2^{-18}}{\text{tick}}
$$

where *MAX\_SPEED* is the integer number stored in the register and tick is 250 ns.

The available range is from 15.25 to 15610 step/s with a resolution of 15.25 step/s.

### **9.1.8 MIN\_SPEED**

The MIN\_SPEED register contains the following parameters:

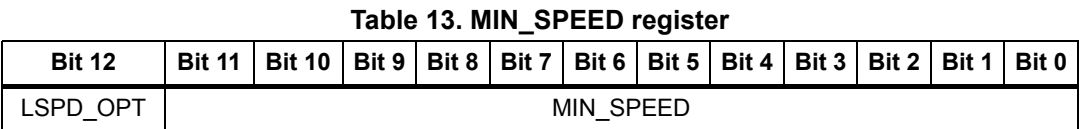

The MIN\_SPEED parameter contains the speed profile minimum speed. Its value is expressed in step/tick and to convert it in step/s the following formula can be used:

#### **Equation 8**

$$
[step/s] = \frac{\text{MIN\_SPEED} \cdot 2^{-24}}{\text{tick}}
$$

where *MIN* SPEED is the integer number stored in the register and tick is the ramp 250 ns. The available range is from 0 to 976.3 step/s with a resolution of 0.238 step/s.

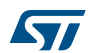

When the LSPD OPT bit is set high, low speed optimization feature is enabled and the MIN\_SPEED value indicates the speed threshold below which the compensation works. In this case the minimum speed of the speed profile is set to zero.

Any attempt to write the register when the motor is running causes the CMD\_ERROR flag to rise.

# **9.1.9 FS\_SPD**

The FS SPD register contains the following parameters:

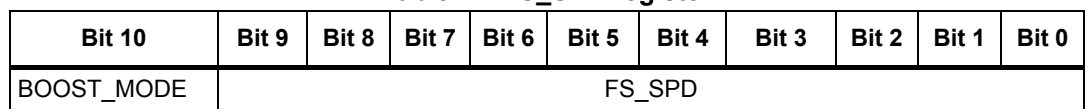

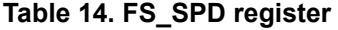

The FS SPD threshold speed value over which the step mode is automatically switched to full-step two-phase on. Its value is expressed in step/tick (format unsigned fixed point 0.18) and to convert it in step/s the following formula can be used:

#### **Equation 9**

$$
[step/s] = \frac{(FS\_SPD + 0.5) \cdot 2^{-18}}{\text{tick}}
$$

If FS SPD value is set to hFF (max.) the system always works in Microstepping mode (SPEED must go over the threshold to switch to Full-step mode). Setting FS\_SPD to zero does not have the same effect as setting the step mode to full-step two-phase on: the zero FS SPD value is equivalent to a speed threshold of about 7.63 step/s.

The available range is from 7.63 to 15625 step/s with a resolution of 15.25 step/s.

The BOOST MODE bit sets the amplitude of the voltage squarewave during the full-step operation (see *Section on page 22*).

# **9.1.10 KVAL\_HOLD, KVAL\_RUN, KVAL\_ACC and KVAL\_DEC**

The KVAL\_HOLD register contains the  $K<sub>VAL</sub>$  value that is assigned to the PWM modulators when the motor is stopped (compensations excluded).

The KVAL RUN register contains the  $K_{V\text{Al}}$  value that is assigned to the PWM modulators when the motor is running at constant speed (compensations excluded).

The KVAL ACC register contains the starting  $K_{V\text{Al}}$  value that can be assigned to the PWM modulators during acceleration (compensations excluded).

The KVAL\_DEC register contains the starting  $K<sub>VAL</sub>$  value that can be assigned to the PWM modulators during deceleration (compensations excluded).

The available range is from 0 to 0.996 x  $V_S$  with a resolution of 0.004 x  $V_S$ , as shown in *Table 15*.

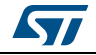

|  | KVAL_X [70] |  |   |   | <b>Output voltage</b> |
|--|-------------|--|---|---|-----------------------|
|  | 0           |  | Ω |   |                       |
|  |             |  |   |   | $V_S$ x (1/256)       |
|  |             |  |   |   |                       |
|  |             |  |   | 0 | $V_S$ x (254/256)     |
|  |             |  |   |   | $V_S$ x (255/256)     |

**Table 15. Voltage amplitude regulation registers** 

### **9.1.11 INT\_SPEED**

The INT SPEED register contains the speed value at which the BEMF compensation curve changes slope (*Section 7.4 on page 38* for details). Its value is expressed in step/tick and to convert it in [step/s] the following formula can be used:

#### **Equation 10**

$$
[step/s] = \frac{INT\_SPEED \cdot 2^{-18}}{tick}
$$

where *INT\_SPEED* is the integer number stored in the register and tick is 250 ns.

The available range is from 0 to 976.5 step/s with a resolution of 0.0596 step/s.

Any attempt to write the register when the motor is running causes the command to be ignored and the CMD\_ERROR flag to rise (*Section 9.1.24 on page 59*).

### **9.1.12 ST\_SLP**

The ST\_SLP register contains the BEMF compensation curve slope that is used when the speed is lower than the intersect speed (*Section 7.4*). Its value is expressed in s/step and the available range is from 0 to 0.004 with a resolution of 0.000015.

When ST\_SLP, FN\_SLP\_ACC and FN\_SLP\_DEC parameters are set to zero, no BEMF compensation is performed.

Any attempt to write the register when the motor is running causes the command to be ignored and the CMD\_ERROR flag to rise (*Section 9.1.24*).

# **9.1.13 FN\_SLP\_ACC**

The FN\_SLP\_ACC register contains the BEMF compensation curve slope that is used when the speed is greater than the intersect speed during acceleration (*Section 7.4* for details). Its value is expressed in s/step and the available range is from 0 to 0.004 with a resolution of 0.000015.

When ST\_SLP, FN\_SLP\_ACC and FN\_SLP\_DEC parameters are set to zero, no BEMF compensation is performed.

Any attempt to write the register when the motor is running causes the command to be ignored and the CMD\_ERROR flag to rise (*Section 9.1.24*).

48/75 DocID023278 Rev 7

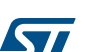

# **9.1.14 FN\_SLP\_DEC**

The FN\_SLP\_DEC register contains the BEMF compensation curve slope that is used when the speed is greater than the intersect speed during deceleration (*Section 7.4 on page 38* for details). Its value is expressed in s/step and the available range is from 0 to 0.004 with a resolution of 0.000015.

When ST\_SLP, FN\_SLP\_ACC and FN\_SLP\_DEC parameters are set to zero, no BEMF compensation is performed.

Any attempt to write the register when the motor is running causes the command to be ignored and the CMD\_ERROR flag to rise (*Section 9.1.24 on page 59*).

# **9.1.15 K\_THERM**

The K\_THERM register contains the value used by the winding resistance thermal drift compensation system (*Section 7.6 on page 40*).

The available range is from 1 to 1.46875 with a resolution of 0.03125, as shown in *Table 16*.

|  | <b>K_THERM [30]</b> | <b>Compensation coefficient</b> |
|--|---------------------|---------------------------------|
|  |                     |                                 |
|  |                     | 1.03125                         |
|  |                     |                                 |
|  |                     | 1.4375                          |
|  |                     | 1.46875                         |

**Table 16. Winding resistance thermal drift compensation coefficient**

# **9.1.16 ADC\_OUT**

The ADC\_OUT register contains the result of the analog to digital conversion of the ADCIN pin voltage; the result is available even if the supply voltage compensation is disabled.

Any attempt to write to the register causes the command to be ignored and the CMD\_ERROR flag to rise (*Section 9.1.24*).

| $V_S$                                 | V <sub>ADCIN</sub> / V <sub>REG</sub> |    | ADC_OUT<br>[40] |                |         | Compensation<br>coefficient |          |
|---------------------------------------|---------------------------------------|----|-----------------|----------------|---------|-----------------------------|----------|
| Greater than $V_{S,nom}$ + 50%        | > 24/32                               | 1  | 1               | X              | x       | X                           | 0.65625  |
| $V_{\text{S}}$ <sub>, nom</sub> + 50% | 24/32                                 | 1  | 1               | 0              | 0       | 0                           | 0.65625  |
|                                       |                                       | ٠. | ٠<br>$\bullet$  | ٠<br>$\bullet$ | ٠       | ٠<br>٠                      |          |
| $V_{S \cdot nom}$                     | 16/32                                 | 1  | 0               | 0              | 0       | 0                           |          |
|                                       |                                       |    | $\cdot$         | ٠              | $\cdot$ | ٠<br>٠                      |          |
| $V_{\text{S-nom}} - 50\%$             | 8/32                                  | 0  | 1               | 0              | 0       | $\mathbf 0$                 | 1.968875 |
| Lower than $V_{S\text{-nom}}$ – 50%   | < 8/32                                | 0  | 0               | X              | x       | X                           | 1.968875 |

**Table 17. ADC\_OUT value and motor supply voltage compensation feature**

# **9.1.17 OCD\_TH**

The OCD\_TH register contains the overcurrent threshold value (*Section 6.9 on page 29* for details). The available range is from 31.25 mV to 1 V, steps of 31.25 mV, as shown in *Table 18*.

|          |         | <b>OCD_TH [40]</b> |          |         | Overcurrent detection threshold |
|----------|---------|--------------------|----------|---------|---------------------------------|
| 0        | 0       | 0                  | 0        | 0       | 31.25 mV                        |
| 0        | 0       | 0                  | 0        |         | $62.5$ mV                       |
| $\cdots$ | $\cdot$ | $\cdots$           | $\cdots$ | $\cdot$ | $\cdot$                         |
|          |         |                    |          | 0       | 968.75 mV                       |
|          |         |                    |          |         | 1 V                             |

**Table 18. Overcurrent detection threshold**

# **9.1.18 STALL\_TH**

The STALL\_TH register contains the stall detection threshold value. The available range is from 31.25  $\overline{m}$ V to 1 V with a resolution of 31.25 mV.

| <b>STALL_th [40]</b> |         |         |          |          | <b>Stall detection threshold</b> |  |  |  |  |  |  |
|----------------------|---------|---------|----------|----------|----------------------------------|--|--|--|--|--|--|
|                      | 0       | 0       | 0        | 0        | 31.25 mV                         |  |  |  |  |  |  |
|                      | 0       | 0       | 0        |          | 62.5 mV                          |  |  |  |  |  |  |
| $\cdots$             | $\cdot$ | $\cdot$ | $\cdots$ | $\cdots$ | $\cdot$                          |  |  |  |  |  |  |
|                      |         |         |          | 0        | 968.75 mV                        |  |  |  |  |  |  |
|                      |         |         |          |          | 1 V                              |  |  |  |  |  |  |

**Table 19. Stall detection threshold**

# **9.1.19 STEP\_MODE**

The STEP\_MODE register has the following structure:

**Table 20. STEP\_MODE register**

| Bit 7   | Bit 6 | Bit 5    | Bit 4 | Bit 3     | Bit 2    | Bit 1 | Bit 0 |
|---------|-------|----------|-------|-----------|----------|-------|-------|
| SYNC EN |       | SYNC SEL |       | $0^{(1)}$ | STEP SEL |       |       |

1. When the register is written this bit must be set to 0.

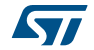

The STEP\_SEL parameter selects one of eight possible stepping modes:

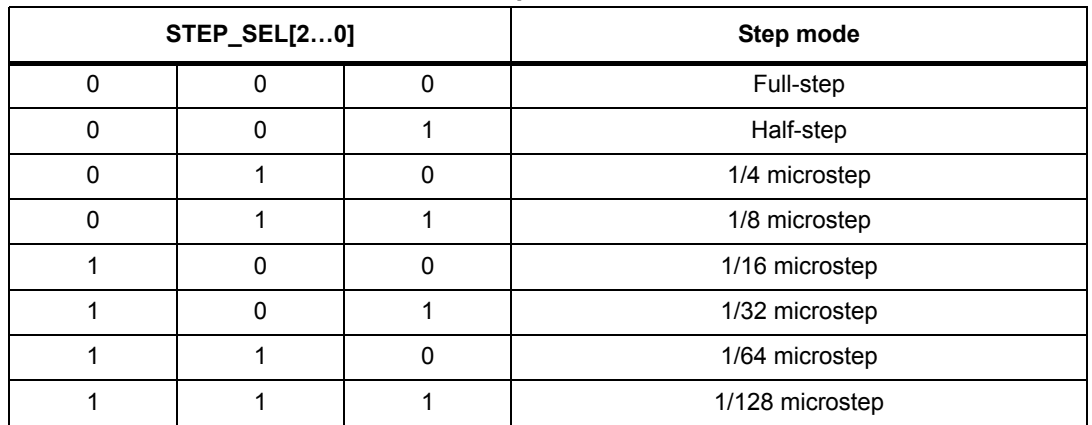

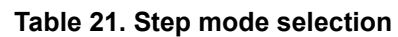

Every time the step mode is changed, the electrical position (i.e. the point of microstepping sine wave that is generated) is reset to the first microstep.

### Warning: Every time STEP SEL is changed the value in the ABS POS **register loses meaning and should be reset.**

Any attempt to write the register when the motor is running causes the command to be ignored and the CMD\_ERROR flag to rise (*Section 9.1.24 on page 59*).

When when SYNC\_EN bit is set low, BUSY/SYNC output is forced low during command execution, otherwise, when the SYNC\_EN bit is set high, BUSY/SYNC output provides a clock signal according to the SYNC\_SEL parameter.

The synchronization signal is obtained starting from electrical position information (EL\_POS register) according to *Table 22*:

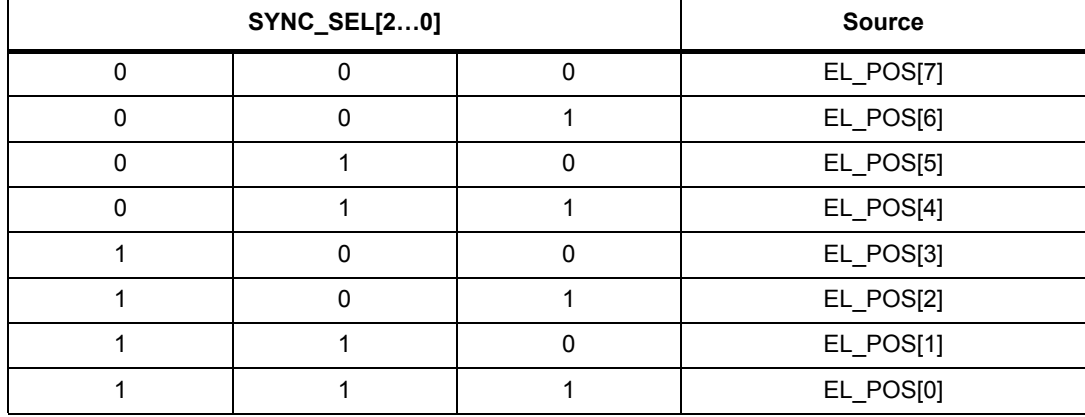

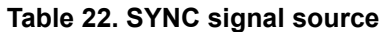

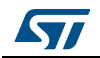

# **9.1.20 ALARM\_EN**

The ALARM EN register allows the selection of which alarm signals are used to generate the FLAG output. If the respective bit of the ALARM\_EN register is set high, the alarm condition forces the FLAG pin output down.

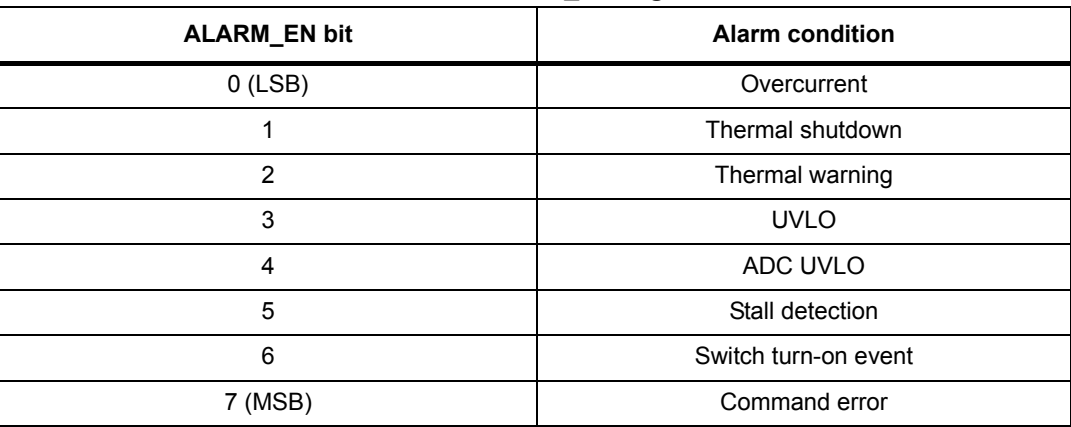

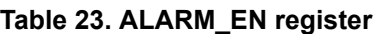

# **9.1.21 GATECFG1**

The GATECFG1 register has the following structure:

**Table 24. GATECFG1 register**

| <b>Bit 15</b> | <b>Bit 14</b> | <b>Bit 13</b> | <b>Bit 12</b> | <b>Bit 11</b> | <b>Bit 10</b> | Bit 9         | Bit 8 |
|---------------|---------------|---------------|---------------|---------------|---------------|---------------|-------|
|               |               |               |               | WD EN         |               | <b>TBOOST</b> |       |
| Bit 7         | Bit 6         | Bit 5         | Bit 4         | Bit 3         | Bit 2         | Bit 1         | Bit 0 |
|               | <b>IGATE</b>  |               |               | <b>TCC</b>    |               |               |       |

The IGATE parameter selects the sink/source current used by gate driving circuitry to charge/discharge the respective gate during commutations. Seven possible values ranging from 4 mA to 96 mA are available, as shown in *Table 25*.

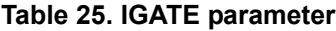

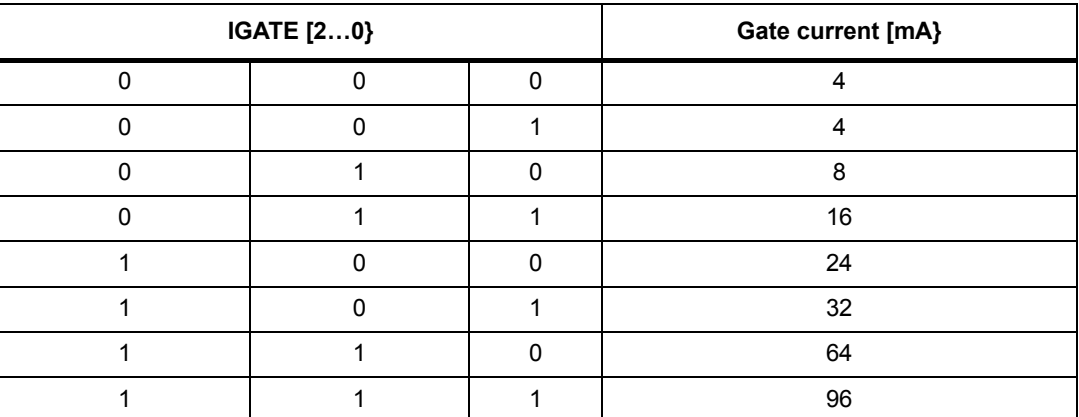

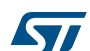

The TCC parameter defines the duration of constant current phase during gate turn-on and turn-off sequences (*Section 6.15 on page 32*).

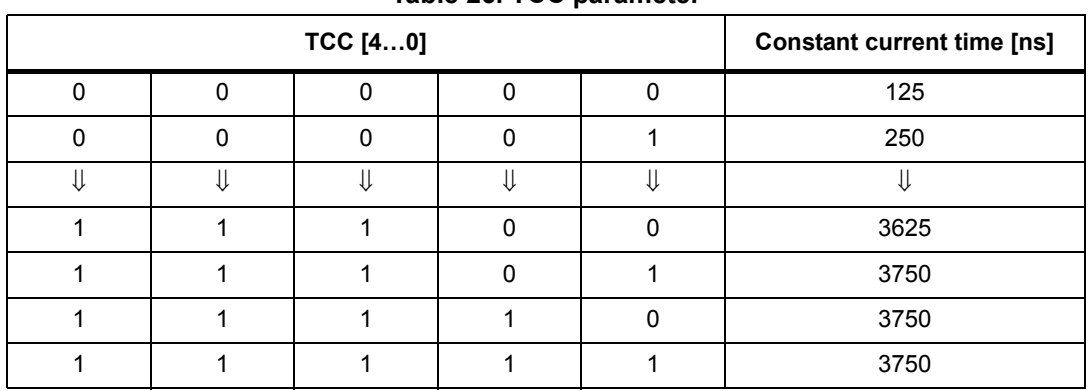

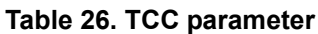

The TBOOST parameter defines the duration of the overboost phase during gate turn-off (*Section 6.15*).

|   | <b>TBOOST</b><br>[20] |   | Turn-off boost time<br>[ns]       |
|---|-----------------------|---|-----------------------------------|
| 0 |                       | 0 |                                   |
| ი |                       |   | $62.5^{(1)}/83.3^{(2)}/125^{(3)}$ |
|   |                       | 0 | 125                               |
| 0 |                       |   | 250                               |
|   |                       | 0 | 375                               |
|   |                       |   | 500                               |
|   |                       | O | 750                               |
|   |                       |   | 1000                              |

**Table 27. TBOOST parameter**

1. Clock frequency equal to 16 MHz or 32 MHz.

2. Clock frequency equal to 24 MHz.

3. Clock frequency equal to 8 MHz.

The WD\_EN bit enables the clock source monitoring (*Section 6.8.2 on page 27*).

# **9.1.22 GATECFG2**

The GATECFG2 register has the following structure:

**Table 28. GATECFG2 register (voltage mode)**

| Bit 7 | Bit 6         | Bit 5 | Bit 4 | Bit 3 | Bit 2 | Bit 1 | Bit 0 |
|-------|---------------|-------|-------|-------|-------|-------|-------|
|       | <b>TBLANK</b> |       |       |       |       | TD`ı  |       |

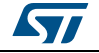

DocID023278 Rev 7 53/75

The TDT parameter defines the deadtime duration between the gate turn-off and the opposite gate turn-on sequences (*Section 6.16 on page 33*).

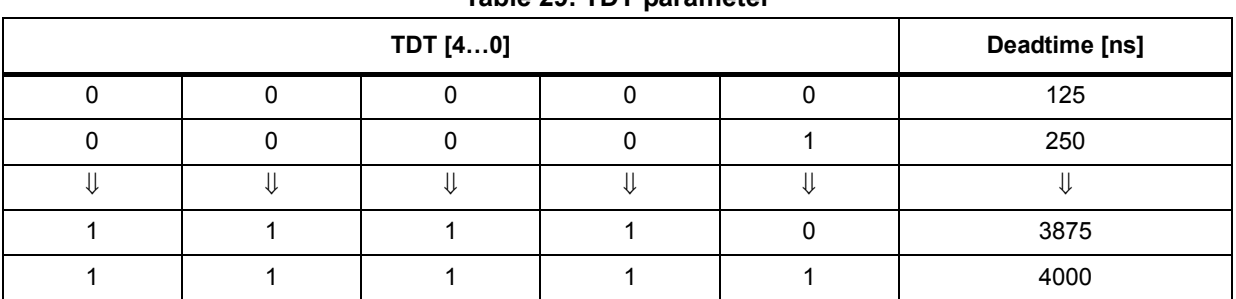

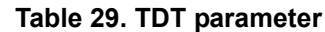

The TBLANK parameter defines the duration of the blanking of the current sensing comparators (stall detection and overcurrent) after each commutation (*Section 6.16*).

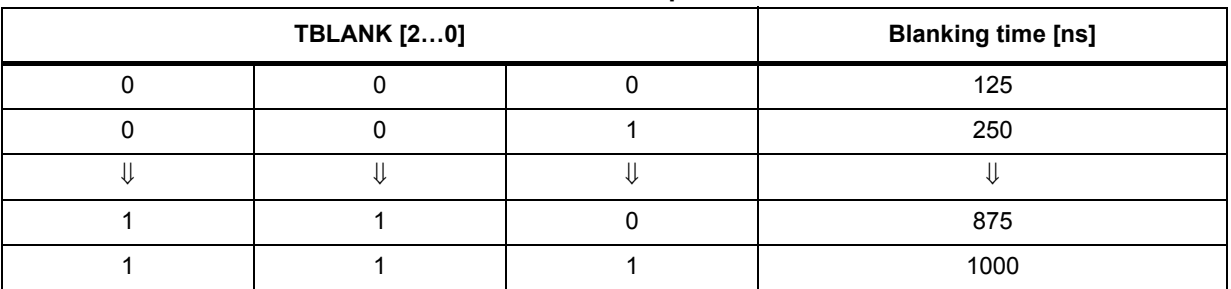

## **Table 30. TBLANK parameter**

# **9.1.23 CONFIG**

The CONFIG register has the following structure:

### **Table 31. CONFIG register**

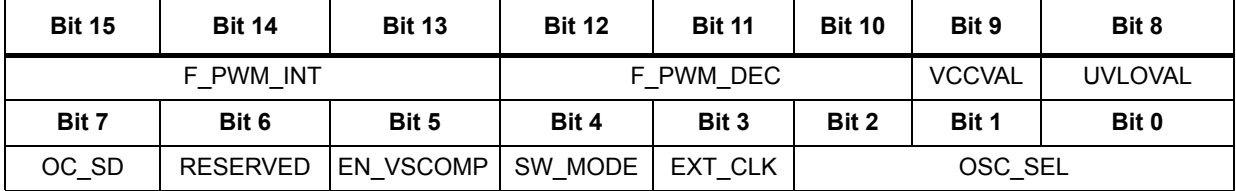

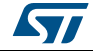

### The OSC\_SEL and EXT\_CLK bits set the system clock source:

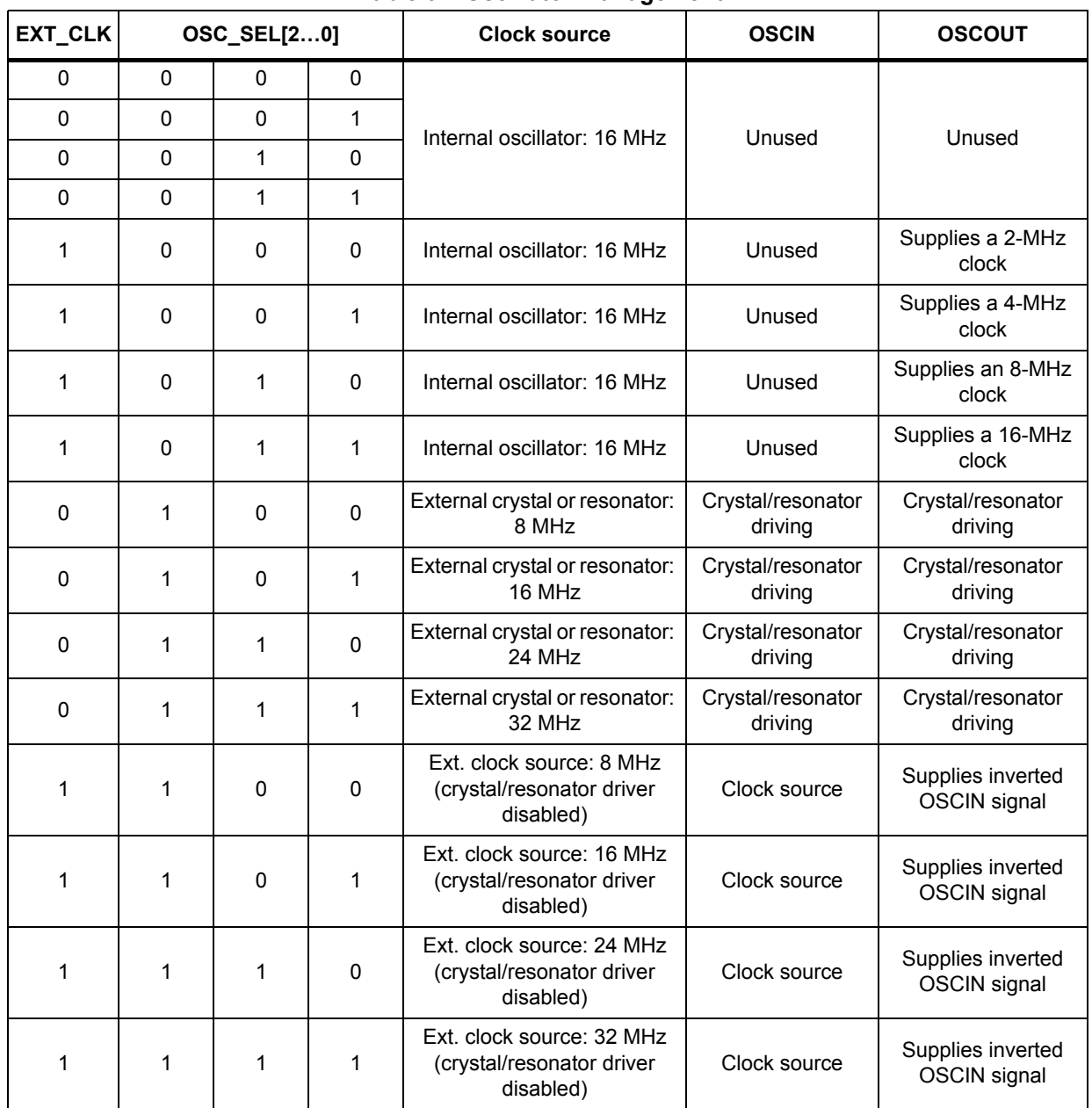

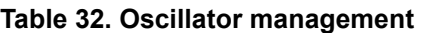

The SW\_MODE bit sets the external switch to act as HardStop interrupt or not:

#### **Table 33. External switch hard stop interrupt mode**

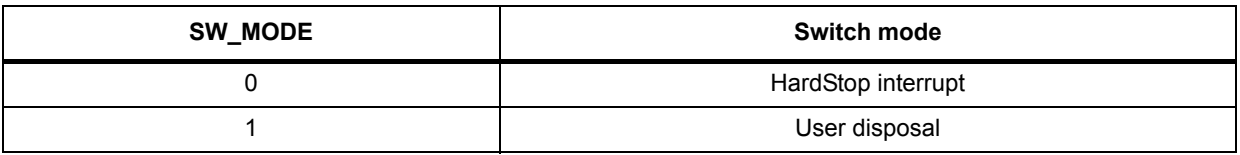

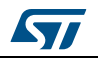

DocID023278 Rev 7 55/75

The OC\_SD bit sets if an overcurrent event causes or not the bridges to turn off; the OCD flag in the status register is forced low anyway:

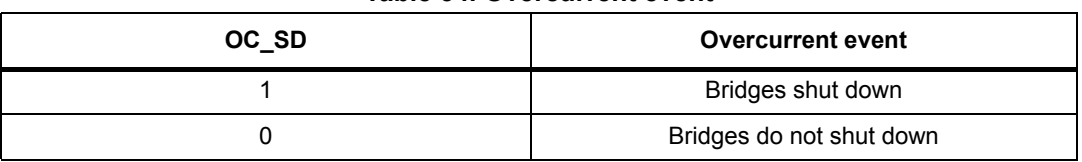

**Table 34. Overcurrent event**

The VCCVAL bit sets the internal  $V_{CC}$  regulator output voltage.

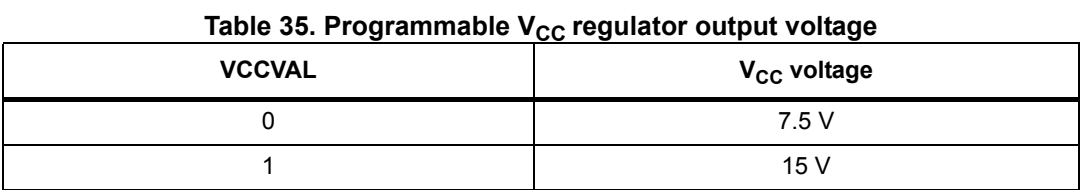

The UVLOVAL bit sets the UVLO protection thresholds.

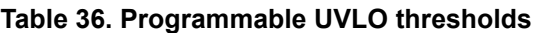

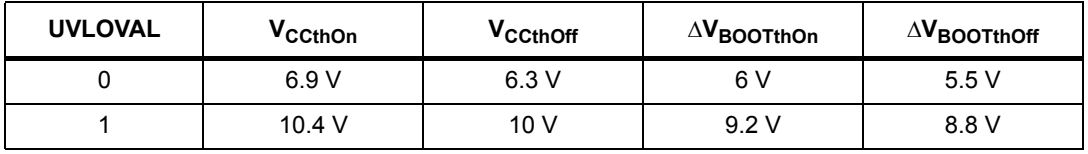

The EN\_VSCOMP bit sets if the motor supply voltage compensation is enabled or not.

#### **Table 37. Motor supply voltage compensation enable**

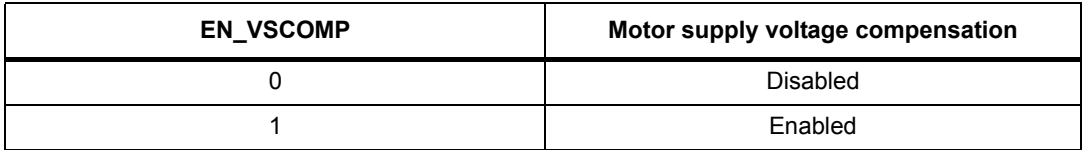

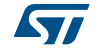

**Table 38. PWM frequency: integer division factor** F\_PWM\_INT [2…0] **Integer division factor** 0 0 0 1 0 | 0 | 1 | 2 0 | 1 | 0 | 3 0 | 1 | 1 | 1 1 0 0 0 5 1 0 1 1 6 1 | 1 | 0 | 7 1 1 1 1 1 7

The F\_PWM\_INT bits set the integer division factor of PWM frequency generation.

The F\_PWM\_DEC bits set the multiplication factor of PWM frequency generation.

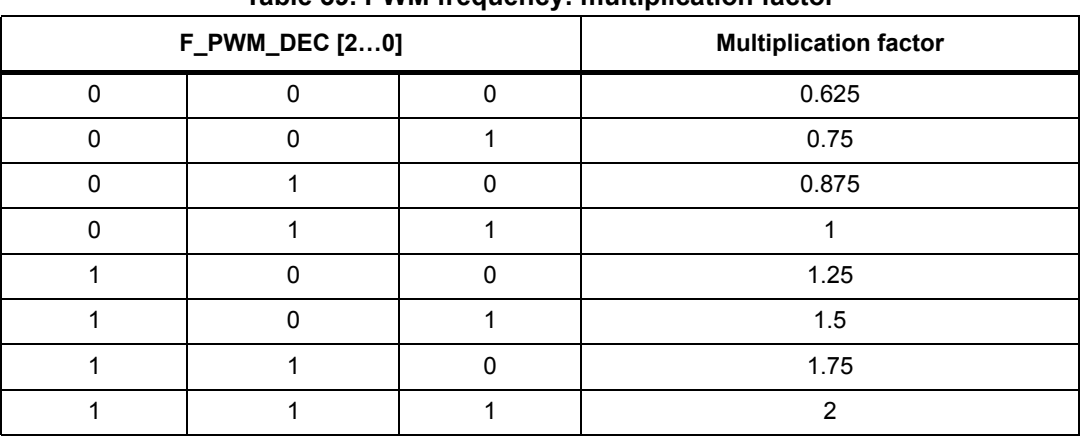

### **Table 39. PWM frequency: multiplication factor**

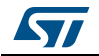

From *Table 40* to *Table 43* all available PWM frequencies are listed according to oscillator frequency, F\_PWM\_INT and F\_PWM\_DEC values (the CONFIG register OSC\_SEL parameter must be correctly programmed).

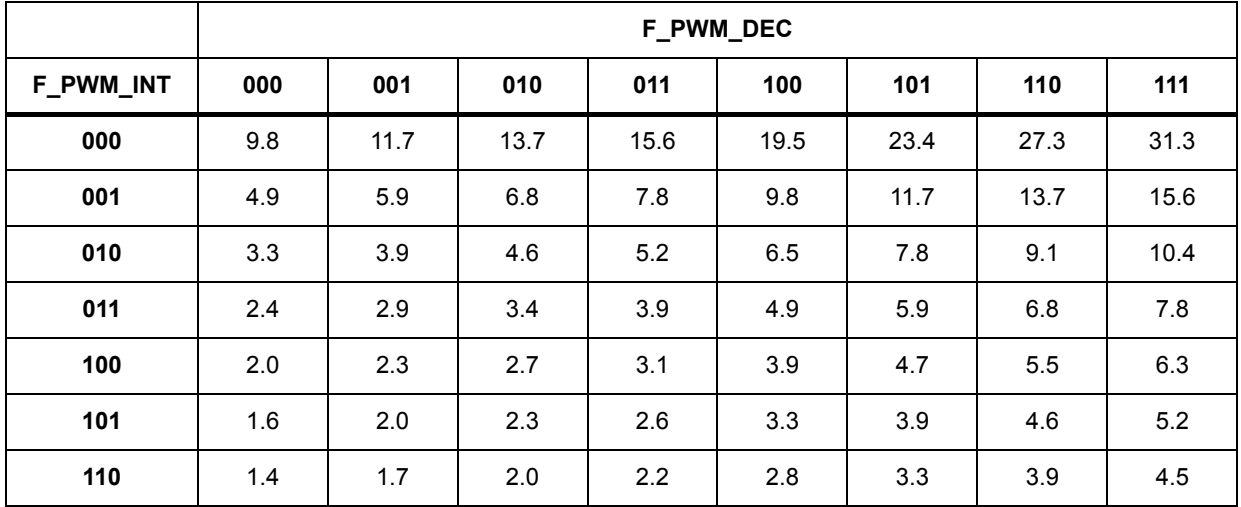

#### **Table 40. Available PWM frequencies [kHz]: 8-MHz oscillator frequency**

#### **Table 41. Available PWM frequencies [kHz]: 16-MHz oscillator frequency**

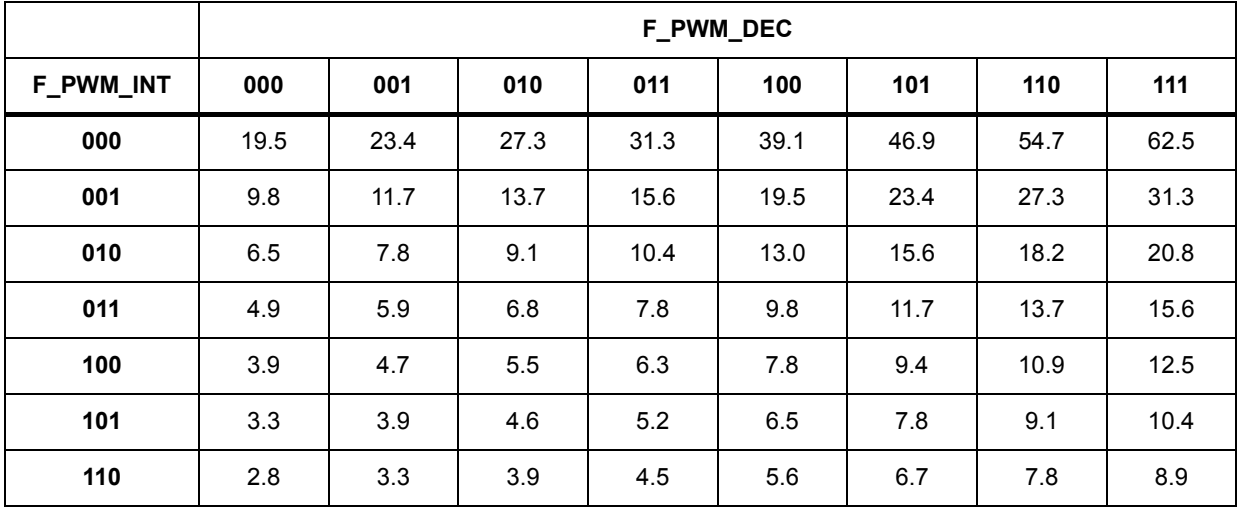

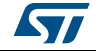

|                  |      | F_PWM_DEC |      |      |      |      |      |      |  |  |  |
|------------------|------|-----------|------|------|------|------|------|------|--|--|--|
| <b>F PWM INT</b> | 000  | 001       | 010  | 011  | 100  | 101  | 110  | 111  |  |  |  |
| 000              | 29.3 | 35.2      | 41.0 | 46.9 | 58.6 | 70.3 | 82.0 | 93.8 |  |  |  |
| 001              | 14.6 | 17.6      | 20.5 | 23.4 | 29.3 | 35.2 | 41.0 | 46.9 |  |  |  |
| 010              | 9.8  | 11.7      | 13.7 | 15.6 | 19.5 | 23.4 | 27.3 | 31.3 |  |  |  |
| 011              | 7.3  | 8.8       | 10.3 | 11.7 | 14.6 | 17.6 | 20.5 | 23.4 |  |  |  |
| 100              | 5.9  | 7.0       | 8.2  | 9.4  | 11.7 | 14.1 | 16.4 | 18.8 |  |  |  |
| 101              | 4.9  | 5.9       | 6.8  | 7.8  | 9.8  | 11.7 | 13.7 | 15.6 |  |  |  |
| 110              | 4.2  | 5.0       | 5.9  | 6.7  | 8.4  | 10.0 | 11.7 | 13.4 |  |  |  |

**Table 42. Available PWM frequencies [kHz]: 24-MHz oscillator frequency**

#### **Table 43. Available PWM frequencies [kHz]: 32-MHz oscillator frequency**

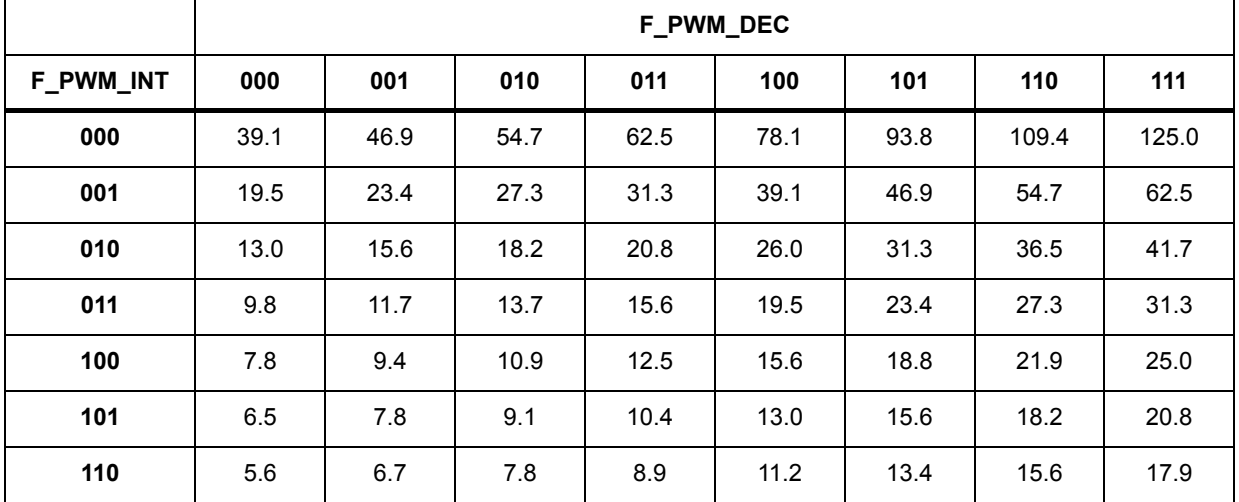

Any attempt to write the CONFIG register when the motor is running causes the command to be ignored and the CMD\_ERROR flag to rise (*Section 9.1.24 on page 59*).

# **9.1.24 STATUS**

The STATUS register has the following structure:

|               | TADIE 44. OTATUO TEGISTEI |               |               |               |               |             |          |  |  |  |  |  |  |
|---------------|---------------------------|---------------|---------------|---------------|---------------|-------------|----------|--|--|--|--|--|--|
| <b>Bit 15</b> | <b>Bit 14</b>             | <b>Bit 13</b> | <b>Bit 12</b> | <b>Bit 11</b> | <b>Bit 10</b> | Bit 9       | Bit 8    |  |  |  |  |  |  |
| STEP LOSS B   | STEP LOSS A               | <b>OCD</b>    |               | TH STATUS     | UVLO ADC      | UVLO        | STCK MOD |  |  |  |  |  |  |
| Bit 7         | Bit 6                     | Bit 5         | Bit 4         | Bit 3         | Bit 2         | Bit 1       | Bit 0    |  |  |  |  |  |  |
| CMD ERROR     | <b>MOT STATUS</b>         |               | <b>DIR</b>    | SW EVN        | SW F          | <b>BUSY</b> | HiZ      |  |  |  |  |  |  |

**Table 44. STATUS register**

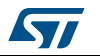

DocID023278 Rev 7 59/75

When the HiZ flag is high it indicates that the bridges are in high impedance state. Any motion command causes the device to exit from High Z state (HardStop and SoftStop included), unless error flags forcing a High Z state are active.

The UVLO flag is active low and is set by an undervoltage lockout or reset events (power-up included).

The UVLO ADC flag is active low and indicates an ADC undervoltage event.

The OCD flag is active low and indicates an overcurrent detection event.

The STEP\_LOSS\_A and STEP\_LOSS\_B flags are forced low when a stall condition is detected on bridge A or bridge B respectively.

The CMD ERROR flag is active high and indicates that the command received by SPI can't be performed or does not exist at all.

The SW\_F reports the SW input status (low for open and high for closed).

The SW\_EVN flag is active high and indicates a switch turn-on event (SW input falling edge).

TH\_STATUS bits indicate the current device thermal status (*Section 6.12 on page 30*):

| TH_STATUS | <b>Status</b>   |
|-----------|-----------------|
|           | Normal          |
|           | Warning         |
|           | Bridge shutdown |
|           | Device shutdown |

**Table 45. STATUS register TH\_STATUS bits**

UVLO, UVLO\_ADC, OCD, STEP\_LOSS\_A, STEP\_LOSS\_B, CMD\_ERROR, SW\_EVN and TH\_STATUS bits are latched: when the respective conditions make them active (low or high) they remain in that state until a GetStatus command is sent to the IC.

The BUSY bit reflects the BUSY pin status. The BUSY flag is low when a constant speed, positioning or motion command is under execution and is released (high) after the command has been completed.

The STCK\_MOD bit is an active high flag indicating that the device is working in Step-clock mode. In this case the step-clock signal should be provided through the STCK input pin.

The DIR bit indicates the current motor direction:

#### **Table 46. STATUS register DIR bit**

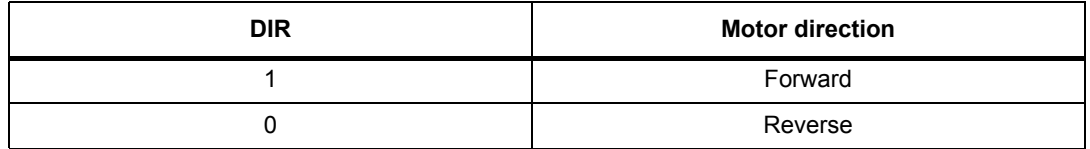

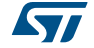

### MOT\_STATUS indicates the current motor status:

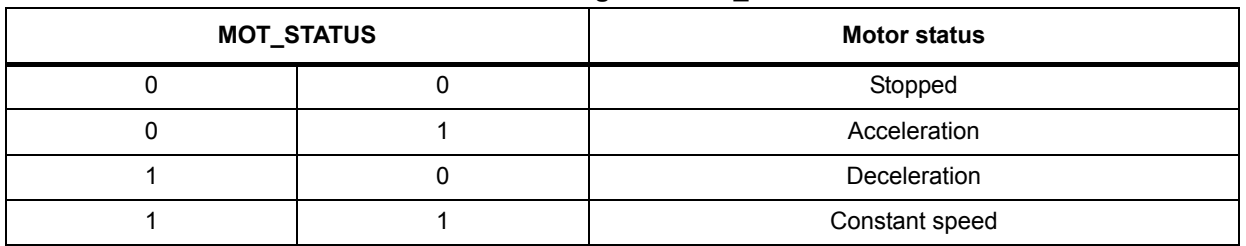

### **Table 47. STATUS register MOT\_STATUS bits**

Any attempt to write to the register causes the command to be ignored and the CMD\_ERROR to rise (*Section 9.1.24*).

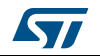

# **9.2 Application commands**

The commands summary is given in *Table 48*.

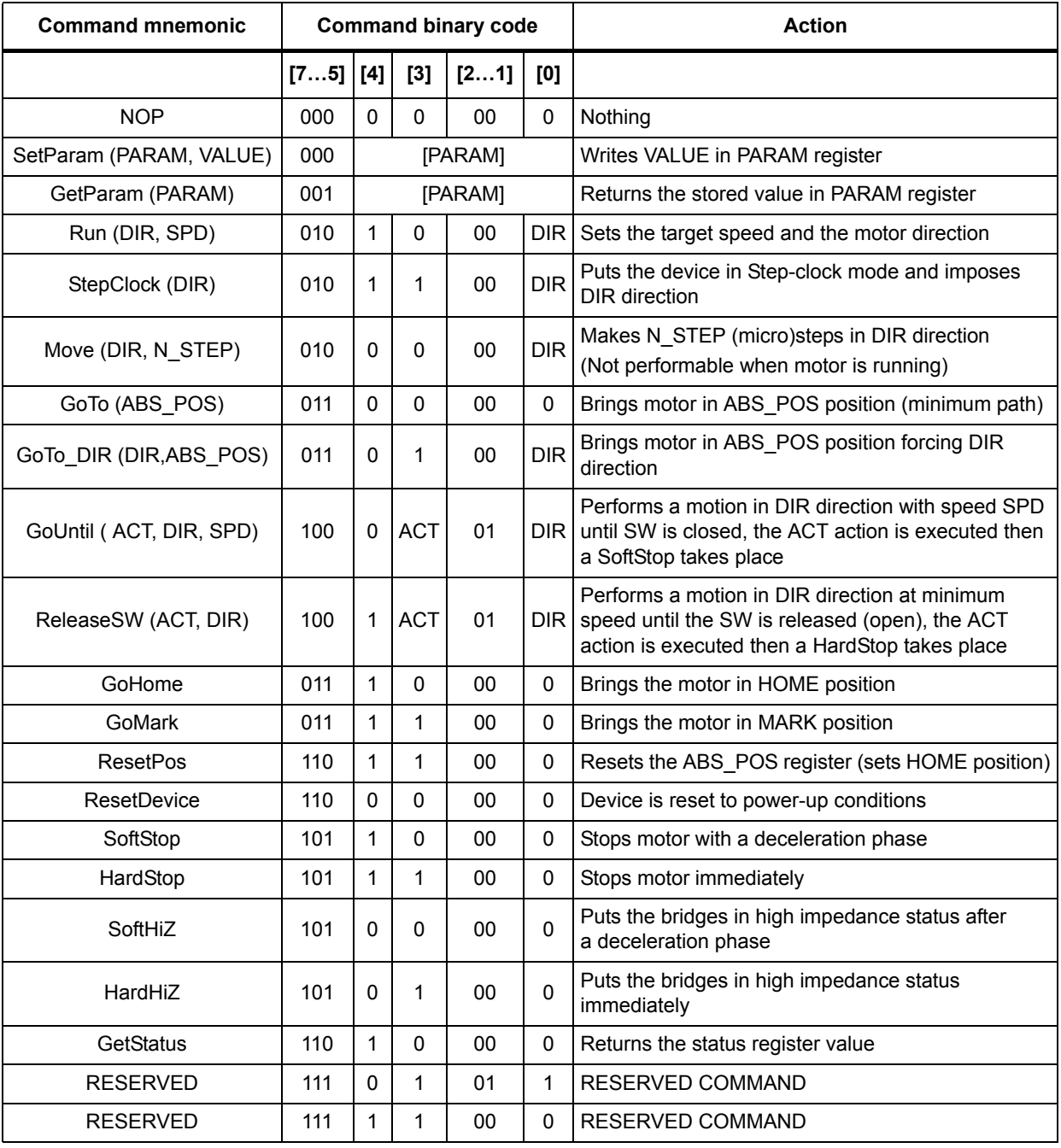

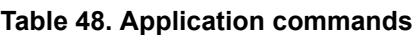

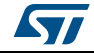

# **9.2.1 Command management**

The host microcontroller can control motor motion and configure the L6480 through a complete set of commands.

All commands are composed by a single byte. After the command byte, some bytes of arguments should be needed (see *Figure 21*). Argument length can vary from 1 to 3 bytes.

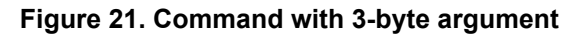

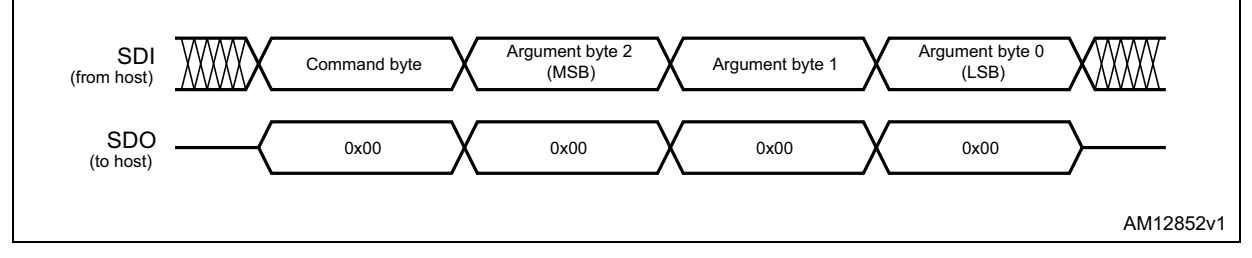

By default, the device returns an all zero response for any received byte, the only exceptions are GetParam and GetStatus commands. When one of these commands is received, the following response bytes represent the related register value (see *Figure 22*). Response length can vary from 1 to 3 bytes.

#### **Figure 22. Command with 3-byte response**

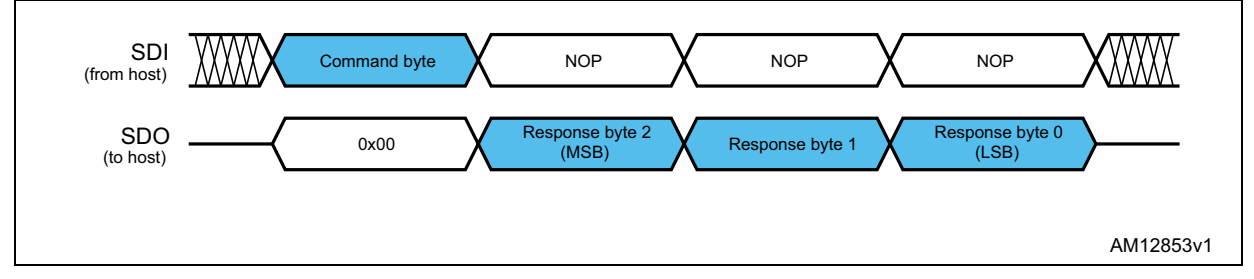

During response transmission, new commands can be sent. If a command requiring a response is sent before the previous response is completed, the response transmission is aborted and the new response is loaded into the output communication buffer (see *Figure 23*).

#### **Figure 23. Command response aborted**

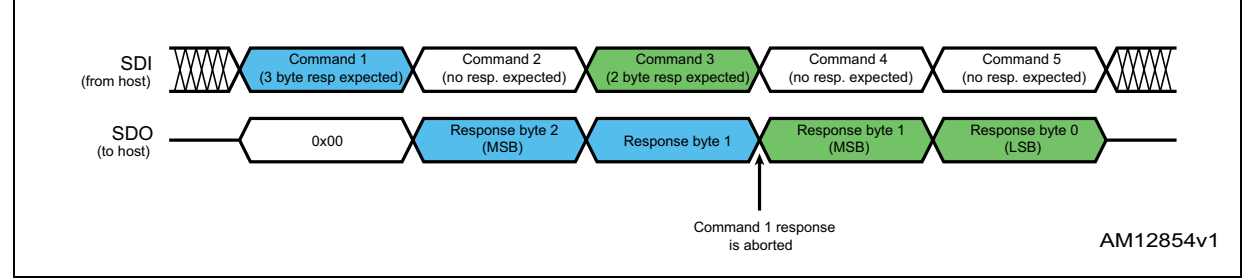

When a byte that does not correspond to a command is sent to the IC it is ignored and the CMD\_ERROR flag in the STATUS register is raised (see paragraph *Section 9.1.24 on page 59*).

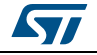

DocID023278 Rev 7 63/75

### **9.2.2 Nop**

| Bit 7 | Bit 6 | Bit 5   Bit 4   Bit 3 | Bit 2 | Bit 1 | Bit 0 |           |
|-------|-------|-----------------------|-------|-------|-------|-----------|
|       |       |                       |       |       |       | From host |

**Table 49. Nop command structure**

Nothing is performed.

### **9.2.3 SetParam (PARAM, VALUE)**

#### **Table 50. SetParam command structure**

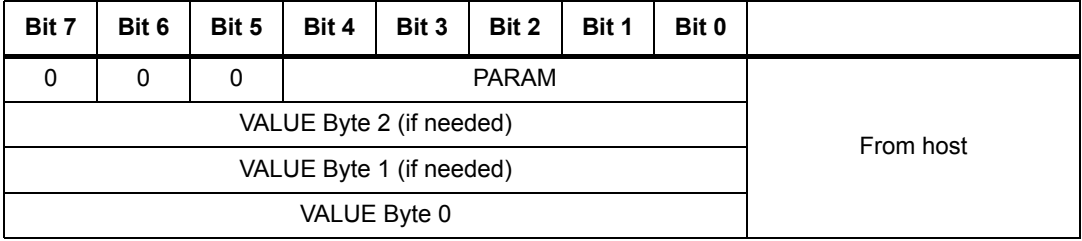

The SetParam command sets the PARAM register value equal to VALUE; PARAM is the respective register address listed in *Table 11 on page 43*.

The command should be followed by the new register VALUE (most significant byte first). The number of bytes composing the VALUE argument depends on the length of the target register (see *Table 11*).

Some registers cannot be written (see *Table 11*); any attempt to write one of those registers causes the command to be ignored and the CMD\_ERROR flag to rise at the end of the command byte, as if an unknown command code were sent (see *Section 9.1.24 on page 59*).

Some registers can only be written in particular conditions (see *Table 11*); any attempt to write one of those registers when the conditions are not satisfied causes the command to be ignored and the CMD\_ERROR flag to rise at the end of the last argument byte (see *Section 9.1.24*).

Any attempt to set an inexistent register (wrong address value) causes the command to be ignored and the CMD ERROR flag to rise at the end of the command byte as if an unknown command code were sent.

# **9.2.4 GetParam (PARAM)**

| Bit 7 | Bit 6   | Bit 5 | Bit 4                  | Bit 3 |           |  |  |         |
|-------|---------|-------|------------------------|-------|-----------|--|--|---------|
| 0     | 0       |       |                        |       | From host |  |  |         |
|       | To host |       |                        |       |           |  |  |         |
|       |         |       | ANS Byte 1 (if needed) |       |           |  |  | To host |
|       | To host |       |                        |       |           |  |  |         |

**Table 51. GetParam command structure**

64/75 DocID023278 Rev 7

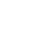

**S** 

This command reads the current PARAM register value; PARAM is the respective register address listed in *Table 11 on page 43*.

The command response is the current value of the register (most significant byte first). The number of bytes composing the command response depends on the length of the target register (see *Table 11*).

The returned value is the register one at the moment of GetParam command decoding. If register values change after this moment, the response is not accordingly updated.

All registers can be read anytime.

Any attempt to read an inexistent register (wrong address value) causes the command to be ignored and the CMD\_ERROR flag to rise at the end of the command byte as if an unknown command code were sent.

# **9.2.5 Run (DIR, SPD)**

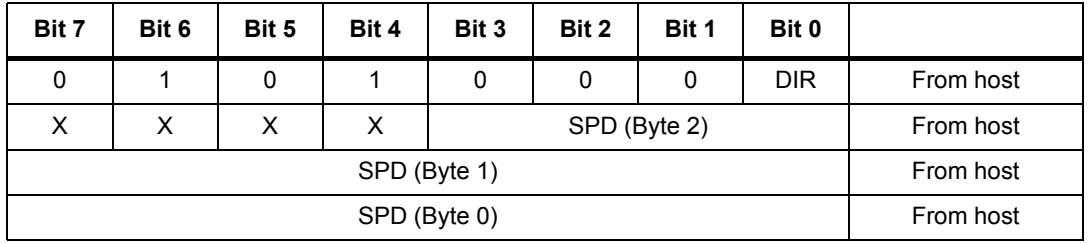

#### **Table 52. Run command structure**

The Run command produces a motion at SPD speed; the direction is selected by the DIR bit: '1' forward or '0' reverse. The SPD value is expressed in step/tick (format unsigned fixed point 0.28) that is the same format as the SPEED register (*Section 9.1.4 on page 45*).

*Note: The SPD value should be lower than MAX\_SPEED and greater than MIN\_SPEED, otherwise the Run command is executed at MAX\_SPEED or MIN\_SPEED respectively.*

This command keeps the BUSY flag low until the target speed is reached.

This command can be given anytime and is immediately executed.

### **9.2.6 StepClock (DIR)**

|       | TUDIO OO: OLODOIOON OOIIIIIIUIIU SHUULUI O |       |       |       |       |       |            |           |  |  |  |  |
|-------|--------------------------------------------|-------|-------|-------|-------|-------|------------|-----------|--|--|--|--|
| Bit 7 | Bit 6                                      | Bit 5 | Bit 4 | Bit 3 | Bit 2 | Bit 1 | Bit 0      |           |  |  |  |  |
|       |                                            |       |       |       |       |       | <b>DIR</b> | From host |  |  |  |  |

**Table 53. StepClock command structure**

The StepClock command switches the device in Step-clock mode (*Section 6.7.5 on page 26*) and imposes the forward (DIR = '1') or reverse (DIR = '0') direction.

When the device is in Step-clock mode, the SCK\_MOD flag in the STATUS register is raised and the motor is always considered stopped (*Section 6.7.5* and *9.1.24 on page 59*).

The device exits Step-clock mode when a constant speed, absolute positioning or motion command is sent through SPI. Motion direction is imposed by the respective StepClock command argument and can by changed by a new StepClock command without exiting Step-clock mode.

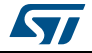

Events that cause bridges to be forced into high impedance state (overtemperature, overcurrent, etc.) do not cause the device to leave Step-clock mode.

The StepClock command does not force the BUSY flag low. This command can only be given when the motor is stopped. If a motion is in progress, the motor should be stopped and it is then possible to send a StepClock command.

Any attempt to perform a StepClock command when the motor is running causes the command to be ignored and the CMD\_ERROR flag to rise (*Section 9.1.24 on page 59*).

### **9.2.7 Move (DIR, N\_STEP)**

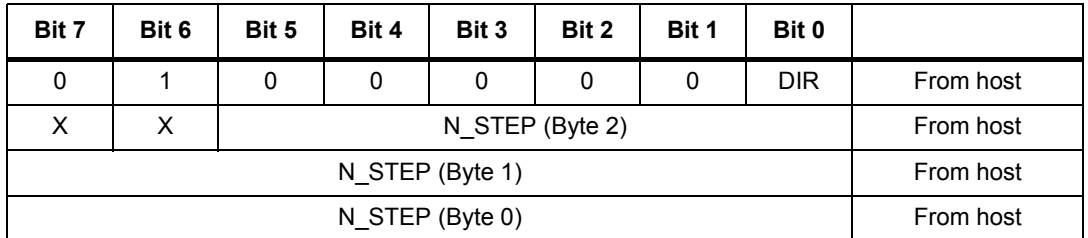

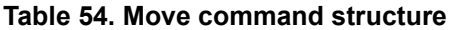

The move command produces a motion of N\_STEP microsteps; the direction is selected by the DIR bit ('1' forward or '0' reverse).

The N\_STEP value is always in agreement with the selected step mode; the parameter value unit is equal to the selected step mode (full, half, quarter, etc.).

This command keeps the BUSY flag low until the target number of steps is performed. This command can only be performed when the motor is stopped. If a motion is in progress the motor must be stopped and it is then possible to perform a move command.

Any attempt to perform a move command when the motor is running causes the command to be ignored and the CMD\_ERROR flag to rise (*Section 9.1.24*).

# **9.2.8 GoTo (ABS\_POS)**

#### **Table 55. GoTo command structure**

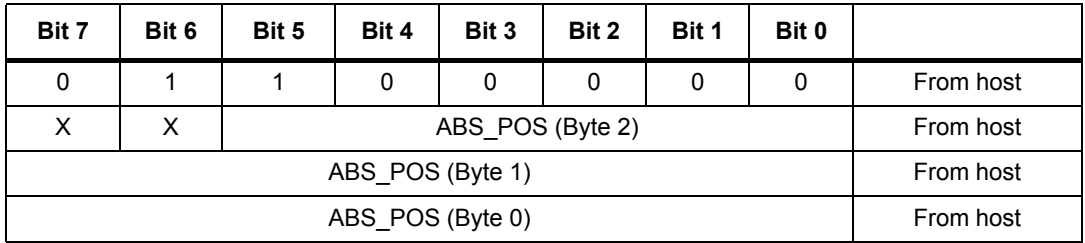

The GoTo command produces a motion to ABS\_POS absolute position through the shortest path. The ABS\_POS value is always in agreement with the selected step mode; the parameter value unit is equal to the selected step mode (full, half, quarter, etc.).

The GoTo command keeps the BUSY flag low until the target position is reached.

This command can be given only when the previous motion command as been completed (BUSY flag released).

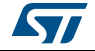

Any attempt to perform a GoTo command when a previous command is under execution (BUSY low) causes the command to be ignored and the CMD\_ERROR flag to rise (*Section 9.1.24 on page 59*).

# **9.2.9 GoTo\_DIR (DIR, ABS\_POS)**

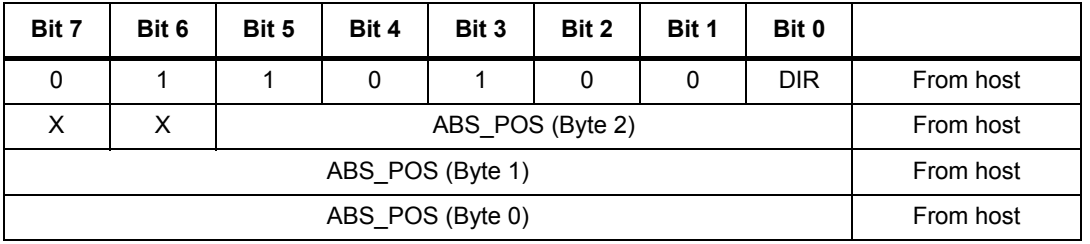

#### **Table 56. GoTo\_DIR command structure**

The GoTo DIR command produces a motion to ABS POS absolute position imposing a forward (DIR = '1') or a reverse (DIR = '0') rotation. The ABS\_POS value is always in agreement with the selected step mode; the parameter value unit is equal to the selected step mode (full, half, quarter, etc.).

The GoTo\_DIR command keeps the BUSY flag low until the target speed is reached. This command can be given only when the previous motion command has been completed (BUSY flag released).

Any attempt to perform a GoTo\_DIR command when a previous command is under execution (BUSY low) causes the command to be ignored and the CMD\_ERROR flag to rise (*Section 9.1.24*).

# **9.2.10 GoUntil (ACT, DIR, SPD)**

| Bit 7 | Bit 6 | Bit 5 | Bit 4 | Bit 3        | Bit 2        | Bit 1     | Bit 0      |           |
|-------|-------|-------|-------|--------------|--------------|-----------|------------|-----------|
|       | 0     | 0     | 0     | <b>ACT</b>   | 0            |           | <b>DIR</b> | From host |
| X     | X     | X     | X     |              | SPD (Byte 2) | From host |            |           |
|       |       |       |       | SPD (Byte 1) |              | From host |            |           |
|       |       |       |       | SPD (Byte 0) |              |           |            | From host |

**Table 57. GoUntil command structure** 

The GoUntil command produces a motion at SPD speed imposing a forward (DIR = '1') or a reverse (DIR = '0') direction. When an external switch turn-on event occurs (*Section 6.14 on page 31*), the ABS POS register is reset (if ACT = '0') or the ABS POS register value is copied into the MARK register (if ACT = '1'); the system then performs a SoftStop command.

The SPD value is expressed in step/tick (format unsigned fixed point 0.28) that is the same format as the SPEED register (*Section 9.1.4 on page 45*).

The SPD value should be lower than MAX\_SPEED and greater than MIN\_SPEED, otherwise the target speed is imposed at MAX\_SPEED or MIN\_SPEED respectively.

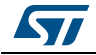

If the SW\_MODE bit of the CONFIG register is set low, the external switch turn-on event causes a HardStop interrupt instead of the SoftStop one (*Section 6.14 on page 31* and *Section 9.1.23 on page 54*).

This command keeps the BUSY flag low until the switch turn-on event occurs and the motor is stopped. This command can be given anytime and is immediately executed.

# **9.2.11 ReleaseSW (ACT, DIR)**

| Bit 7 | Bit 6 | Bit 5 | Bit 4 | Bit 3      | Bit 2 | Bit 1 | Bit 0      |           |
|-------|-------|-------|-------|------------|-------|-------|------------|-----------|
|       |       |       |       |            |       |       |            |           |
|       |       |       |       | <b>ACT</b> |       |       | <b>DIR</b> | From host |

**Table 58. ReleaseSW command structure**

The ReleaseSW command produces a motion at minimum speed imposing a forward (DIR = '1') or reverse (DIR = '0') rotation. When SW is released (opened) the ABS\_POS register is reset (ACT = '0') or the ABS\_POS register value is copied into the MARK register (ACT = '1'); the system then performs a HardStop command.

Note that, resetting the ABS POS register is equivalent to setting the HOME position.

If the minimum speed value is less than 5 step/s or low speed optimization is enabled, the motion is performed at 5 step/s.

The ReleaseSW command keeps the BUSY flag low until the switch input is released and the motor is stopped.

### **9.2.12 GoHome**

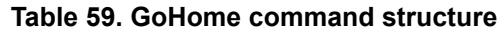

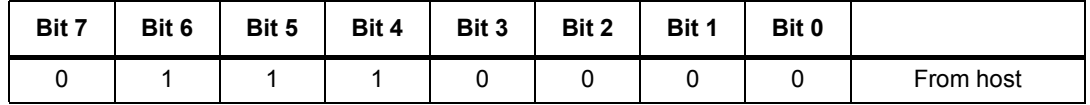

The GoHome command produces a motion to the HOME position (zero position) via the shortest path.

Note that, this command is equivalent to the "GoTo(0…0)" command. If a motor direction is mandatory, the GoTo\_DIR command must be used (*Section 9.2.9*).

The GoHome command keeps the BUSY flag low until the home position is reached. This command can be given only when the previous motion command has been completed. Any attempt to perform a GoHome command when a previous command is under execution (BUSY low) causes the command to be ignored and the CMD\_ERROR to rise (*Section 9.1.24 on page 59*).

### **9.2.13 GoMark**

**Table 60. GoMark command structure**

| Bit 7 | Bit 6 | Bit 5 | Bit 4 | Bit 3 | Bit 2 | Bit 1 | Bit 0 |           |
|-------|-------|-------|-------|-------|-------|-------|-------|-----------|
|       |       |       |       |       |       |       |       | From host |

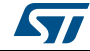

The GoMark command produces a motion to the MARK position performing the minimum path.

Note that, this command is equivalent to the "GoTo (MARK)" command. If a motor direction is mandatory, the GoTo\_DIR command must be used.

The GoMark command keeps the BUSY flag low until the MARK position is reached. This command can be given only when the previous motion command has been completed (BUSY flag released).

Any attempt to perform a GoMark command when a previous command is under execution (BUSY low) causes the command to be ignored and the CMD\_ERROR flag to rise (*Section 9.1.24 on page 59*).

# **9.2.14 ResetPos**

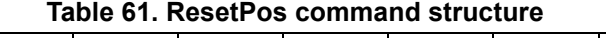

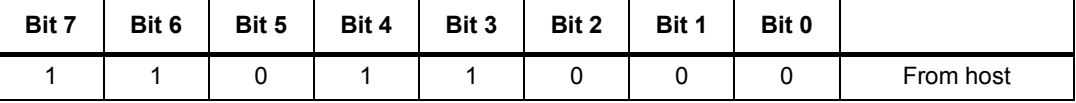

The ResetPos command resets the ABS\_POS register to zero. The zero position is also defined as the HOME position (*Section 6.5 on page 23*).

## **9.2.15 ResetDevice**

**Table 62. ResetDevice command structure**

| Bit 7 | Bit 6 | Bit 5 | Bit 4 | Bit 3 | Bit 2 | Bit 1 | Bit 0 |           |
|-------|-------|-------|-------|-------|-------|-------|-------|-----------|
|       |       |       |       |       |       |       |       | From host |

The ResetDevice command resets the device to power-up conditions (*Section 6.1 on page 20*). The command can be performed only when the device is in high impedance state.

*Note: At power-up the power bridges are disabled.*

# **9.2.16 SoftStop**

**Table 63. SoftStop command structure**

| Bit 7 | Bit 6 | Bit 5 | Bit 4 | Bit 3 | Bit 2 | Bit 1 | Bit 0 |           |
|-------|-------|-------|-------|-------|-------|-------|-------|-----------|
|       |       |       |       |       |       |       |       | From host |

The SoftStop command causes an immediate deceleration to zero speed and a consequent motor stop; the deceleration value used is the one stored in the DEC register (*Section 9.1.6 on page 46*).

When the motor is in high impedance state, a SoftStop command forces the bridges to exit from high impedance state; no motion is performed.

This command can be given anytime and is immediately executed. This command keeps the BUSY flag low until the motor is stopped.

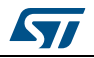

## **9.2.17 HardStop**

| Bit 7 | Bit 6 | Bit 5 | Bit 4 | Bit 3 | Bit 2 | Bit 1 | Bit 0 |           |
|-------|-------|-------|-------|-------|-------|-------|-------|-----------|
|       |       |       |       |       |       |       |       | From host |

**Table 64. HardStop command structure**

The HardStop command causes an immediate motor stop with infinite deceleration.

When the motor is in high impedance state, a HardStop command forces the bridges to exit high impedance state; no motion is performed.

This command can be given anytime and is immediately executed. This command keeps the BUSY flag low until the motor is stopped.

### **9.2.18 SoftHiZ**

|       | $1800$ vo. Your HZ community structure |       |       |       |       |       |       |           |  |  |  |
|-------|----------------------------------------|-------|-------|-------|-------|-------|-------|-----------|--|--|--|
| Bit 7 | Bit 6                                  | Bit 5 | Bit 4 | Bit 3 | Bit 2 | Bit 1 | Bit 0 |           |  |  |  |
|       |                                        |       |       |       |       |       |       | From host |  |  |  |

**Table 65. SoftHiZ command structure**

The SoftHiZ command disables the power bridges (high impedance state) after a deceleration to zero; the deceleration value used is the one stored in the DEC register (*Section 9.1.6 on page 46*). When bridges are disabled, the HiZ flag is raised.

When the motor is stopped, a SoftHiZ command forces the bridges to enter high impedance state.

This command can be given anytime and is immediately executed. This command keeps the BUSY flag low until the motor is stopped.

### **9.2.19 HardHiZ**

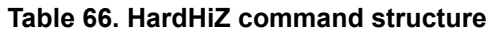

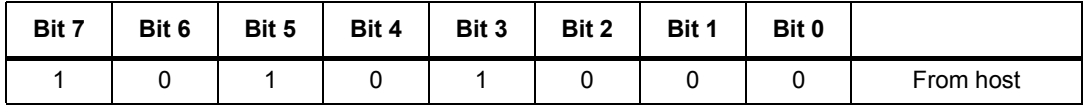

The HardHiZ command immediately disables the power bridges (high impedance state) and raises the HiZ flag.

When the motor is stopped, a HardHiZ command forces the bridges to enter high impedance state.

This command can be given anytime and is immediately executed.

This command keeps the BUSY flag low until the motor is stopped.

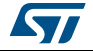

# **9.2.20 GetStatus**

| Bit 7 | Bit 6   | Bit 5 | Bit 4 | Bit 3 | Bit 2 | Bit 1 | Bit 0 |           |
|-------|---------|-------|-------|-------|-------|-------|-------|-----------|
|       |         | 0     |       | 0     | 0     | 0     | 0     | From host |
|       |         |       |       |       |       |       |       |           |
|       | To host |       |       |       |       |       |       |           |
|       | To host |       |       |       |       |       |       |           |

**Table 67. GetStatus command structure**

The GetStatus command returns the Status register value.

The GetStatus command resets the STATUS register warning flags. The command forces the system to exit from any error state. The GetStatus command DOES NOT reset the HiZ flag.

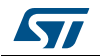

# **10 Package information**

In order to meet environmental requirements, ST offers these devices in different grades of ECOPACK® packages, depending on their level of environmental compliance. ECOPACK specifications, grade definitions and product status are available at: www.st.com. ECOPACK is an ST trademark.

# **HTSSOP38 package information**

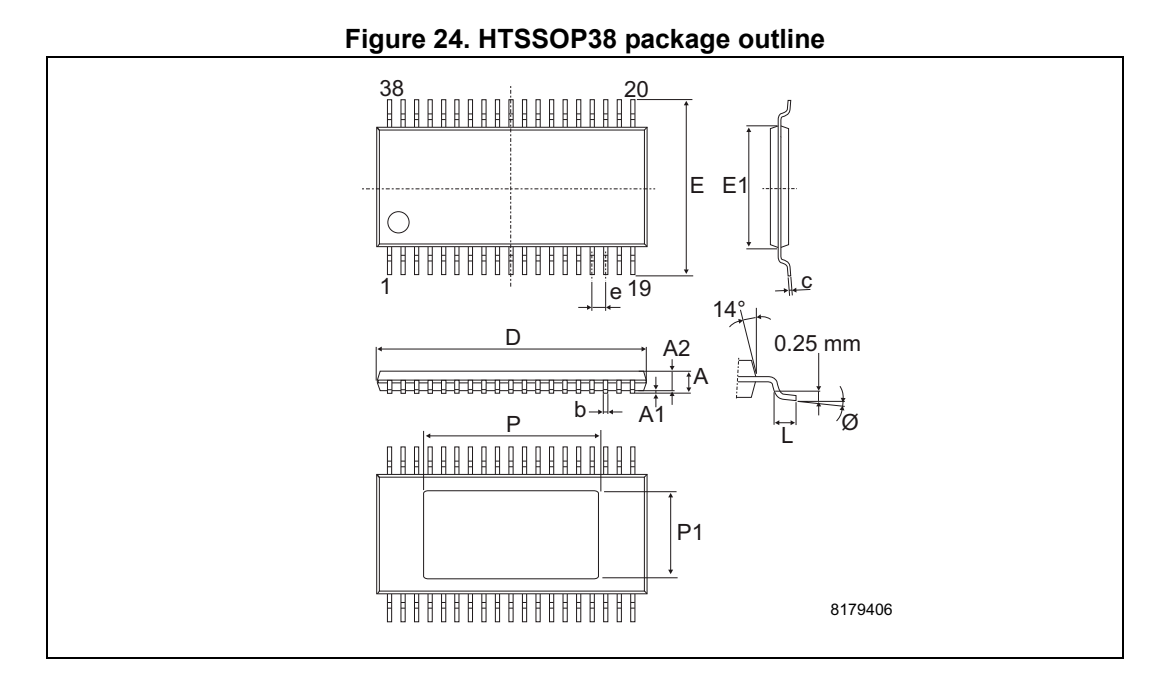

72/75 DocID023278 Rev 7

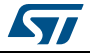
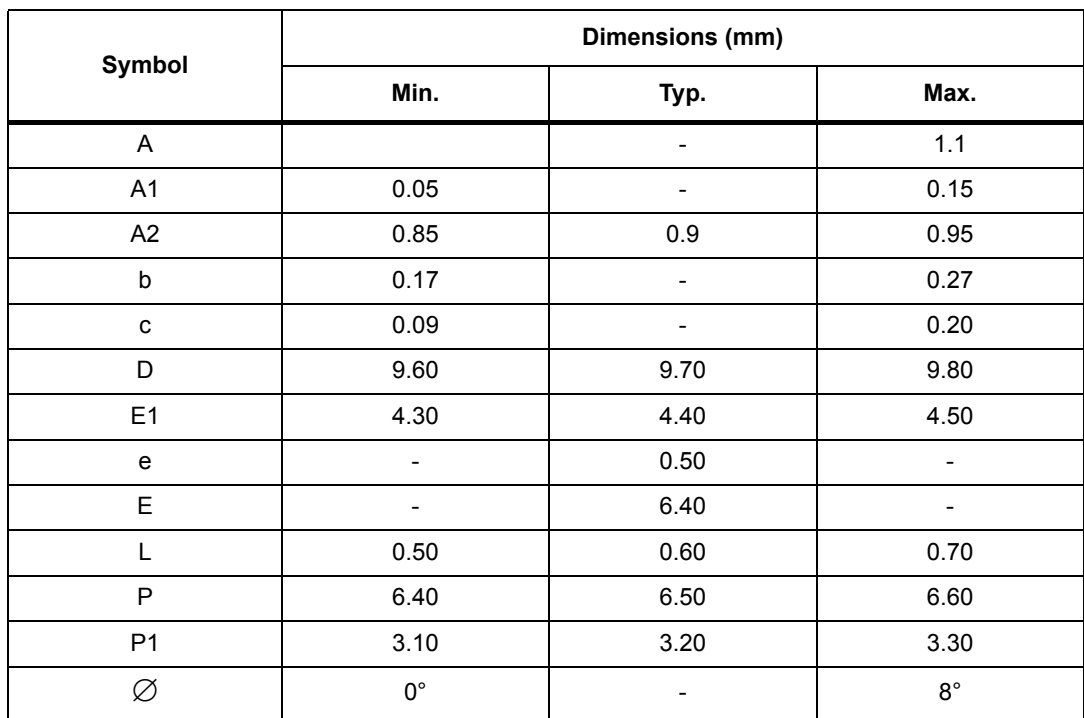

**Table 68. HTSSOP38 mechanical data**

## **Figure 25. HTSSOP38 footprint**

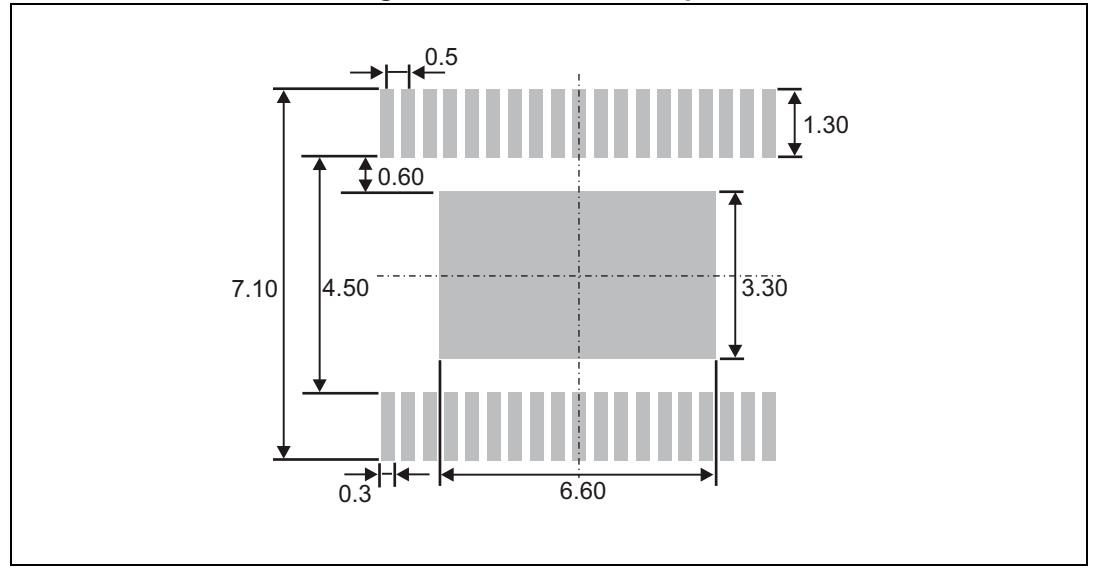

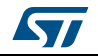

DocID023278 Rev 7 73/75

## **11 Revision history**

FLAG output

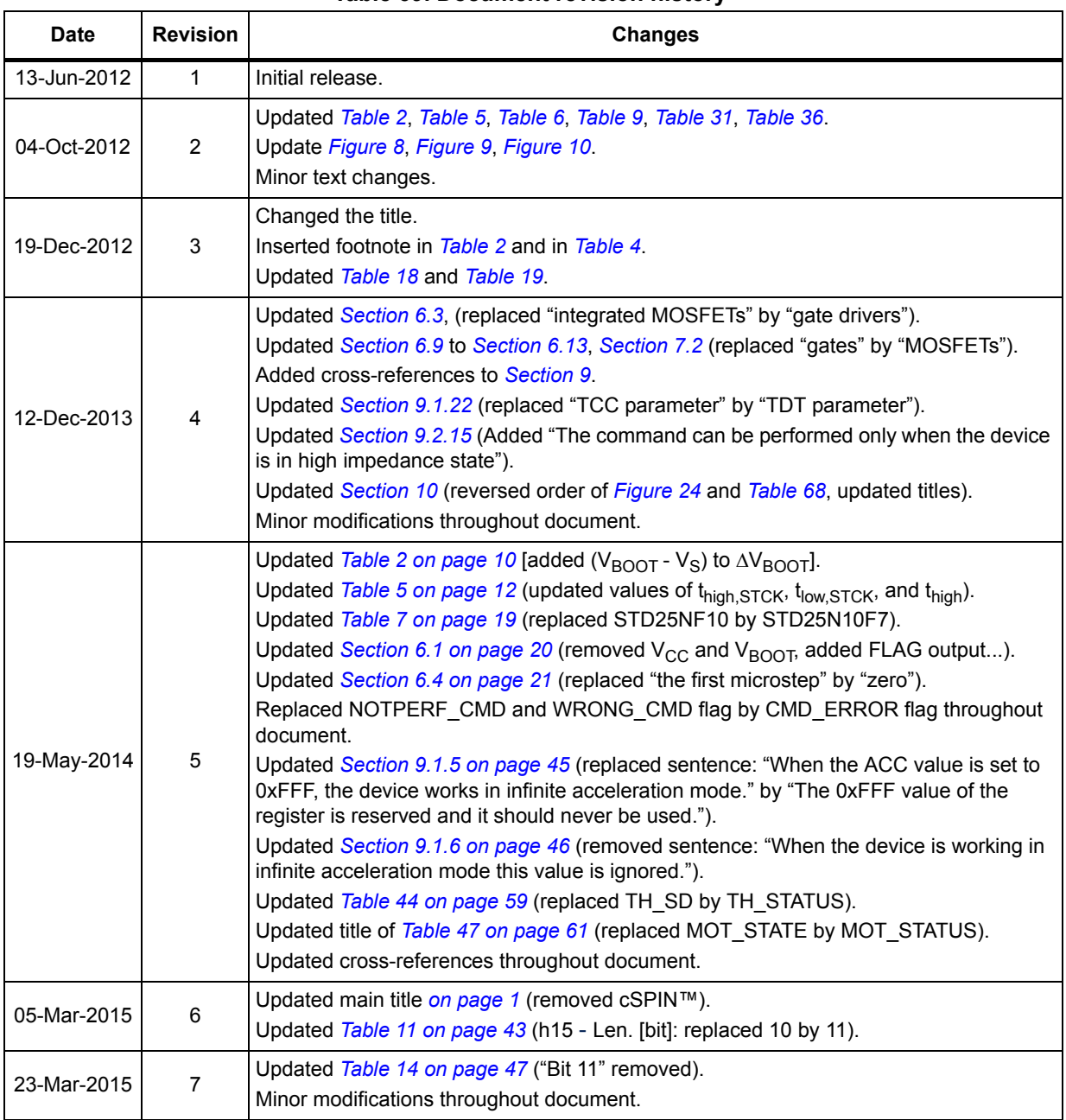

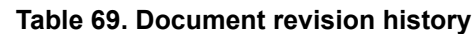

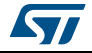

## **IMPORTANT NOTICE – PLEASE READ CAREFULLY**

STMicroelectronics NV and its subsidiaries ("ST") reserve the right to make changes, corrections, enhancements, modifications, and improvements to ST products and/or to this document at any time without notice. Purchasers should obtain the latest relevant information on ST products before placing orders. ST products are sold pursuant to ST's terms and conditions of sale in place at the time of order acknowledgement.

Purchasers are solely responsible for the choice, selection, and use of ST products and ST assumes no liability for application assistance or the design of Purchasers' products.

No license, express or implied, to any intellectual property right is granted by ST herein.

Resale of ST products with provisions different from the information set forth herein shall void any warranty granted by ST for such product.

ST and the ST logo are trademarks of ST. All other product or service names are the property of their respective owners.

Information in this document supersedes and replaces information previously supplied in any prior versions of this document.

© 2015 STMicroelectronics – All rights reserved

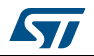

DocID023278 Rev 7 75/75